Microsoft Cognitive Toolkit

aka.ms/CognitiveToolkit

**Microsoft** 

# Scalable deep document / sequence reasoning with Cognitive Toolkit (CNTK)

## Sayan Pathak, Pengcheng He and William Darling

With many contributors:

A. Agarwal, E. Akchurin, C. Basoglu, G. Chen, S. Cyphers, W. Darling, J. Droppo, A. Eversole, B. Guenter, P. He, M. Hillebrand, X. Huang, Z. Huang, R. Hoens, V. Ivanov, A. Kamenev, N. Karampatziakis, P. Kranen, O. Kuchaiev, W. Manousek, C. Marschner, A. May, B. Mitra, O. Nano, G. Navarro, A. Orlov, M. Radmilac, A. Reznichenko, P. Parthasarathi, S. Pathak, B. Peng, A. Reznichenko, W. Richert, F. Seide, M. Seltzer, M. Slaney, A. Stolcke, T. Will, H. Wang, Z. Wang, W. Xio. Yao, D. Yu, C. Zhang, Y. Zhang, G. Zweig

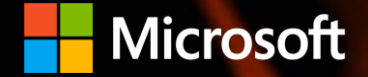

# Agenda

- Cognitive Toolkit Overview
- Deep dive on key features
- Intro to recurrence and LSTM/GRU
- Hands-on:
	- · Language understanding
	- Sequence to Sequence with Attention
	- Machine comprehension with ReasonNet

https://github.com/Microsoft/CNTK/wiki/WWW-2017-Tutorial

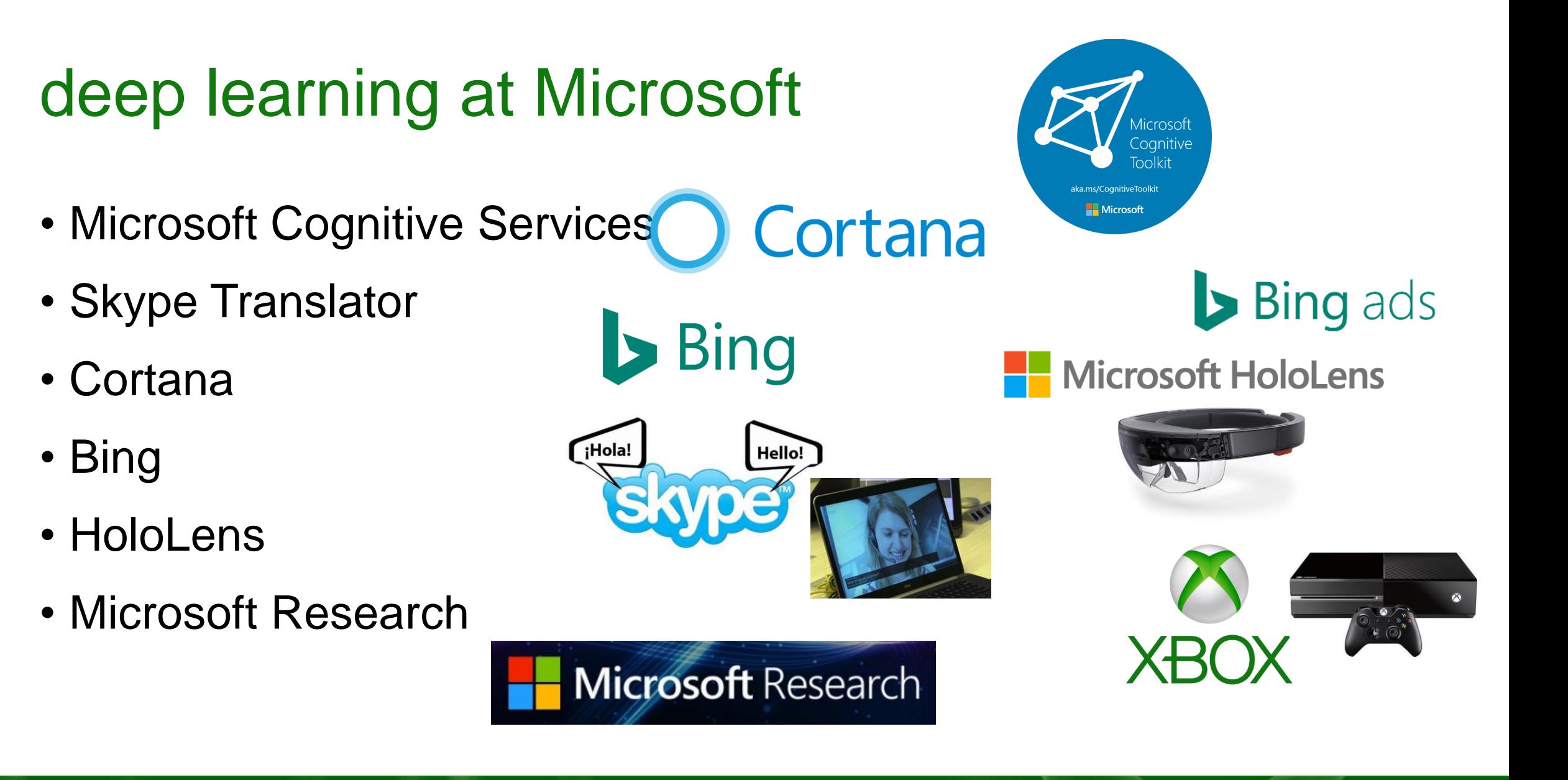

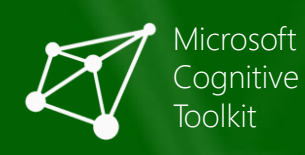

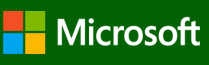

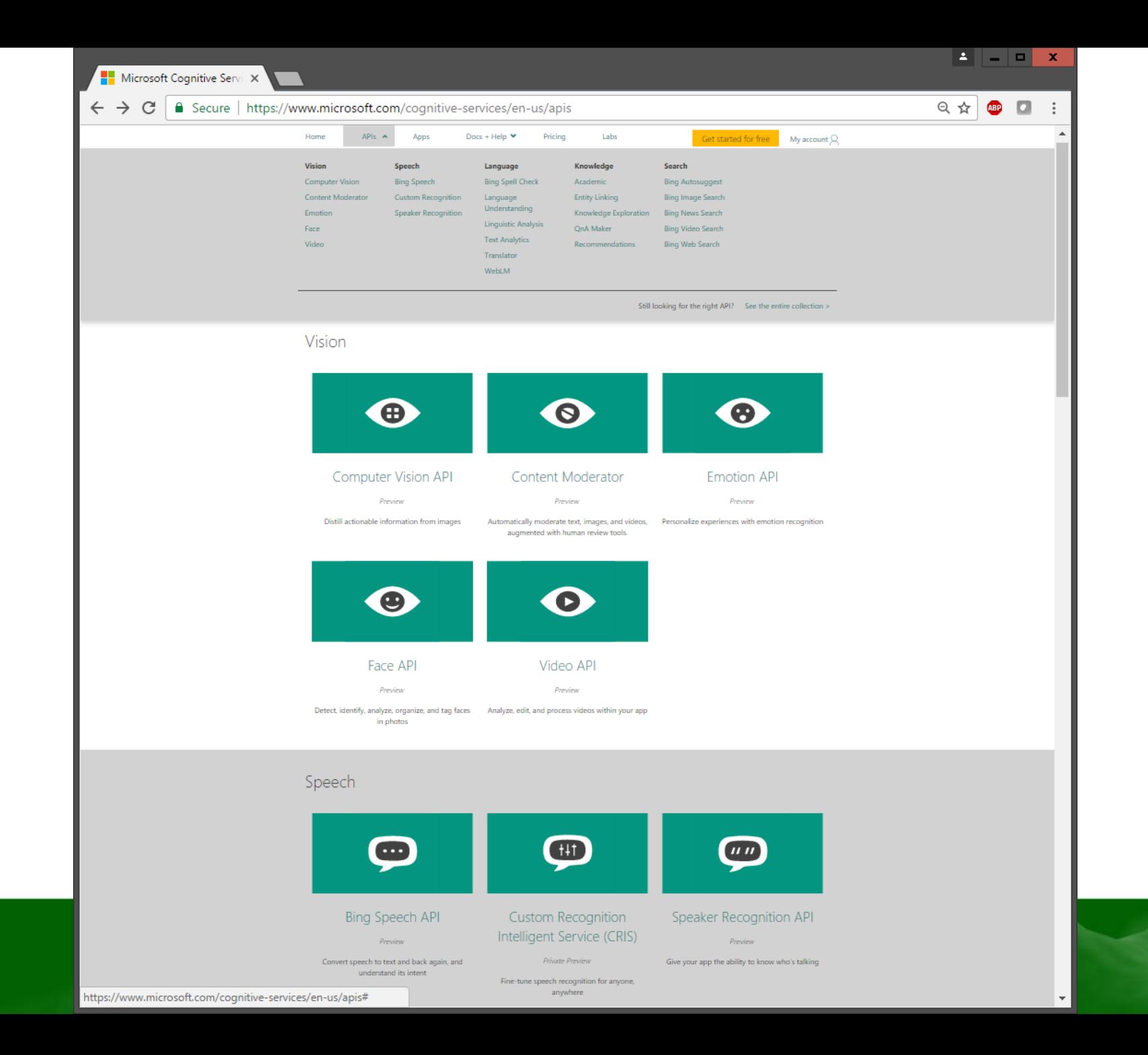

Microsoft **Cognitive Toolkit** 

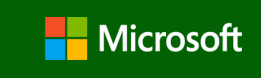

# ImageNet: Microsoft 2015 ResNet

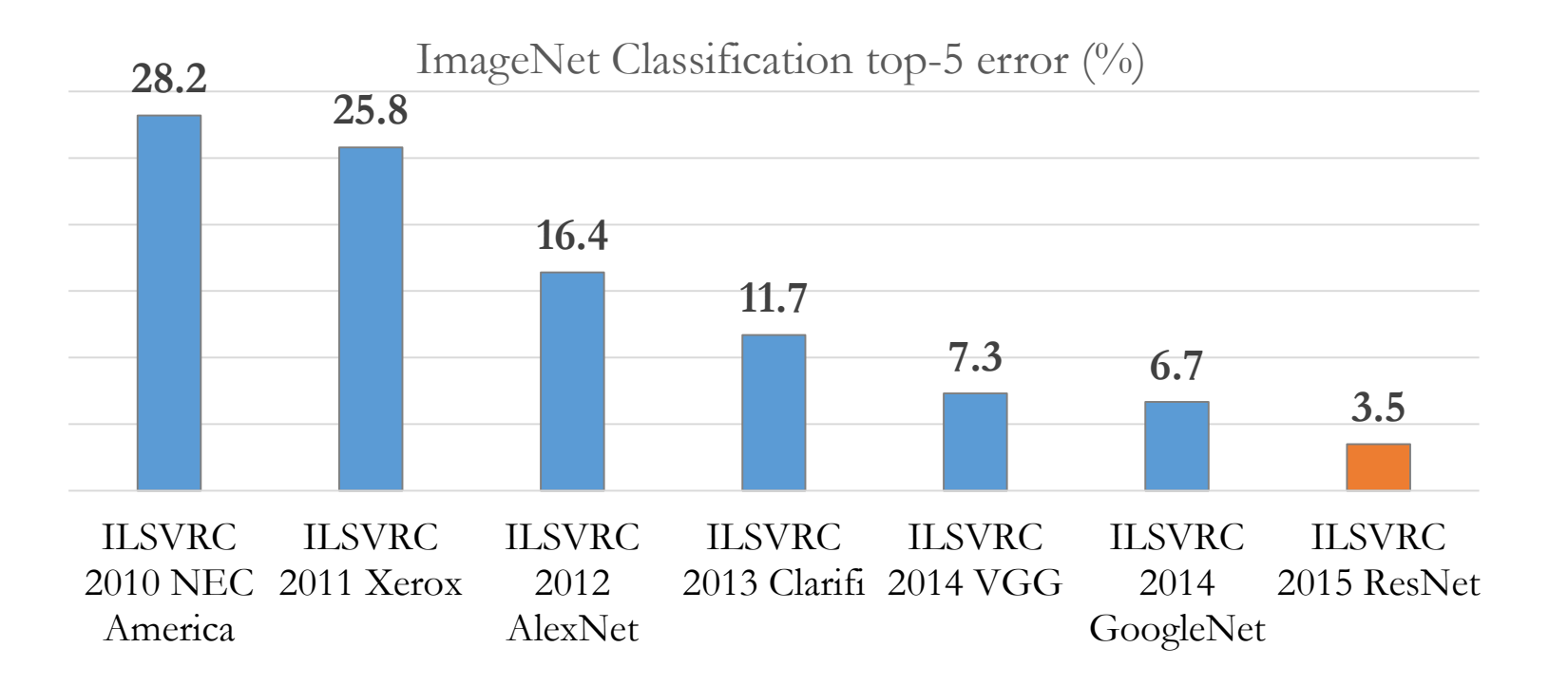

Microsoft had all **5 entries** being the 1-st places this year: ImageNet classification, ImageNet localization, ImageNet detection, COCO detection, and COCO segmentation

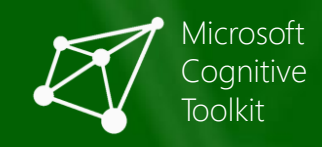

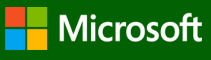

价☆※●

 $\times$ 

 $\Box$ 

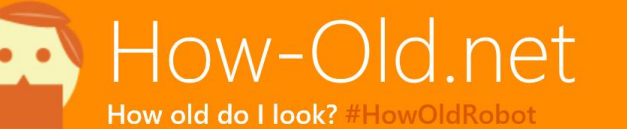

 $\times$ 

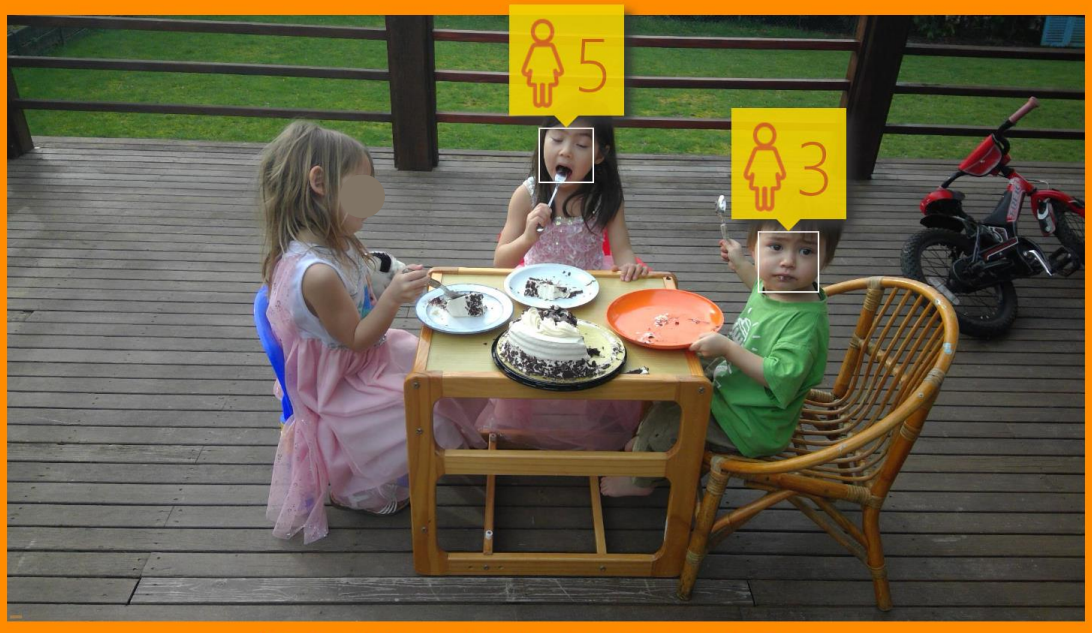

Sorry if we didn't quite get it right - we are still improving this feature.

#### Try Another Photo!

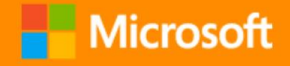

Share 2.3M **Y** Tweet

The magic behind How-Old.net

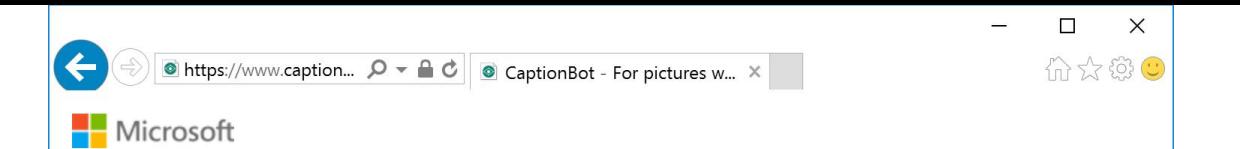

#### CaptionBot

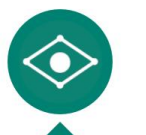

I am not really confident, but I think it's a group of young children sitting next to a child and they seem  $\textcircled{3}\textcircled{2}.$ 

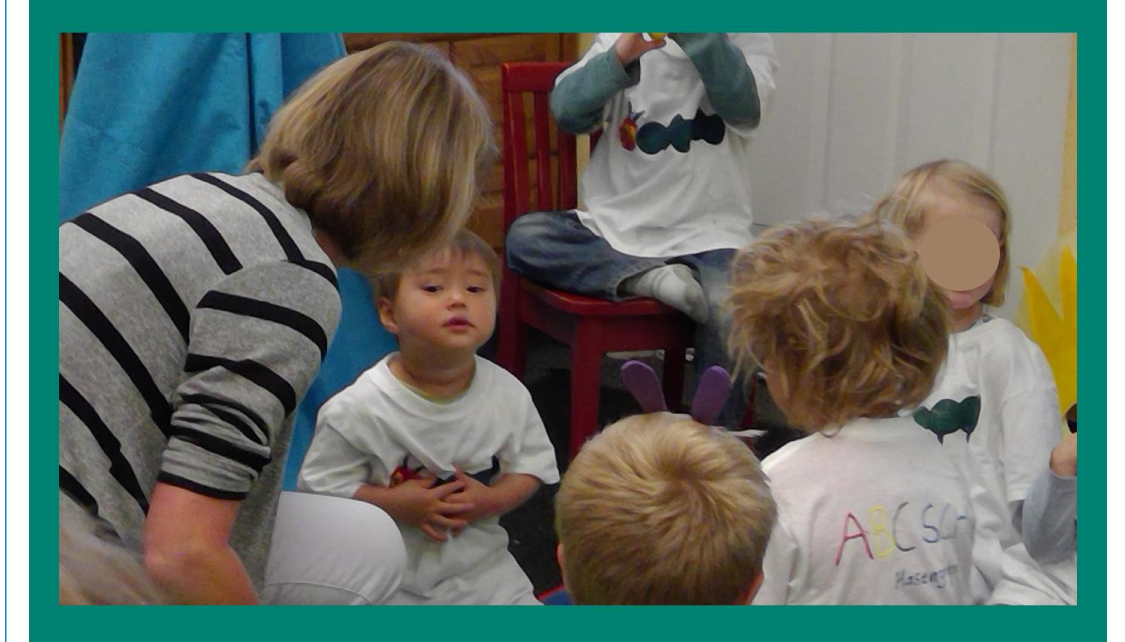

#### How did I do?

\*\*\*\*\*

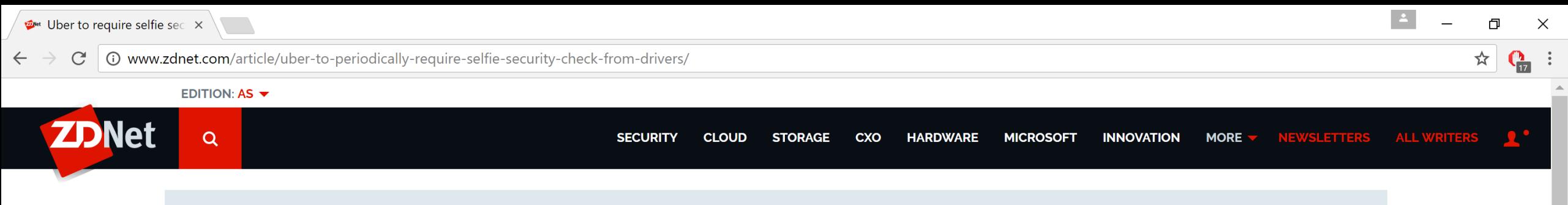

# FIGST READ FIXEL, GALAXT, IFHONE, ON MT: WHI FAT A FREMIOM WHEN EVENT Uber to require selfie security check from<br>drivers

Using Microsoft Cognitive Services, Uber hopes to make riders feel safer by Verifying the ID of drivers before rides are given.<br>
By Jake Smith for iGeneration | September 23, 2016 -- 19:59 GMT (03:59 GMT+08:00) | Topic: Innovation

 $in 3$  $\blacksquare$ V er Microsoft Research Research Research Research Research Research Research Research Research Research Research<br>The Research Research Research Research Research Research Research Research Research Research Research Researc

Uber announced on Friday a new security feature called Real-Time ID Check that will require drivers to periodically take a selfie before starting their driving shift.

The feature, which begins rolling out to US cities on Friday, uses Microsoft Cognitive Services to reduce fraud and give

Uber says Microsoft's feature instantly compares the selfie to the one corresponding with the account on file. If the two

**SHARING ECONOMY** 

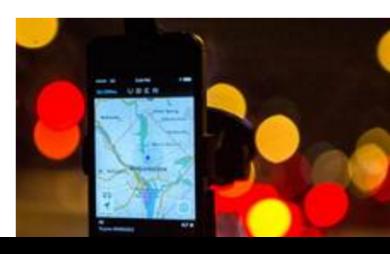

**RECOMMENDED FOR YOU** 

Software Defined Networking Service (Japanese) White Papers provided by IBM

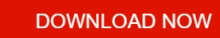

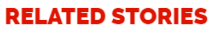

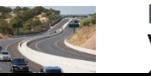

Innovation Victoria partners with Bosch for self-

#### Figure 1. Historical progress of speech recognition word error rate on more and more difficult tasks.<sup>10</sup> The latest system for the switchboard task is marked with the green dot.

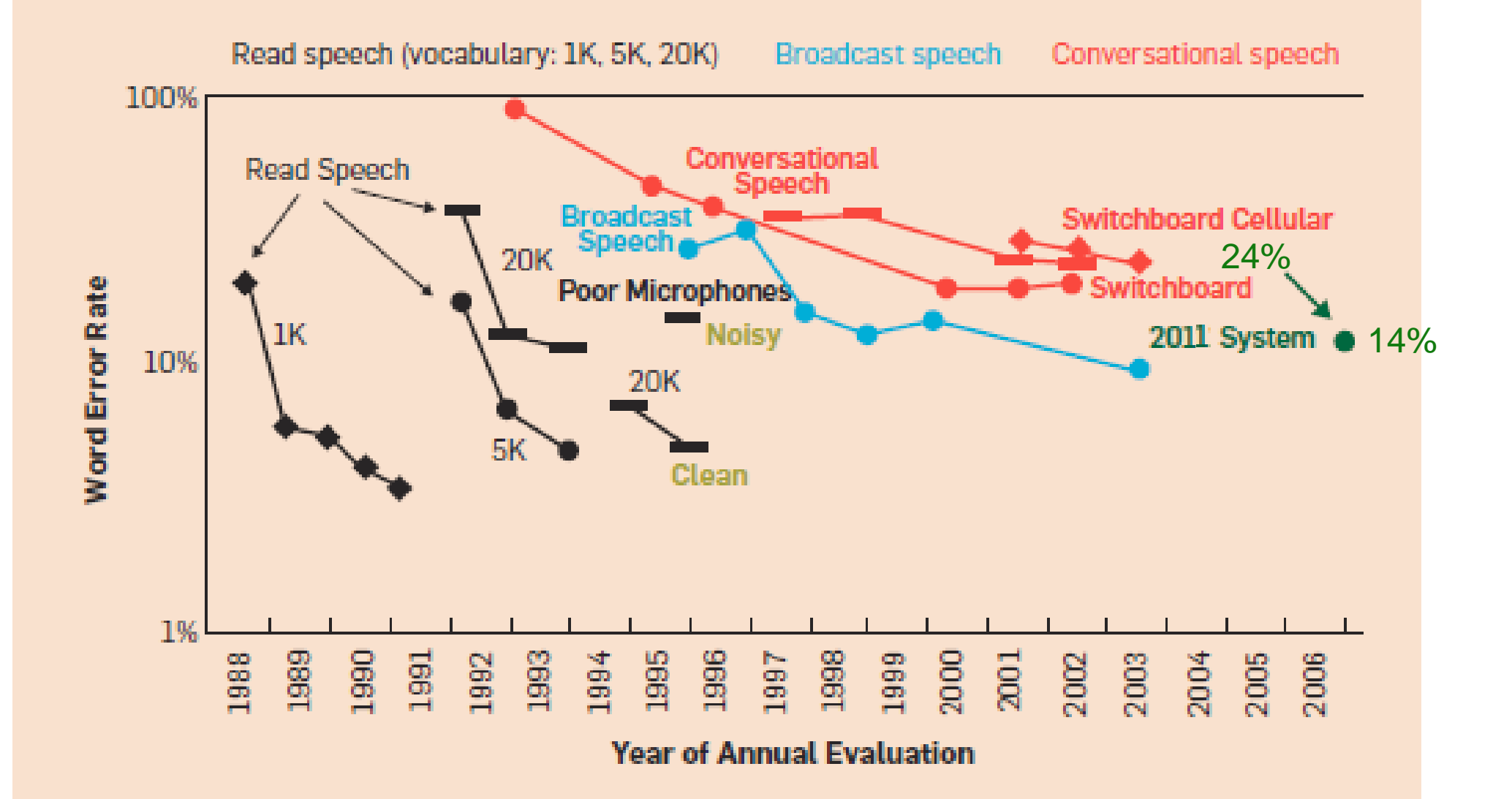

## Microsoft's historic speech breakthrough

- Microsoft 2016 research system for conversational speech recognition
- 5.9% word-error rate
- enabled by CNTK's multi-server scalability

[W. Xiong, J. Droppo, X. Huang, F. Seide, M. Seltzer, A. Stolcke, D. Yu, G. Zweig: "Achieving Human Parity in Conversational Speech Recognition," https://arxiv.org/abs/1610.05256]

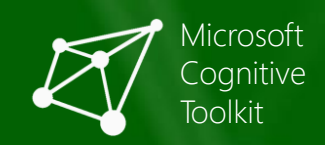

Historic Achievement: Mi

C | ① https://blogs.microsoft.com/next/2016/10/18/historic-achievement-micrc ☆

Historic Achievement: Microsoft researchers reach human parity in conversational speech recognition

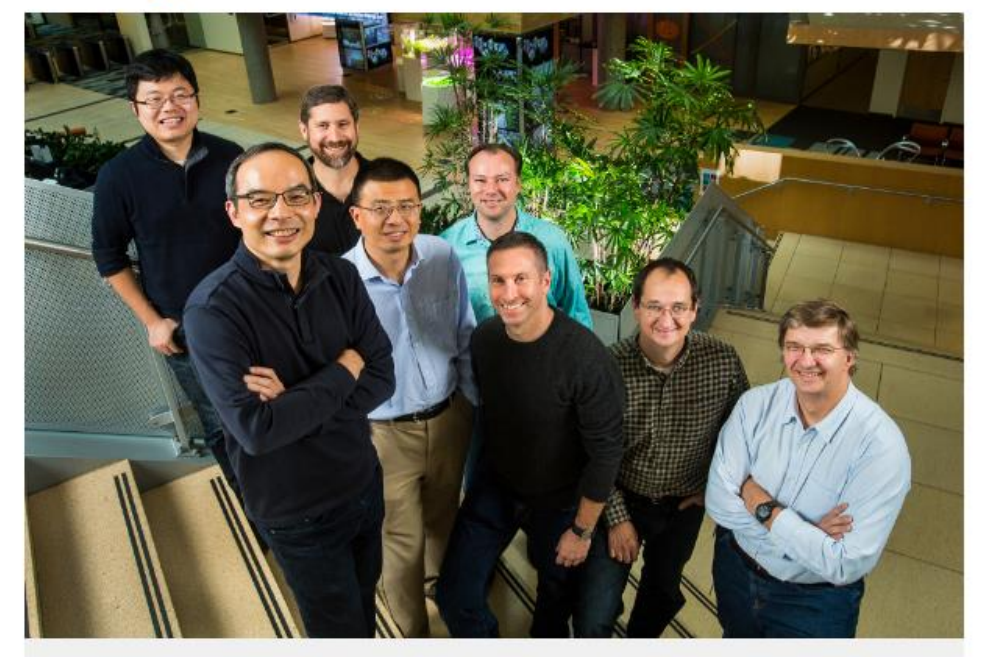

Microsoft researchers from the Speech & Dialog research group include, from back left, Wayne Xiong, Geoffrey Zweig, Xuedong Huang, Dong Yu, Frank Seide, Mike Seltzer, Jasha Droppo and Andreas Stolcke (Photo by Dan DeLong)

Posted October 18, 2016

**By Allison Linn** 

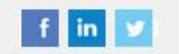

Microsoft has made a major breakthrough in speech recognition, creating a technology that recognizes the words in a conversation as well as a person does.

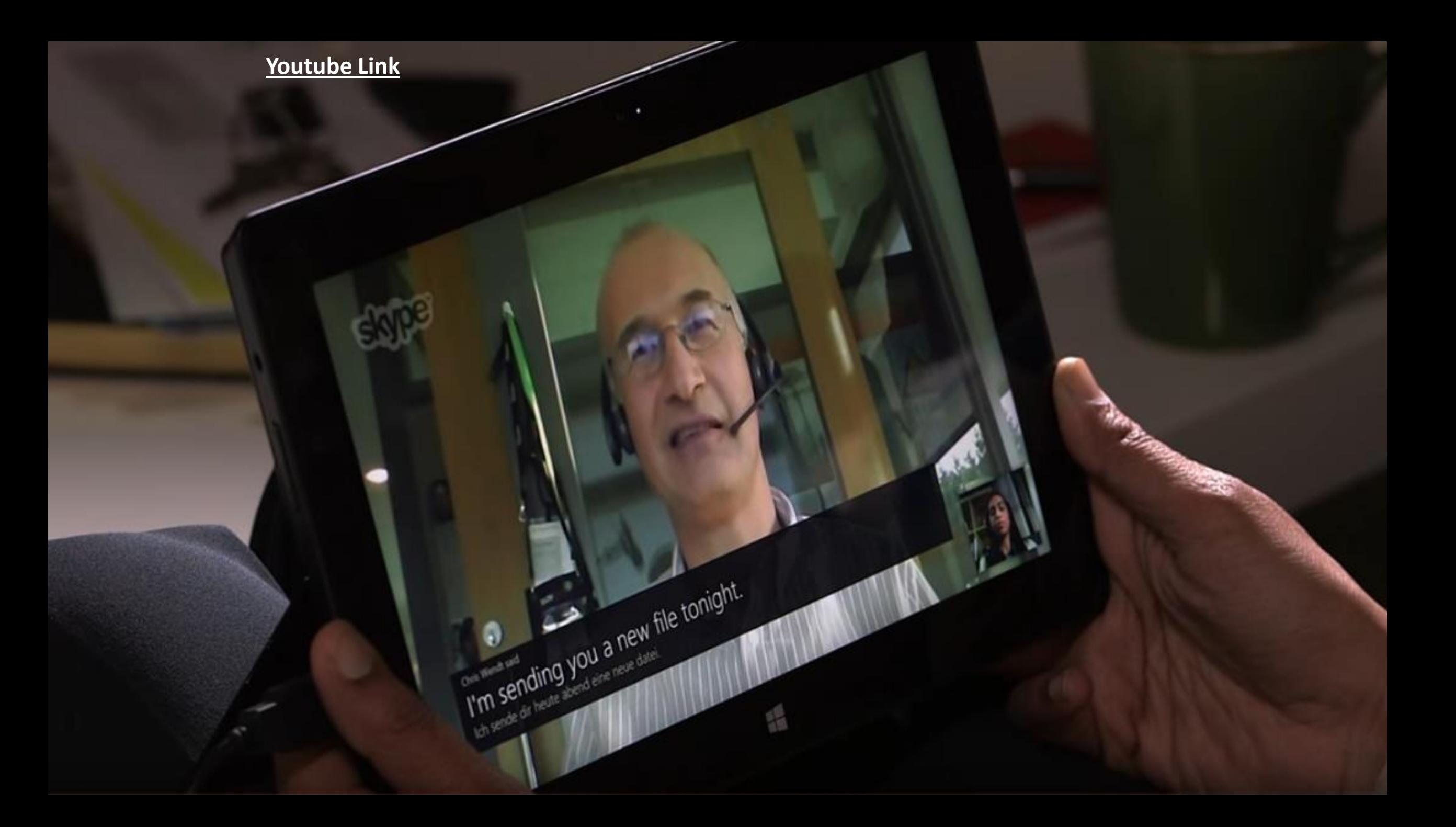

# Microsoft Customer Support Agent

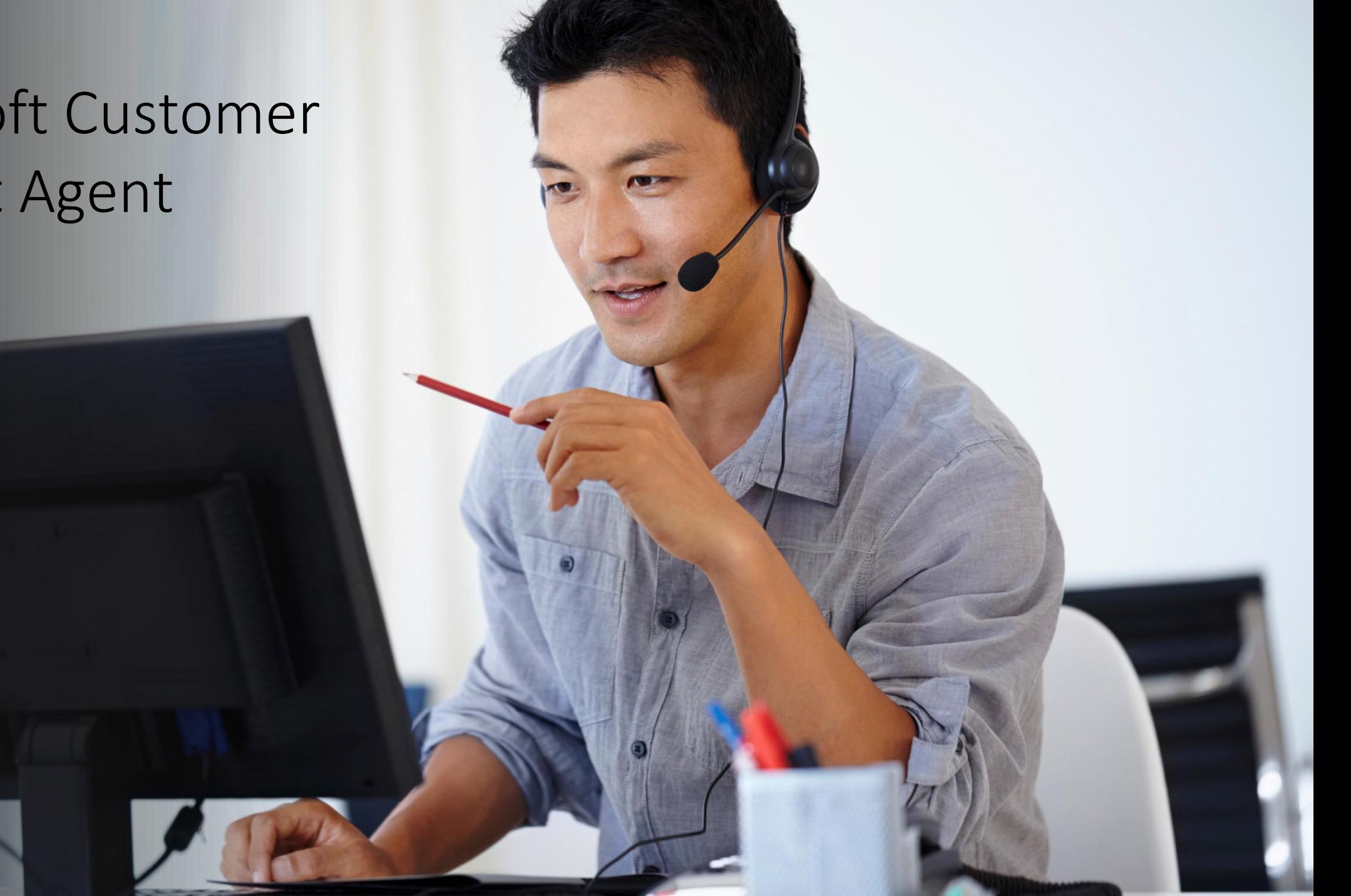

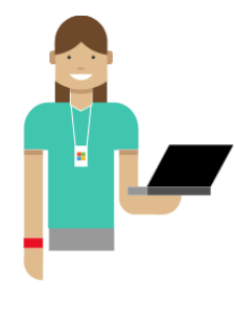

Hello!

I'm Microsoft's new virtual support agent. Describe your problem and I'll look for the best solution. You can also ask to talk to a person at any time.

Hi.

Glad to help. Could you describe your problem in detail?

I'm having trouble setting up a new projector for my laptop. It's an Epson VS240.

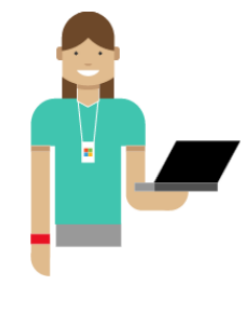

Hello!

#### **Suggestion**

### Connect to a projector

https://windows.microsoft.com/en-us/windows7/connect-to-a-projector

To connect to a projector

- Make sure the projector is turned on, and then plug the 1. projector cable into a video port on your computer. NoteProjectors use VGA or DVI cables. You must plug the cable into a matching video port on your computer. Although some computers have both types of video ports, most laptops just have one type. Some projectors can be connected to a USB port on your computer with a USB cable. VGA and DVI ports.
- 2. Open Control Panel by clicking the Start button, and then clicking Control Panel.
- In the search box, type projector, and then click Connect 3. to a projector. (To use a keyboard shortcut instead of Control Panel, press the Windows logo key  $+$  P.)

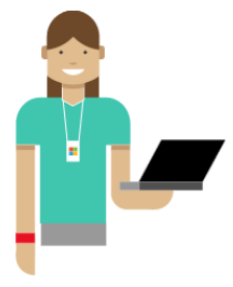

Hello! to a projector, tro ase a identition sincreat instead or Control Panel, press the Windows logo key  $+$  P.)

Select how you want your desktop to be displayed: 4. Computer only (this shows your desktop only on your computer screen.) Duplicate (this shows your desktop on both your computer screen and a projector.) Extend (this extends your desktop from your computer screen to a projector.) Projector only (this shows your desktop only on a projector)

Hope that helped. If not please rephrase your problem. You can also ask to talk to a live agent anytime.

Enter your response here

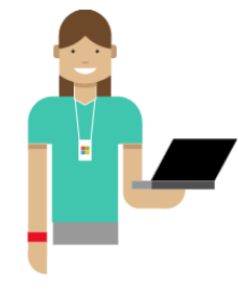

Hello!

This didn't fix it. I got an error that my screen resolution is too high for the projector.

#### Suggestion

For this problem, I found a web page for you. Please check the preview below.

#### Restore Screen resolution to default (Projector second screen settings)

Hi; I was using my laptop with my projector and I happened to change the screen resolution when ... the screen was projected to the second screen only (now the projector won't accept those settings and ...)

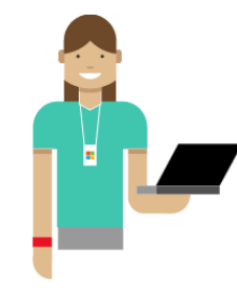

Hello!

If this wasn't helpful, please let me know more details about your problem, or ask to talk to a person.

Talk to a person

Talk to a person

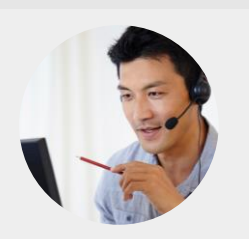

Archie B has joined the chat Microsoft answer Tech

Thanks for contacting Microsoft support, my name is Archie B.

## "CNTK is production-ready: State-of-the-art accuracy, efficient, and scales to multi-GPU/multi-server."

## Benchmarking on a single server by HKBU

seconds per minibatch on G1080 (G980) GPU; lower=better

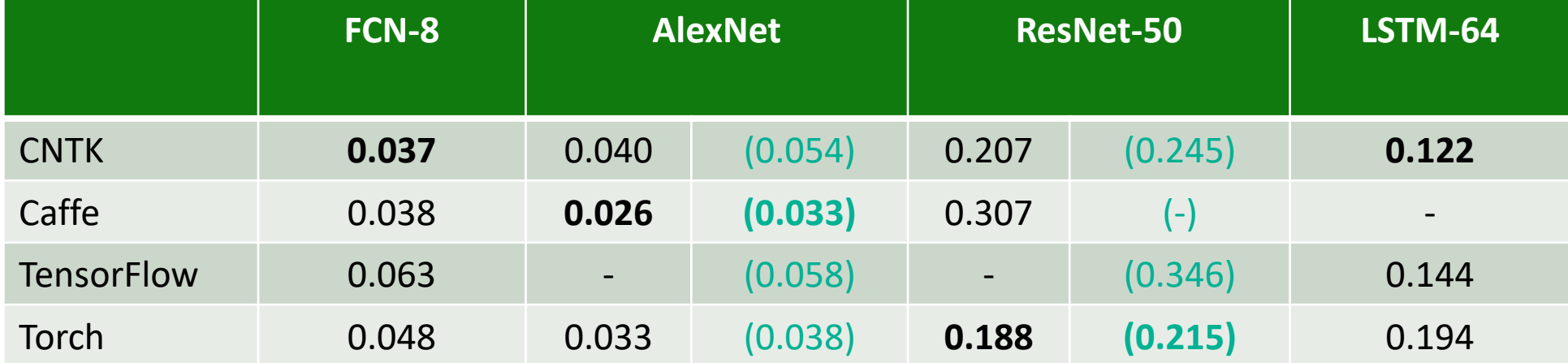

["Benchmarking State-of-the-Art Deep Learning Software Tools," http://arxiv.org/pdf/1608.07249v5.pdf]

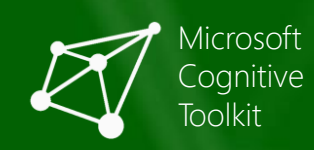

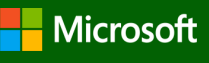

## Recent update

- With a single GPU platform:
	- Caffe, **CNTK** and Torch perform better than MXNet and TensorFlow on FCNs
	- MxNet is outstanding in CNNs, while Caffe and CNTK also achieve good performance.
	- For RNN of LSTM, **CNTK** obtains excellent time efficiency, which is up to **5-10 times better than other tools**.
	- CNTK out performs TensorFlow on all categories often by a large margin.

## "CNTK is production-ready: State-of-the-art accuracy, efficient, and scales to multi-GPU/multi-server."

**speed comparison (samples/second), higher = better [note: December 2015]**

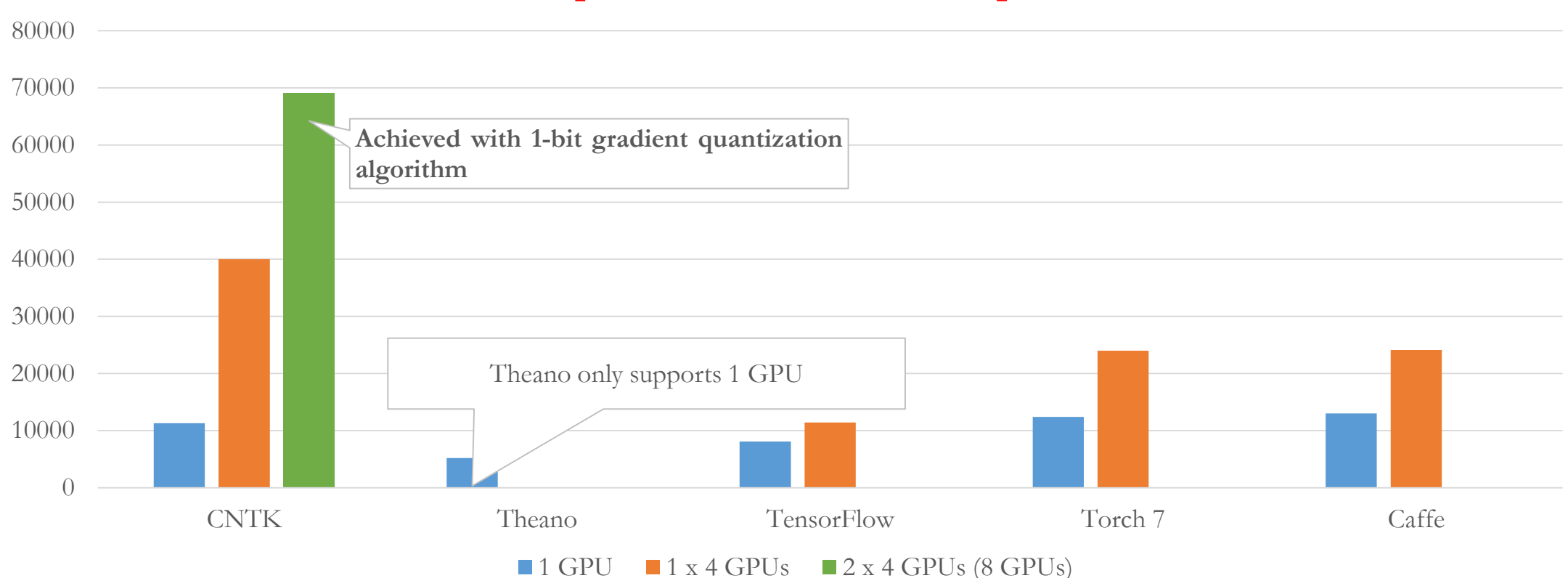

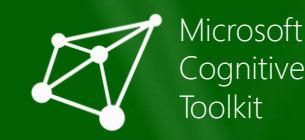

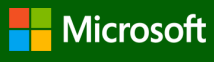

# Superior performance

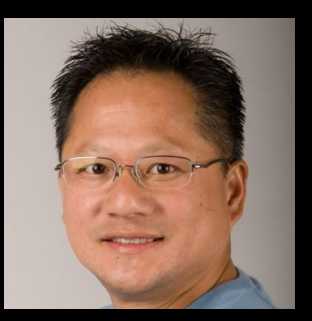

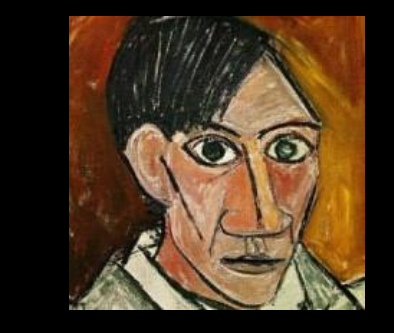

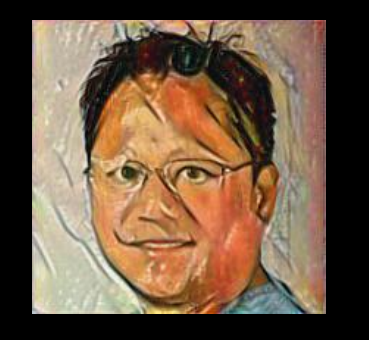

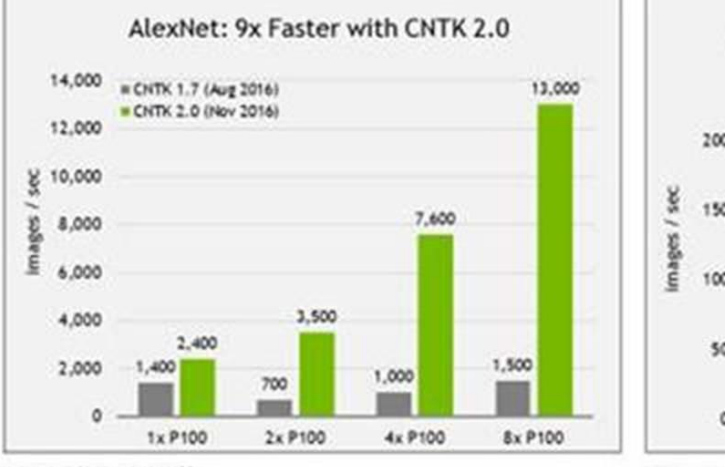

AlexNet training batch size 128, CNTK 1.7 Vickdes cuDNN 5.1, NYLInk invabled CNTK 2.0 Includes cutnex 5.1.8, NCCL 1.6.1, NVLInk enabled

AlexNet: 140x Faster than 4 CPU Servers 13,000 CNTK 1.7 on Broadwell CPU Server CNTK 2.0 on NVIDIA DGX-1 200 140. 150 95 100 63 50 1 CPU Server 2 CPU Servers 4 CPU Servers NVIDIA DGX-1

Global batch size 1824, Each doal socket ES-2698v4 CPUs @2.20 GHz, Quad-rail EDR Infinications. CNTK2.0 Includes cuDNN 5.1.8, NCCL 1.6.1, NYLInk enabled

 $\binom{1}{2}$ nvidianews.nvidia.com/news/nvidia-and-microsoft-accelerate-ai-together

#### **NVIDIA**

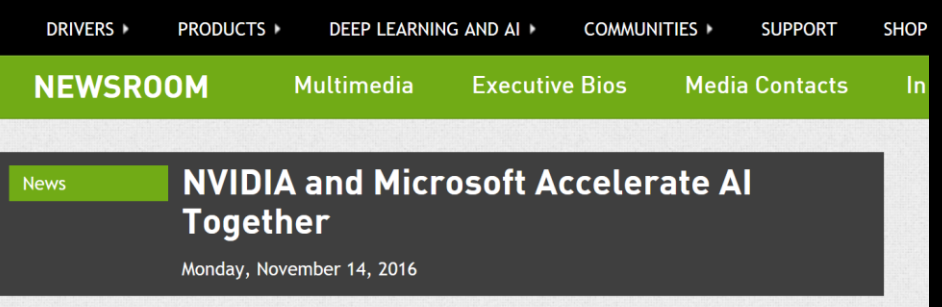

#### **GPU-Accelerated Microsoft Cognitive Toolkit Now Available in the** Cloud on Microsoft Azure and On-Premises with NVIDIA DGX-1

SC16 -- To help companies join the AI revolution, NVIDIA today announced a collaboration with Microsoft to accelerate AI in the enterprise.

Using the first purpose-built enterprise AI framework optimized to run on NVIDIA® Tesla® GPUs in Microsoft Azure or on-premises, enterprises now have an AI platform that spans from their data center to Microsoft's cloud.

"Every industry has awoken to the potential of AI," said Jen-Hsun Huang, founder and chief executive officer, NVIDIA. "We've worked with Microsoft to create a lightning-fast AI platform that is available from on-premises with our DGX-1<sup>™</sup> supercomputer to the Microsoft Azure cloud. With Microsoft's global reach, every company around the world can now tap the power of AI to transform their business."

"We're working hard to empower every organization with AI, so that they can make smarter products and solve some of the world's most pressing problems," said Harry Shum, executive vice president of the Artificial Intelligence and Research Group at Microsoft. "By working closely with NVIDIA and harnessing the power of GPU-accelerated systems, we've made Cognitive Toolkit and Microsoft Azure the fastest, most versatile AI platform. AI is now within reach of any business."

This jointly optimized platform runs the new Microsoft Cognitive Toolkit (formerly CNTK) on NVIDIA GPUs, including the NVIDIA DGX-1<sup>™</sup> supercomputer, which uses Pascal<sup>™</sup> architecture GPUs with NVLink<sup>™</sup> interconnect technology, and on Azure N-Series virtual machines, currently in preview. This combination delivers unprecedented performance and ease of use when using data for deep learning.

As a result, companies can harness AI to make better decisions, offer new products and services faster and provide better customer experiences. This is causing every industry to implement AI. In just two years, the number of companies NVIDIA collaborates with on deep learning has jumped 194x to over 19,000. Industries such as healthcare, life sciences, energy, financial services, automotive and manufacturing are benefiting from deeper insight on extreme amounts of data.

## Superior performance

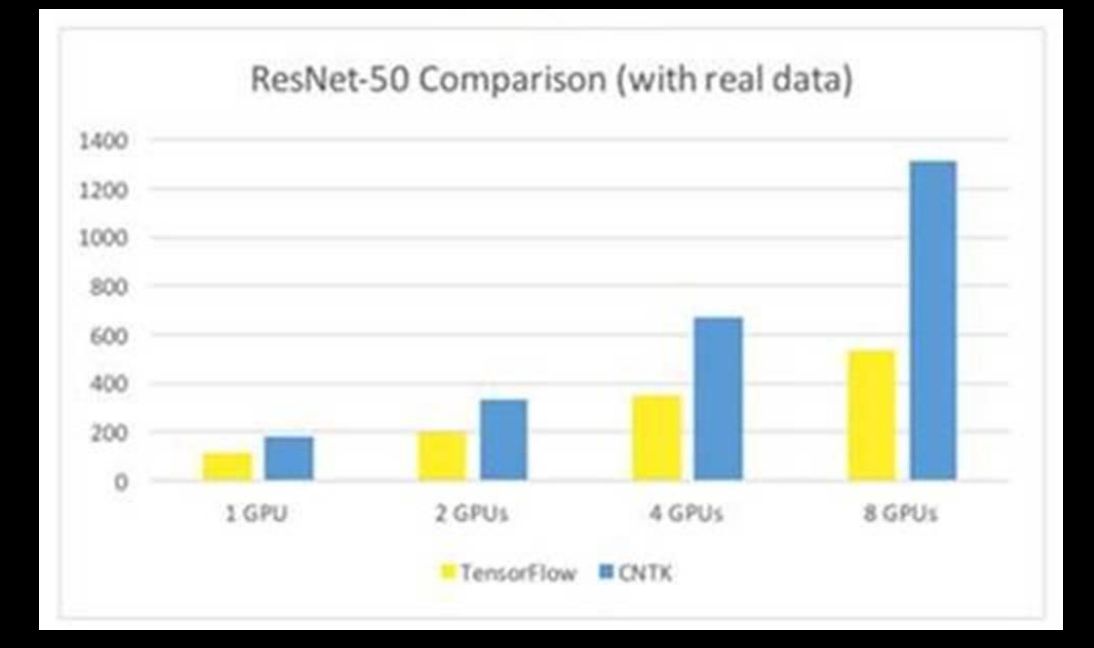

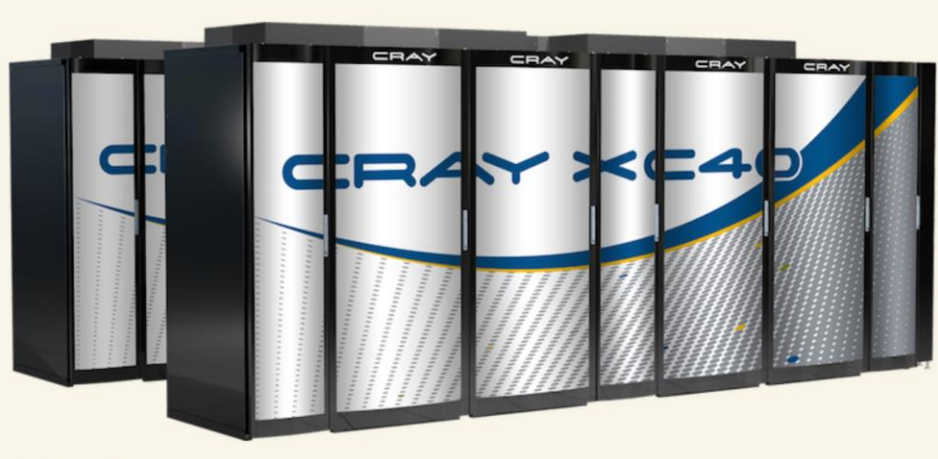

Image: Cray

## Microsoft, Cray claim deep learning breakthrough on supercomputers **Steve Ranger** ZDNet

A team of researchers from Microsoft, Cray, and the Swiss National Supercomputing Centre (CSCS) have been working on a project to speed up the use of deep learning algorithms on supercomputers.

The team have scaled the Microsoft Cognitive Toolkit -- an opensource suite that trains deep learning algorithms -- to more than 1,000 Nvidia Tesla P100 GPU accelerators on the Swiss centre's Cray XC50 supercomputer, which is nicknamed Piz Daint.

# What is new in CNTK 2.0?

Microsoft has now released a major upgrade of the software and rebranded it as part of the Microsoft Cognitive Toolkit. This release is a major improvement over the initial release.

There are two major changes from the first release that you will see when you begin to look at the new release. First is that CNTK now has a very nice Python API and, second, the documentation and examples are excellent.

Installing the software from the binary builds is very easy on both Ubuntu Linux and Windows.

#### **The eScience Cloud**

Cloud and HPC Solutions for Science

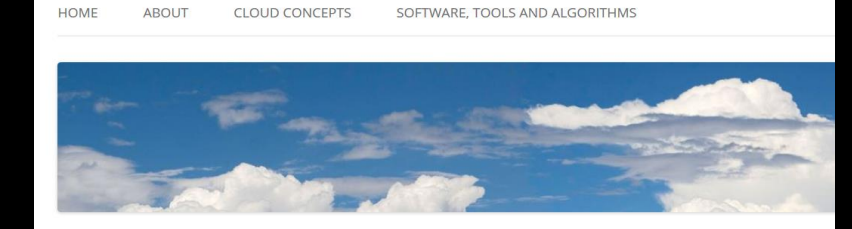

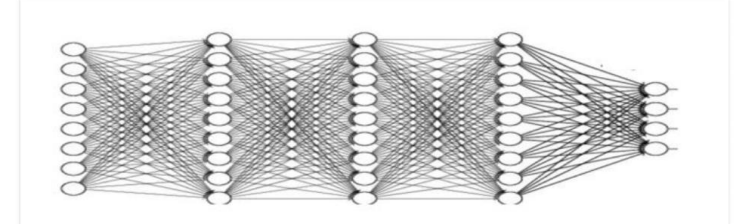

CNTK Revisited. A New Deep Learning Toolkit Release from Microsoft

Leave a reply

In a pair of articles from last winter (first article, second article) we looked at Microsoft's "Computational Network Toolkit" and compared it to Google's Tensorflow. Microsoft released a major upgrade of the software and rebranded it as part of the Microsoft Cognitive Toolkit. This release is a major improvement over the initial release. Because these older articles still get a fair amount of web traffic we wanted to provide a proper update.

There are two major changes from the first release that you will see when you begin to look at the new release. First is that CNTK now has a very nice Python API and, second, the documentation and examples are excellent. The core concepts are the same as in the initial The original programming model was based on configuration scripts and that is still there, but it has been improved and renamed as "Brain Script". Brain Script is still an excellent way to build custom networks, but we will focus on the Python API which is very well documented

Installing the software from the binary builds is very easy on both Ubuntu Linux and Windows. The process is described in the CNTK github site. On a Linux machine, simply download the gziped tared binary and execute the installer

https://esciencegroup.com/2016/11/10/cntk-revisited-a-new-deep-learning-toolkit-release-from-microsoft/

Microsoft

# Defining CNTK<br>networks

# The Microsoft Cognitive Toolkit (CNTK)

- CNTK expresses (nearly) **arbitrary neural networks** by composing simple building blocks into complex **computational networks**, supporting relevant network types and applications.
- CNTK is **production-ready**: State-of-the-art accuracy, efficient, and scales to multi-GPU/multi-server.

## "CNTK is Microsoft's open-source, cross-platform toolkit for learning and evaluating deep neural networks."

- open-source model inside and outside the company
	- created by Microsoft Speech researchers (Dong Yu et al.) in 2012, "Computational Network Toolkit"
	- open-sourced (CodePlex) in early 2015
	- on GitHub since Jan 2016 under permissive license
	- Python support since Oct 2016 (beta), rebranded as "Cognitive Toolkit"
	- used by Microsoft product groups; but code development is out in the open
	- external contributions e.g. from MIT and Stanford
- Linux, Windows, docker, cudnn5, CUDA 8
- Python and C++ API (beta; C#/. Net on roadmap)
- Keras integration in progress

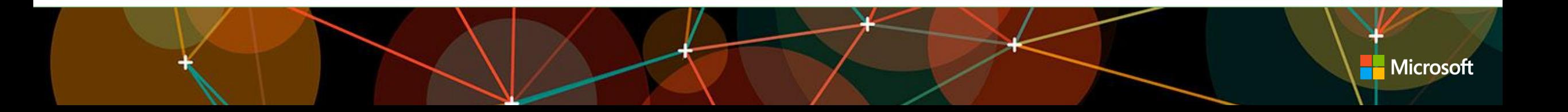

## Microsoft Cognitive Toolkit, CNTK

- CNTK is a library for deep neural networks
	- model definition
	- scalable training
	- efficient I/O
- easy to author, train, and use neural networks
	- think "what" not "how"
	- focus on composability
- Python, C++, C#, Java
- open source since 2015 https://github.com/Microsoft/CNTK
	-
	- created by Microsoft Speech researchers (Dong Yu et al.) in 2012, "Computational Network Toolkit"
	- contributions from MS product groups and external (e.g. MIT, Stanford), development is visible on Github
	- Linux, Windows, docker, cudnn5, CUDA 8

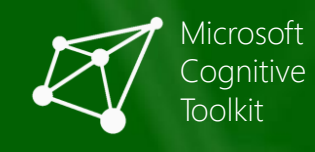

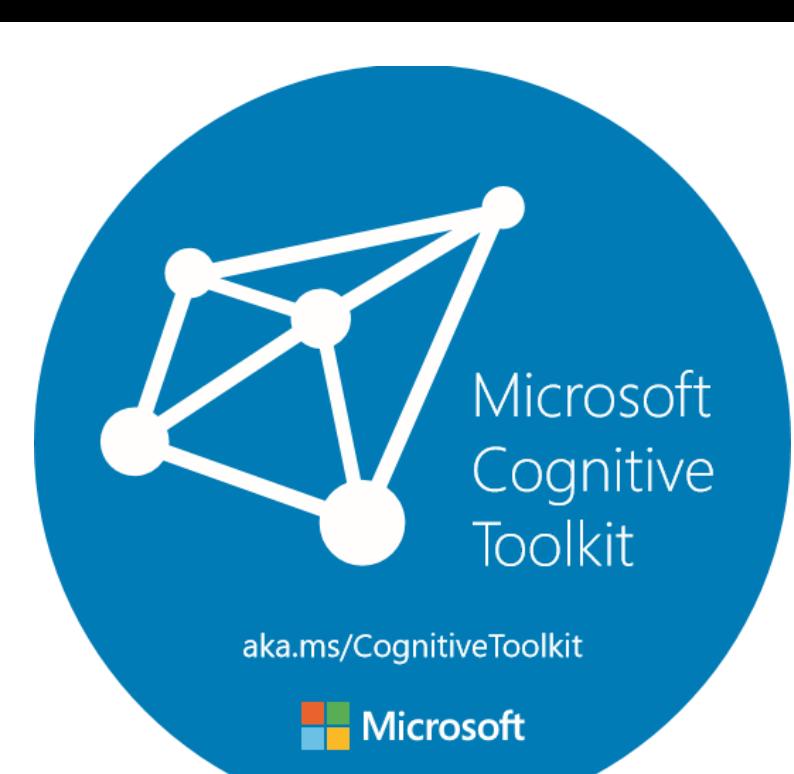

 $\sqrt{8}$  Fork 2,444

9,940

 $\bigstar$  Star

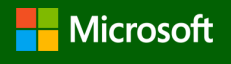

## **MNIST Handwritten Digits (OCR)**

Handwritten Digits

 $1543$  $5353$  $5906$ 

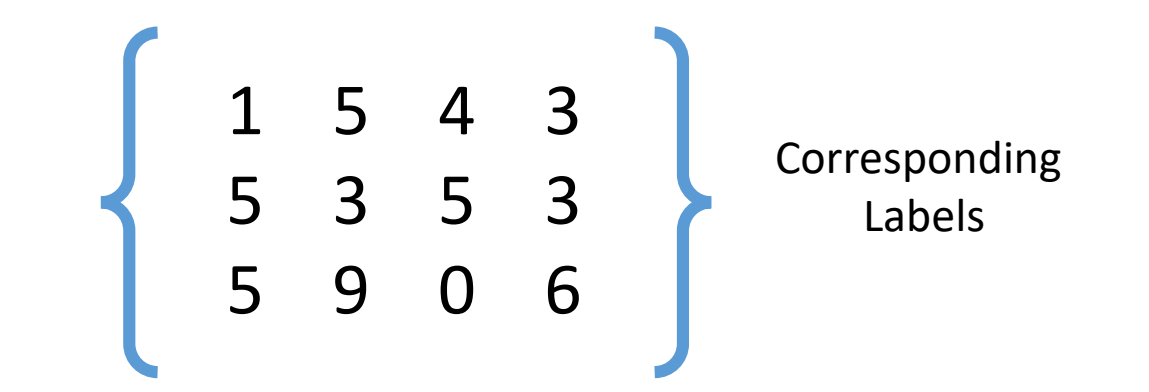

- Data set of hand written digits with
	- 60,000 training images  $\checkmark$ 10,000 test images
- Each image is: 28 x 28 pixels
- Performance with different classifiers (error rate):

 $\checkmark$ Neural nets (2-layers): 1.6% Deep nets (6-layers): 0.35 % Conv nets (different): 0.21% - 0.31%

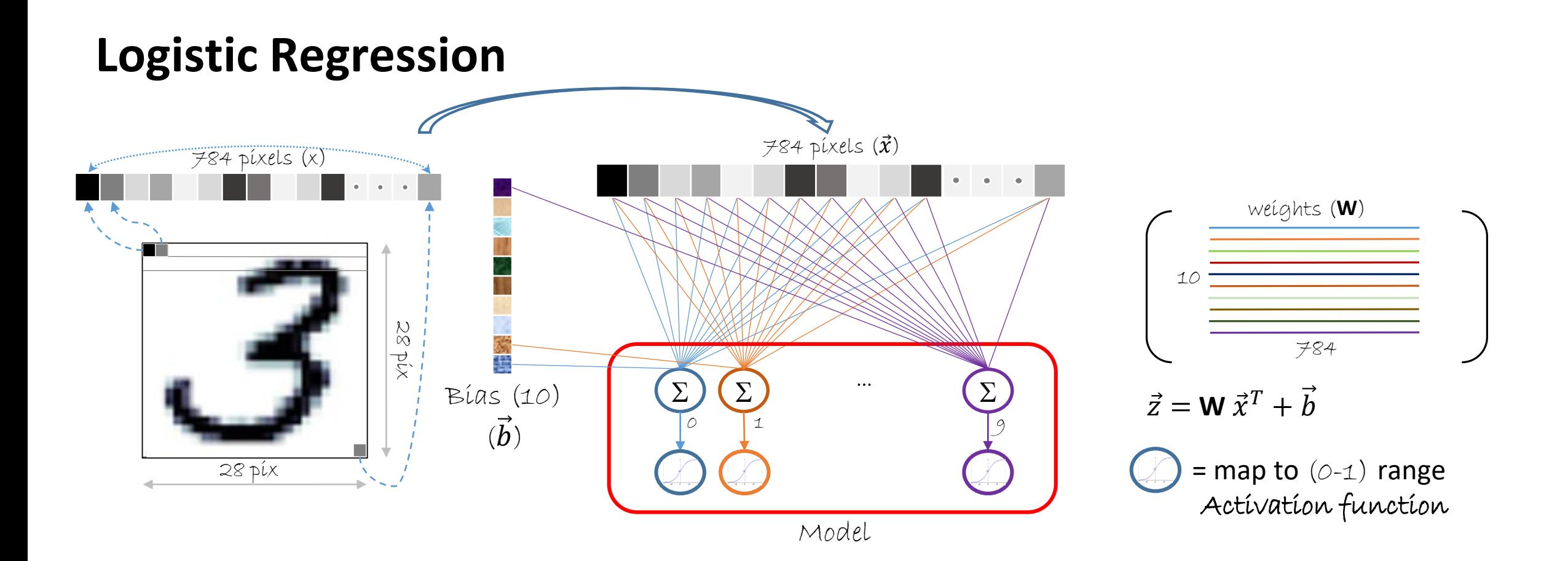

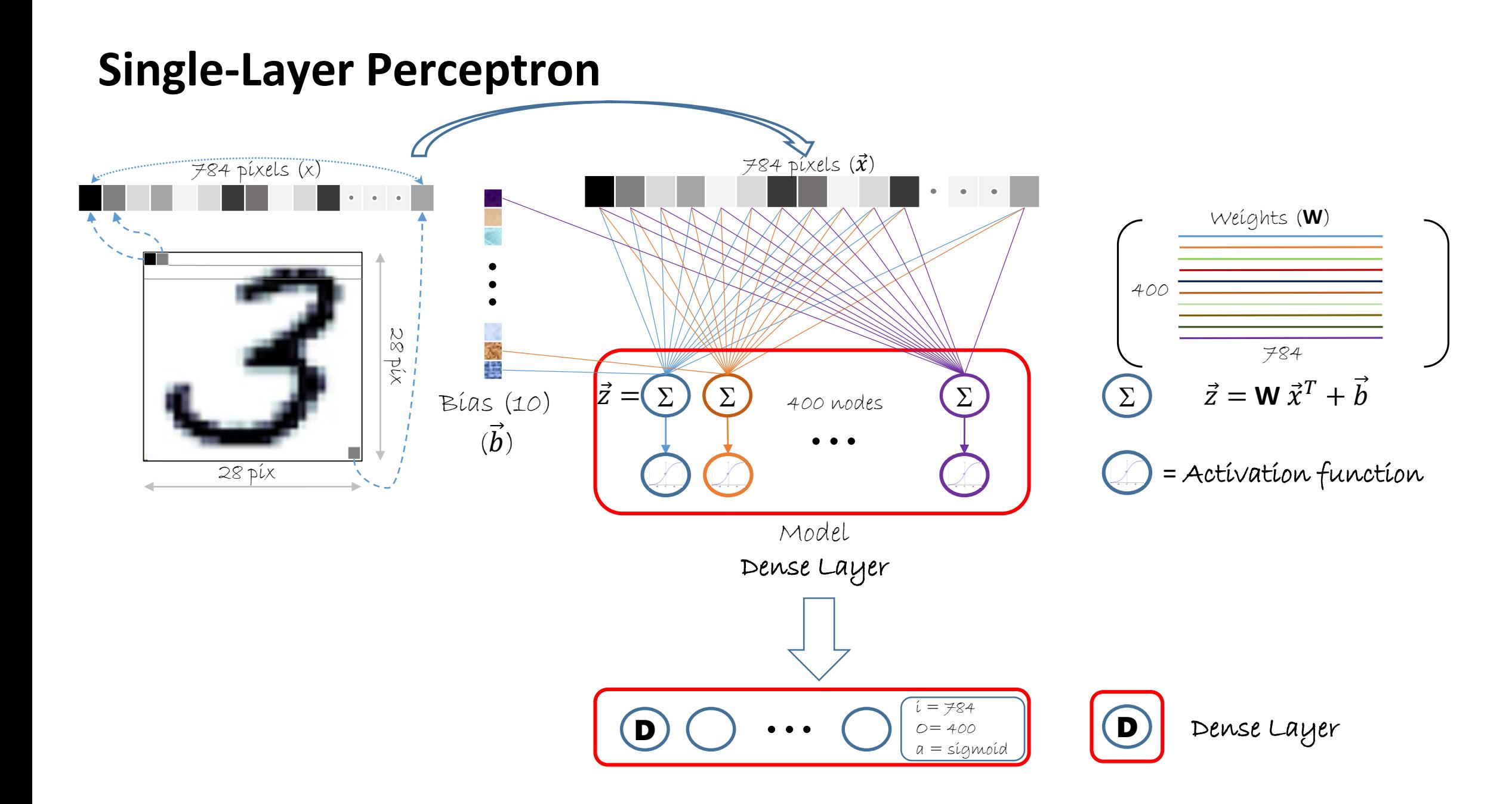

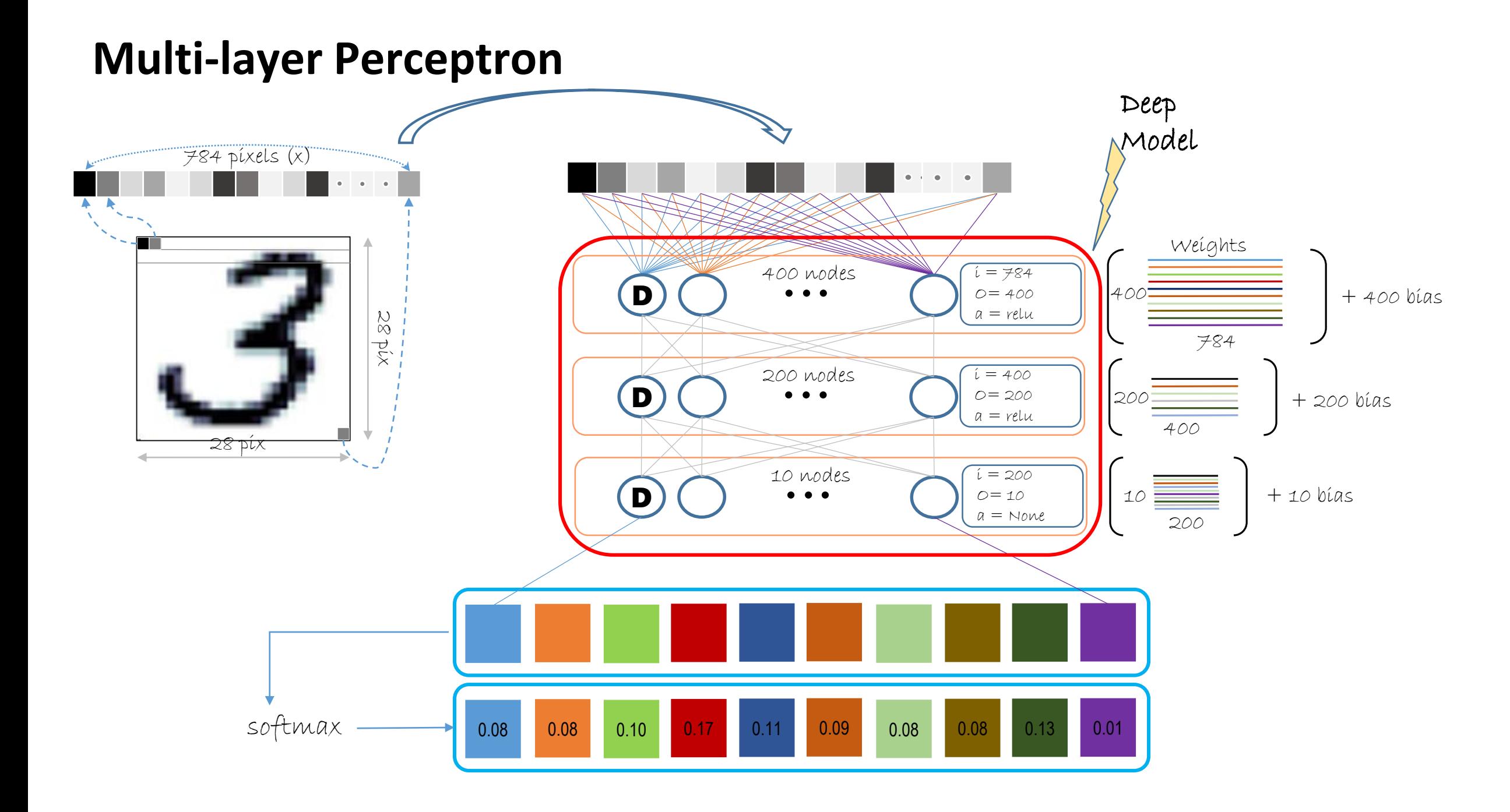

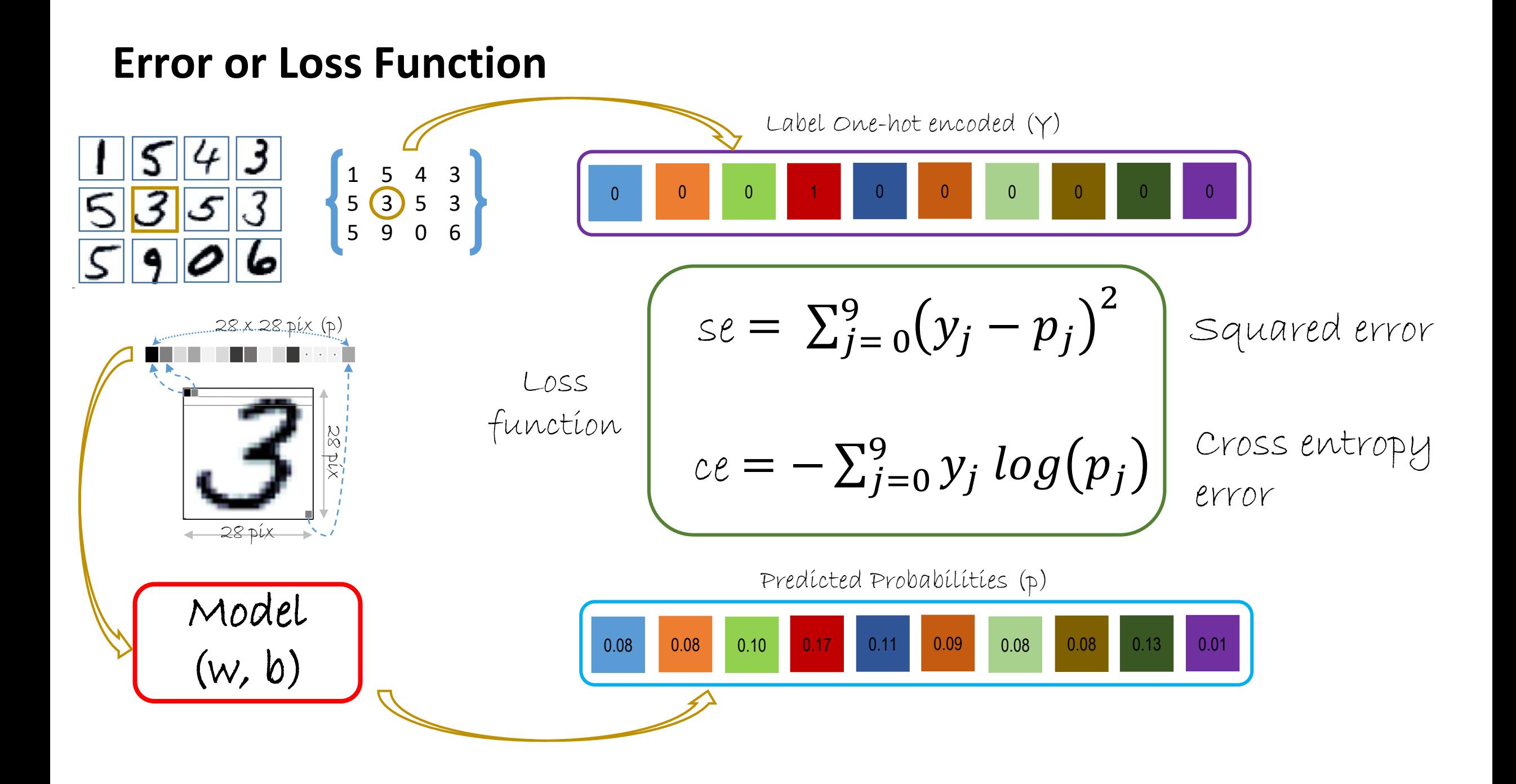

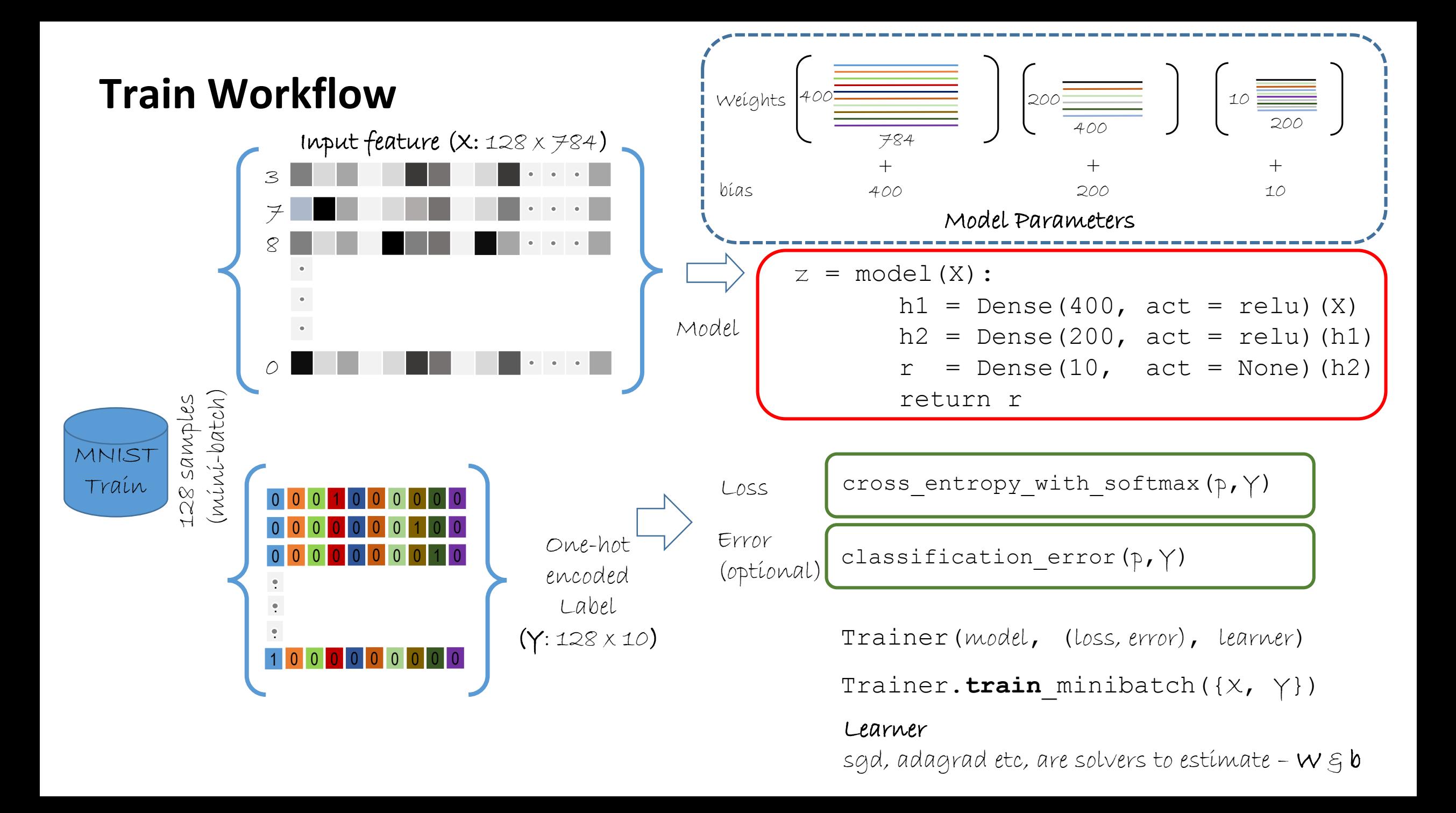

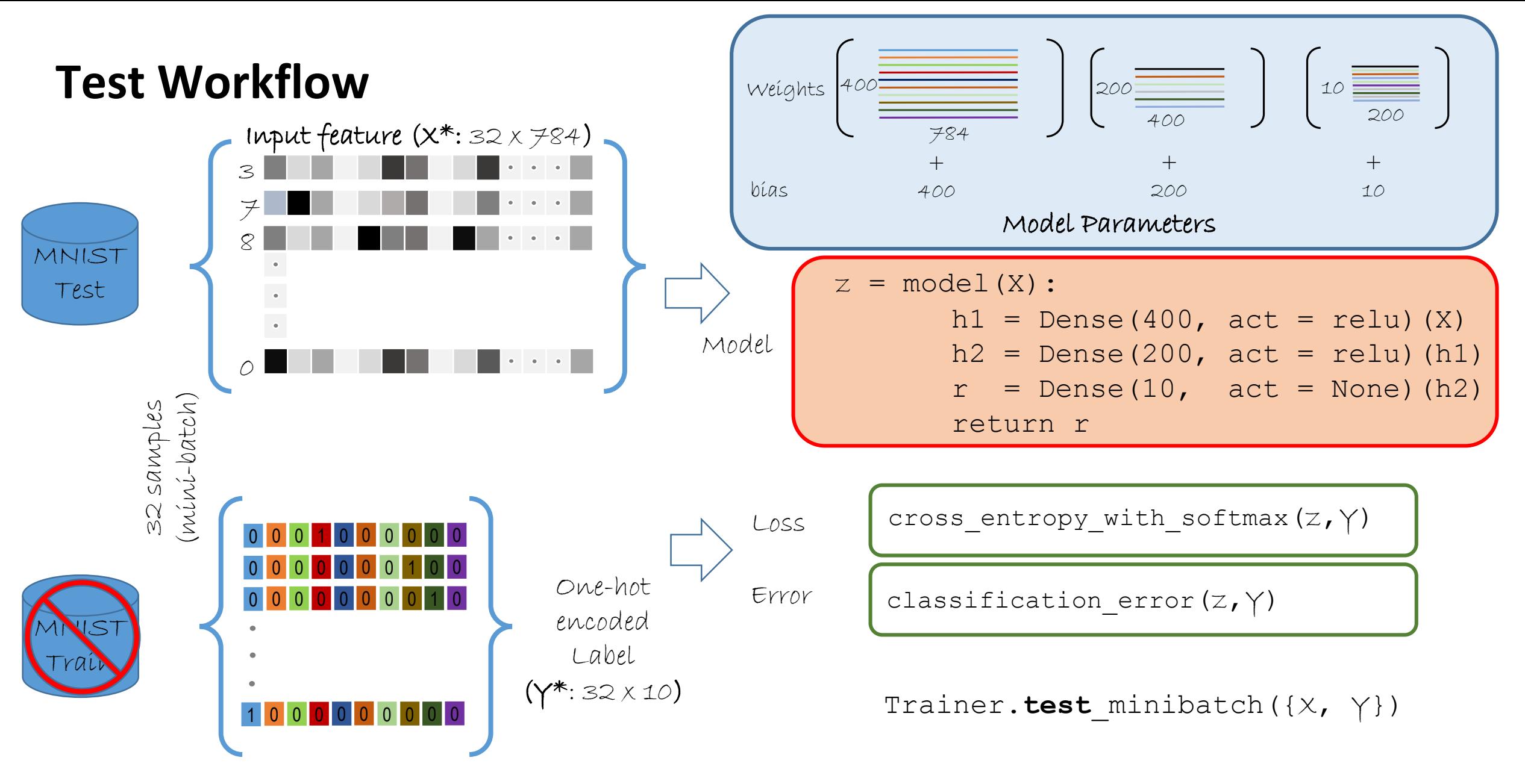

Learner This is a dummy parameter during test pass

## **Prediction Workflow**

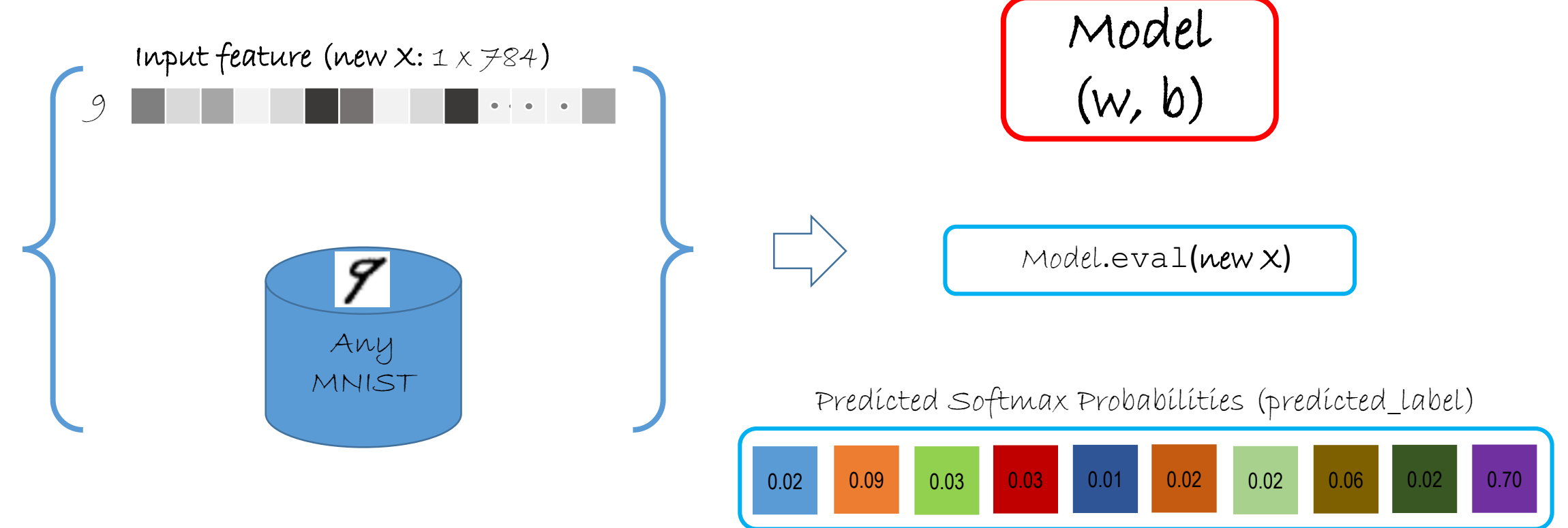

[ numpy.argmax(predicted\_label) for predicted\_label in predicted\_labels ]

"CNTK expresses (nearly) arbitrary neural networks by composing simple building blocks into complex computational networks, supporting relevant network types and applications."

example: 2-hidden layer feed-forward NN

 $h_1 = \sigma(W_1 x + b_1)$  $h_2 = \sigma(W_2 h_1 + b_2)$  $P = \text{softmax}(W_{\text{out}} h_2 + b_{\text{out}})$ 

with input  $x \in \mathbb{R}^M$  $M$ 

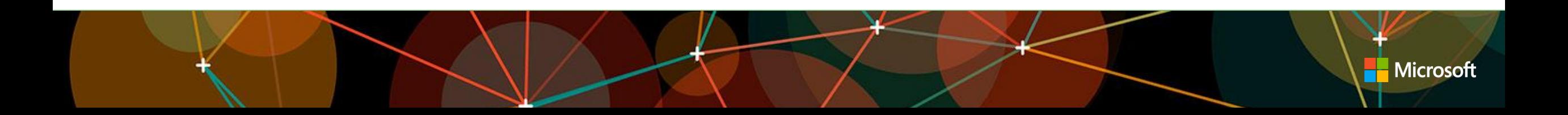
"CNTK expresses (nearly) arbitrary neural networks by composing simple building blocks into complex computational networks, supporting relevant network types and applications."

example: 2-hidden layer feed-forward NN

 $h_1 = \sigma(W_1 x + b_1)$ 

$$
h_2 = \sigma(W_2 h_1 + b_2)
$$

$$
P = \text{softmax}(W_{\text{out}} h_2 + b_{\text{out}})
$$

with input  $x \in \mathrm{R}^M$  and one-hot label  $y \in \mathrm{R}^J$ and cross-entropy training criterion

$$
ce = y^T \log P
$$
  

$$
\sum_{\text{corpus}} ce = \max
$$

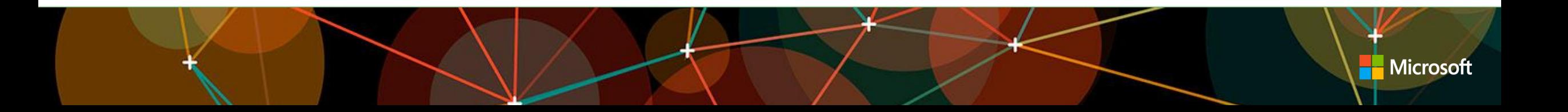

"CNTK expresses (nearly) arbitrary neural networks by composing simple building blocks into complex computational networks, supporting relevant network types and applications."

example: 2-hidden layer feed-forward NN

| $h_1 = \sigma(W_1 x + b_1)$                 | $h_1 = \text{sigmoid}(x \text{ @ W1 + b1})$     |
|---------------------------------------------|-------------------------------------------------|
| $h_2 = \sigma(W_2 h_1 + b_2)$               | $h_2 = \text{sigmoid}(h_1 \text{ @ W2 + b2})$   |
| $P = \text{softmax}(W_{out} h_2 + b_{out})$ | $P = \text{softmax}(h_2 \text{ @ Wout + bout})$ |

with input  $x \in \mathrm{R}^M$  and one-hot label  $y \in \mathrm{R}^J$ and cross-entropy training criterion

$$
ce = y^T \log P
$$
  
\n $\sum_{\text{corpus}} ce = \text{max}$   
\n $ce = \text{cross\_entropy} (P, y)$ 

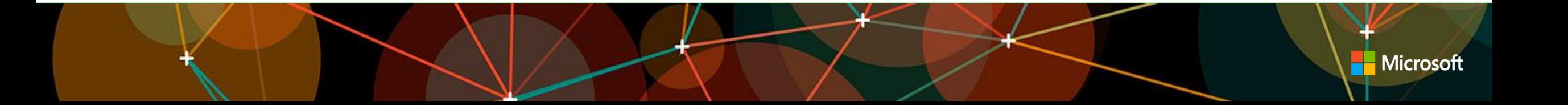

"CNTK expresses (nearly) arbitrary neural networks by composing simple building blocks into complex computational networks, supporting relevant network types and applications."

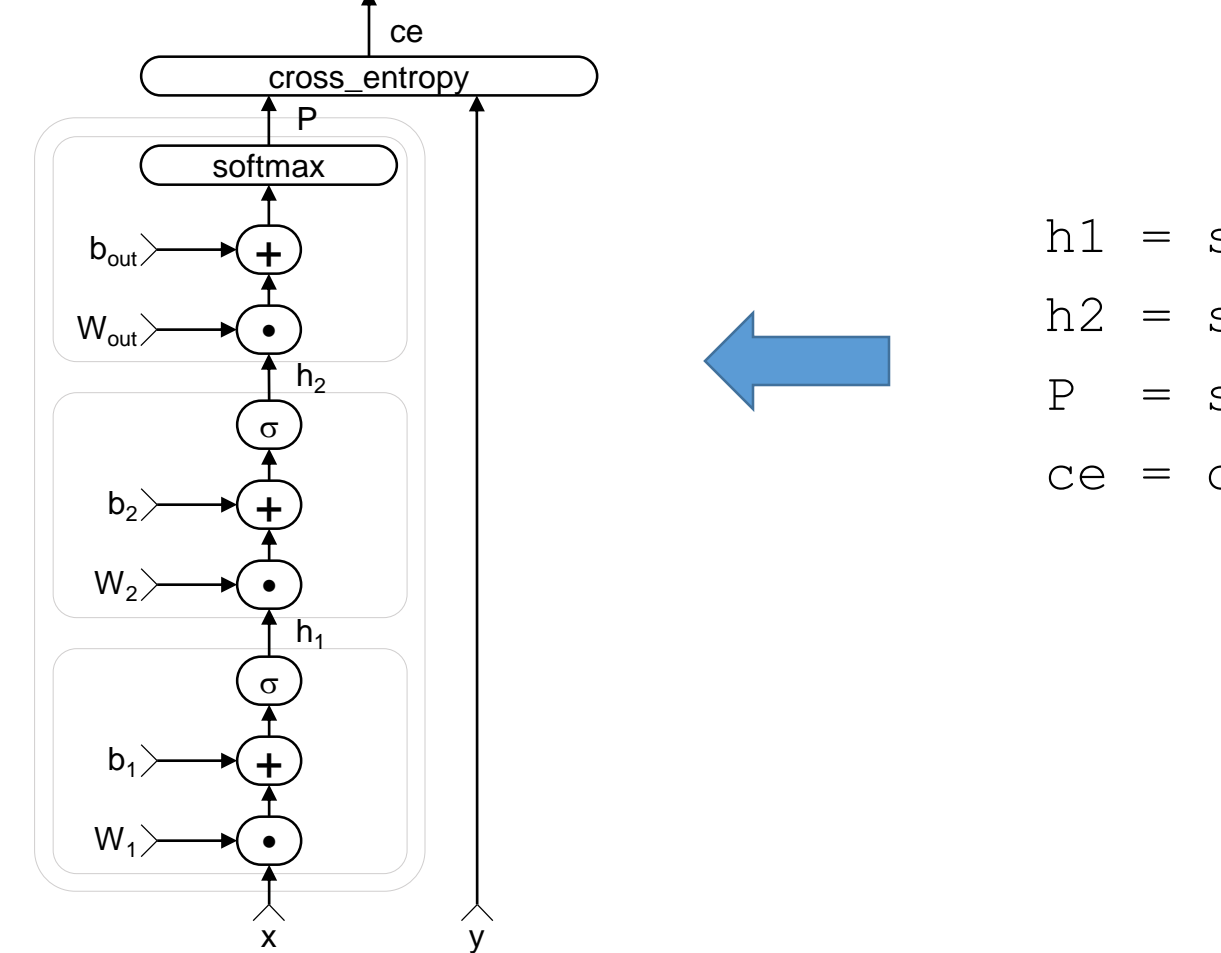

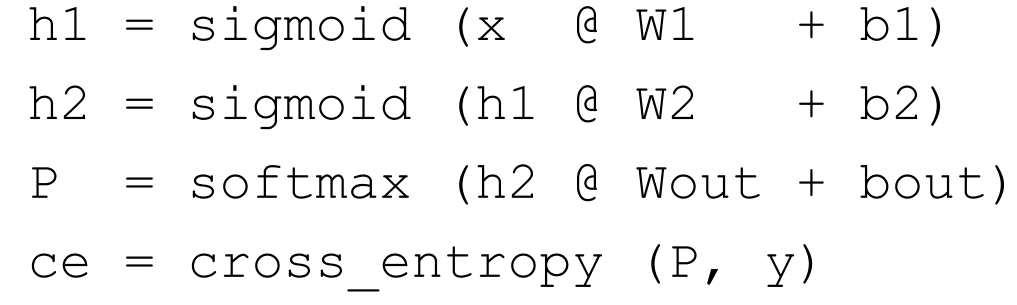

#### authoring networks as functions

#### • "model function"

- *features*  $\rightarrow$  *predictions*
- defines the **model structure** & parameter initialization
- holds parameters that will be learned by training

#### • "criterion function"

- (*features*, *labels*)  $\rightarrow$  (*training loss*, *additional metrics*)
- defines **training and evaluation criteria** on top of the model function
- provides gradients w.r.t. training criteria

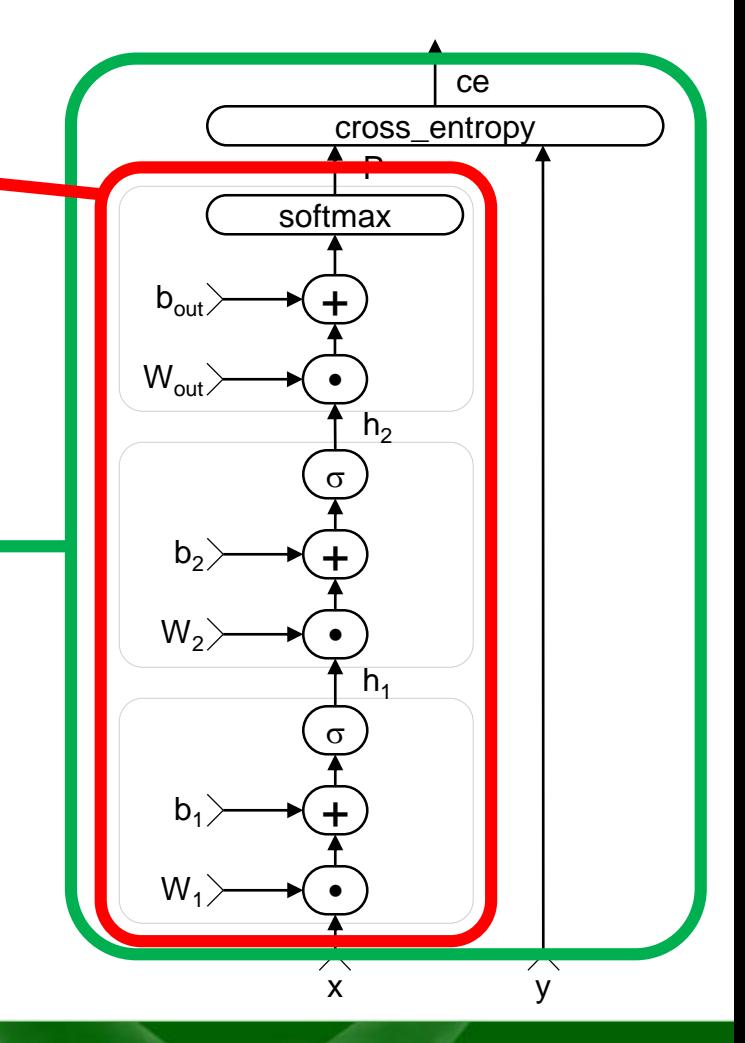

**Nicrosoft** 

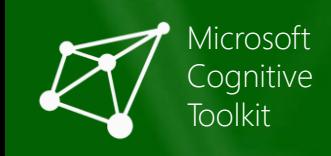

## authoring networks as functions

#### • **CNTK** model: neural networks are functions

- pure functions
- with "special powers":
	- can compute a gradient w.r.t. any of its nodes
	- external deity can update model parameters
- user specifies network as function objects:
	- formula as a Python function (low level, e.g. LSTM)
	- function composition of smaller sub-networks (layering)
	- higher-order functions (equiv. of scan, fold, unfold)
	- model parameters held by function objects
- "compiled" into the static execution graph under the hood

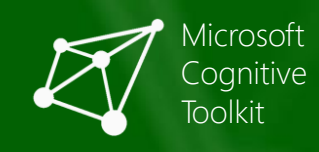

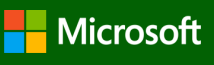

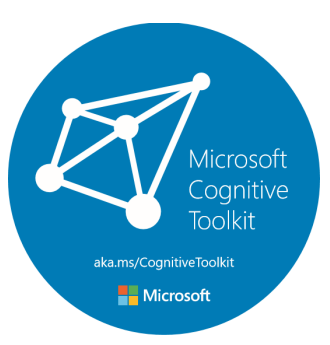

# Microsoft Cognitive Toolkit, CNTK

Script configure and executes through CNTK Python APIs…

#### reader

- minibatch source
- task-specific deserializer
- automatic randomization
	- distributed reading

#### network

- model function
- criterion function
- CPU/GPU
- corpus model execution engine
	- packing, padding

#### trainer

- SGD
	- (momentum,
- Adam, …)
- minibatching

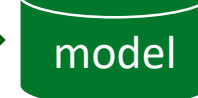

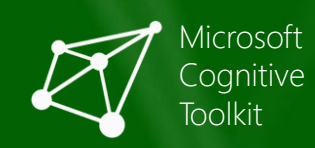

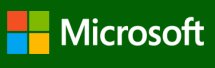

# As easy as 1-2-3

from cntk import \*

```
# reader
def create reader(path, is training):
    ...
# network
def create_model_function():
    ...
def create_criterion_function(model):
    ...
# trainer (and evaluator)
def train(reader, model):
    ...
```

```
def evaluate(reader, model):
    ...
```

```
# main function
```

```
model = create_model_function()
```

```
reader = create_reader(\dots, is_training=True)
train(reader, model)
```

```
reader = create_reader(..., is_training=False)
evaluate(reader, model)
```
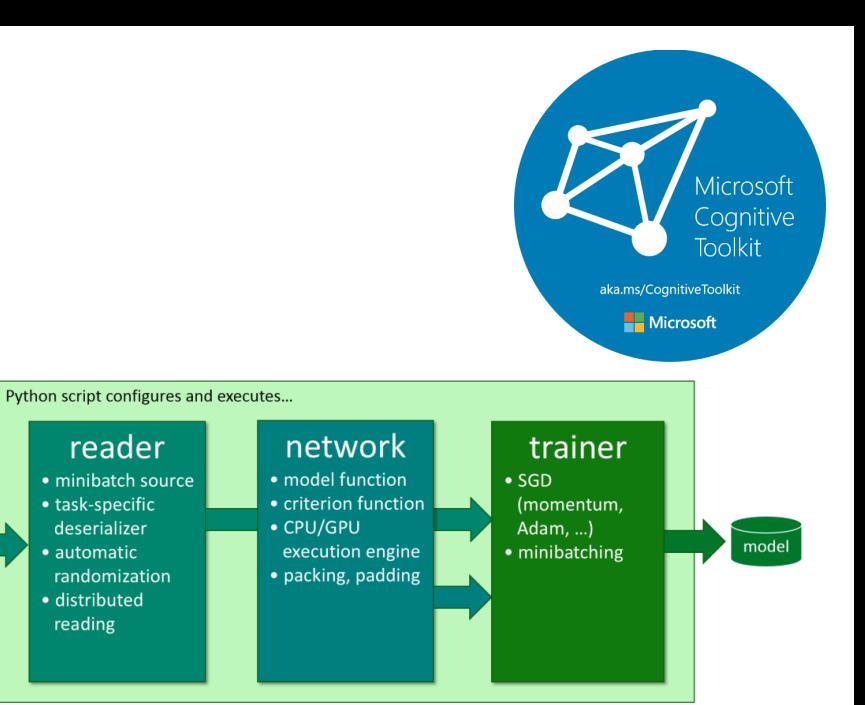

reading

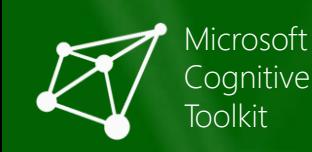

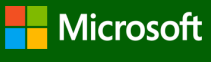

#### workflow

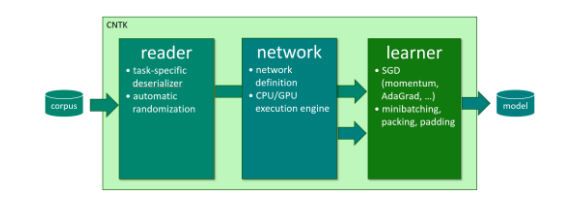

- prepare data
- configure reader, network, learner (Python)
- train:
	- python my\_cntk\_script.py

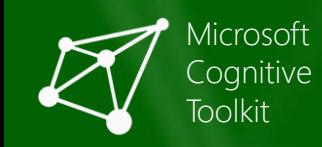

#### how to: reader

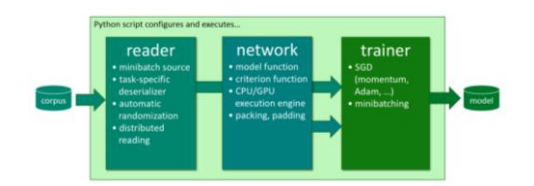

def create\_reader(map\_file, mean\_file, is\_training):

```
# deserializer
   return MinibatchSource(ImageDeserializer(map_file, StreamDefs(
       features = StreamDef(field='image', transforms=transforms), '
       labels = StreamDef(field='label', shape=num classes)
   )), randomize=is_training, epoch_size = INFINITELY_REPEAT if is_training else
FULL DATA SWEEP)
```
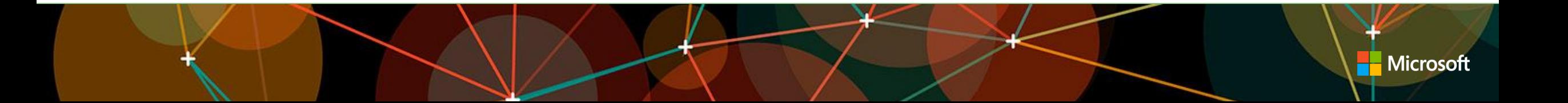

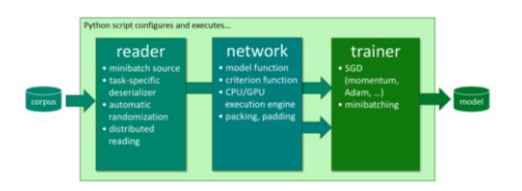

#### how to: reader

```
def create_reader(map_file, mean_file, is_training):
    # image preprocessing pipeline
    transforms = [
        ImageDeserializer.crop(crop type='Random', ratio=0.8, jitter type='uniRatio')
        ImageDeserializer.scale(width=image width, height=image height, channels=num channels,
                                interpolations='linear'),
        ImageDeserializer.mean(mean_file)
    ]
    # deserializer
    return MinibatchSource(ImageDeserializer(map_file, StreamDefs(
        features = StreamDef(field='image', transforms=transforms), '
        labels = StreamDef(field='label', shape=num_classes)
    )), randomize=is training, epoch size = INFINITELY REPEAT if is training else FULL DATA SWEEP)
```
- automatic on-the-fly randomization important for large data sets
- readers compose, e.g. image  $\rightarrow$  text caption

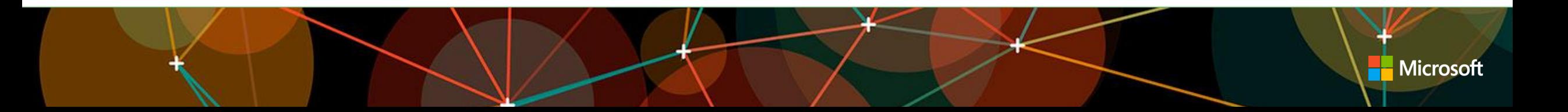

#### workflow

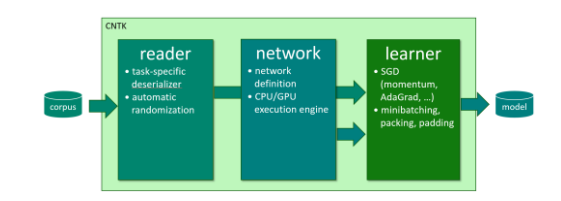

- prepare data
- configure reader, network, learner (Python)
- train: --distributed*!*

mpiexec --np 16 --hosts server1,server2,server3,server4 python my\_cntk\_script.py

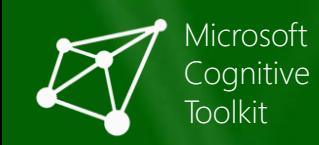

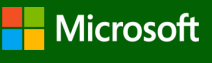

#### workflow

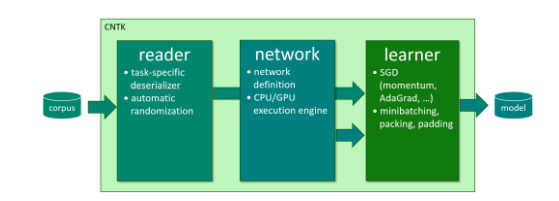

- prepare data
- configure reader, network, learner (Python)
- train:

```
mpiexec --np 16 --hosts server1, server2, server3, server4
python my_cntk_script.py
```
- deploy
	- offline (Python): apply model file-to-file
	- your code: embed model through C++ API
	- online: web service wrapper through C#/Java API

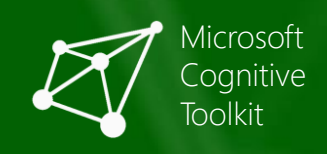

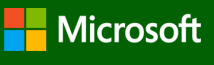

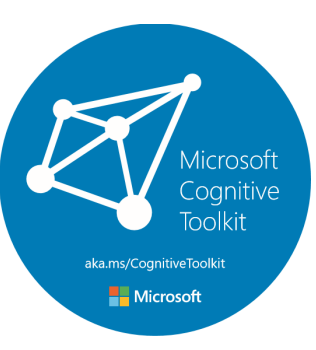

#### CNTK performs!

#### TABLE 7. COMPARATIVE EXPERIMENT RESULTS (TIME PER MINI-BATCH IN SECOND)

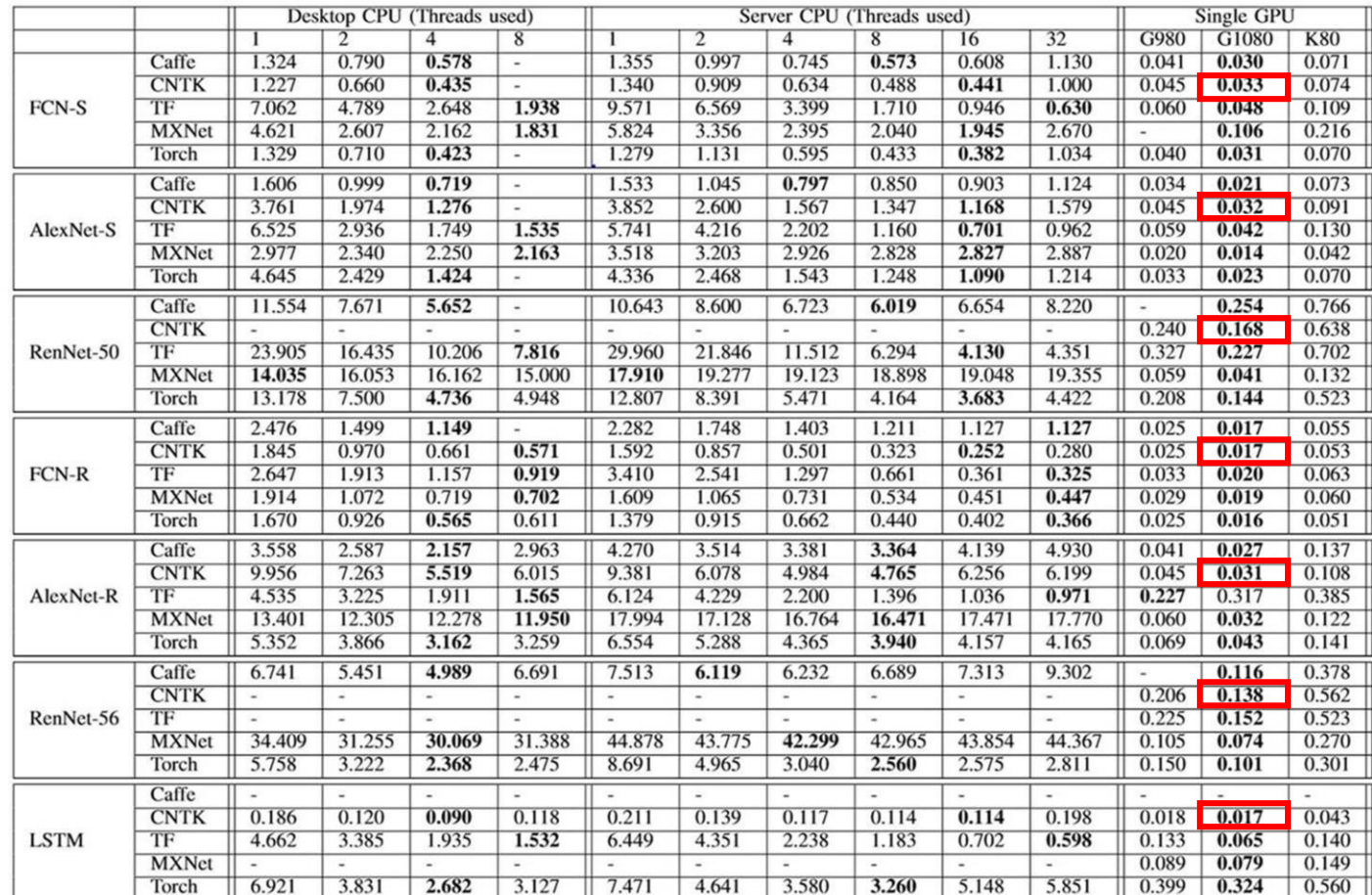

["Benchmarking State-of-the-Art Deep Learning Software Tools," HKBU, https://arxiv.org/pdf/1608.07249v6.pd]

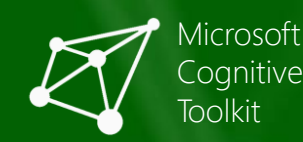

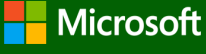

# Layers API

- basic blocks:
	- LSTM(), GRU(), RNNUnit()
	- Stabilizer(), identity
	- ForwardDeclaration(), Tensor[], SparseTensor[], Sequence[], SequenceOver[]
- layers:
	- Dense(), Embedding()
	- Convolution(), Convolution1D(), Convolution2D(), Convolution3D(), Deconvolution()
	- MaxPooling(), AveragePooling(), GlobalMaxPooling(), GlobalAveragePooling(), MaxUnpooling()
	- BatchNormalization(), LayerNormalization()
	- Dropout(), Activation()
	- Label()
- composition:
	- Sequential(), For(), operator >>, (function tuples)
	- ResNetBlock(), SequentialClique()
- sequences:
	- Delay(), PastValueWindow()
	- Recurrence(), RecurrenceFrom(), Fold(), UnfoldFrom()
- models:
	- AttentionModel()

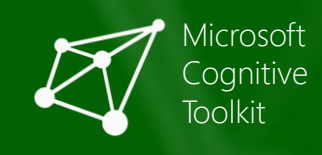

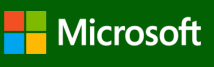

A Layers Library Reference X

 $\mathbf{C}$  | a Secure | https://cntk.ai/pythondocs/layerref.html#general-patterns

• LSTM(), GRU(), RNNUnit() • Stabilizer(), identity

• Dropout(), Activation()

• layers/blocks.py:

Setup

• layers/layers.py: • Dense(), Embedding()

**Tutorials** 

**Examples** 

#### $\Theta$  Layers Library Reference

#### • layers/higher\_order\_layers.py:

Specifying the same options to  $\mu$  is a positive sequence.

 $\log$  and  $\log$   $\log$ 

els et al. Recurrence From (), Recurrence From (), Fold(), Fold(), Fold(), United From (), United From (), United From (), United From (), United From (), United From (), United From (), United From (), United From (), Uni

• models/models.py:

 $\text{Oling}$ <sup>Comp</sup>out

**Reference**<br>2.0.beta15.0<br>2.0.beta15.0

View page source

 $\Delta$ 

① ☆ (明

#### **Layers Library Reference**

• MaxPooling(), AveragePooling(), GlobalMaxPooling(), GlobalAveragePooling(), MaxUnpooling()

Note: This documentation has not yet been completely updated with respect to the latest update working with Sequences **Entity of the Layers library. It should be correct but misses several new options and layer types.** 

> CNTK predefines a number of common "layers," which makes it very easy to write simple networks that consist of standard layers layered on top of each other. Layers are function objects that can be used like a regular  $\overline{F}_{t}$  runction but hold learnable parameters and have an additional pair of  $\overline{O}$  to  $\mu$ inal $\mu$

> > For example, this is the network description for a simple 1-hidden layer model using the  $\vert$  pense

 $h = Dense(1024, activation=relu)(features)$  $p = Dense(9000, activation=softmax)(h)$ 

which can then, e.g., be used for training against a cross-entropy criterion:

# **Distinguishing<br>Features**

# Differentiating features

- higher-level features:
	- auto-tuning of learning rate and minibatch size
	- memory sharing
	- implicit handling of time
	- minibatching of variable-length sequences
	- data-parallel training
- you can do all this with other toolkits, but must write it yourself

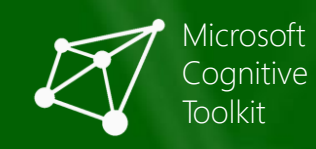

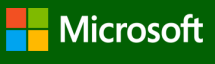

extend our example to a recurrent network (RNN)

 $h_1 = \sigma(W_1 x + b_1)$  $h_2 = \sigma(W_2 h_1 + b_2)$  $P = \text{softmax}(W_{\text{out}} h_2 + b_{\text{out}})$  $ce = L^T$  log *P*  $\sum_{\text{corpus}} ce$  = max

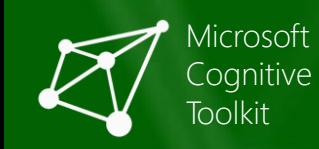

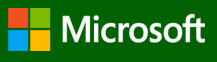

extend our example to a recurrent network (RNN)

 $h_1(t) = \sigma(W_1 x(t) + b_1)$  $h_2(t) = \sigma(W_2 h_1(t) + b_2)$  $P(t)$  = softmax( $W_{\text{out}} h_2(t) + b_{\text{out}}$ )  $ce(t) = L^{T}(t) \log P(t)$  $\sum_{\text{corpus}} ce(t) = \max$ 

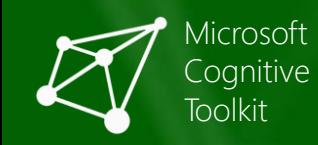

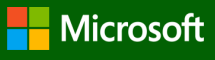

extend our example to a recurrent network (RNN)

```
h_1(t) = \sigma(W_1 x(t) + H_1 h_1(t-1) + b_1)h_2(t) = \sigma(W_2 h_1(t) + H_2 h_2(t-1) + b_2)P(t) = \text{softmax}(W_{\text{out}} h_2(t) + b_{\text{out}})ce(t) = L^{T}(t) \log P(t)\sum_{\text{corpus}} ce(t) = \max
```
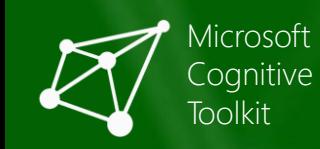

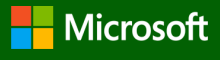

extend our example to a recurrent network (RNN)

$$
h_1(t) = \sigma(W_1 x(t) + H_1 h_1(t-1) + b_1)
$$
  
\n
$$
h_2(t) = \sigma(W_2 h_1(t) + H_2 h_2(t-1) + b_2)
$$
  
\n
$$
P(t) = \text{softmax}(W_{\text{out}} h_2(t) + b_{\text{out}})
$$
  
\n
$$
ce(t) = L^{T}(t) \log P(t)
$$
  
\n
$$
\sum_{\text{corpus}} ce(t) = \max
$$

- *h*1 = sigmoid(x @ W1 + past value(h1) @ H1 + b1)
- *h*2(*t*) = s(*W*<sup>2</sup> *h*1(*t*) + *H*<sup>2</sup> *h*2(*t*-1) + *b*2) h2 = sigmoid(h1 @ W2 + past\_value(h2) @ H2 + b2)
- *P* = softmax(h2 @ Wout + bout)
- (*t*) log *P*(*t*) ce = cross\_entropy(P, L)

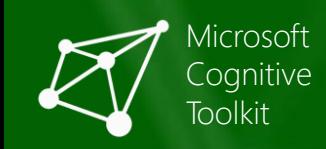

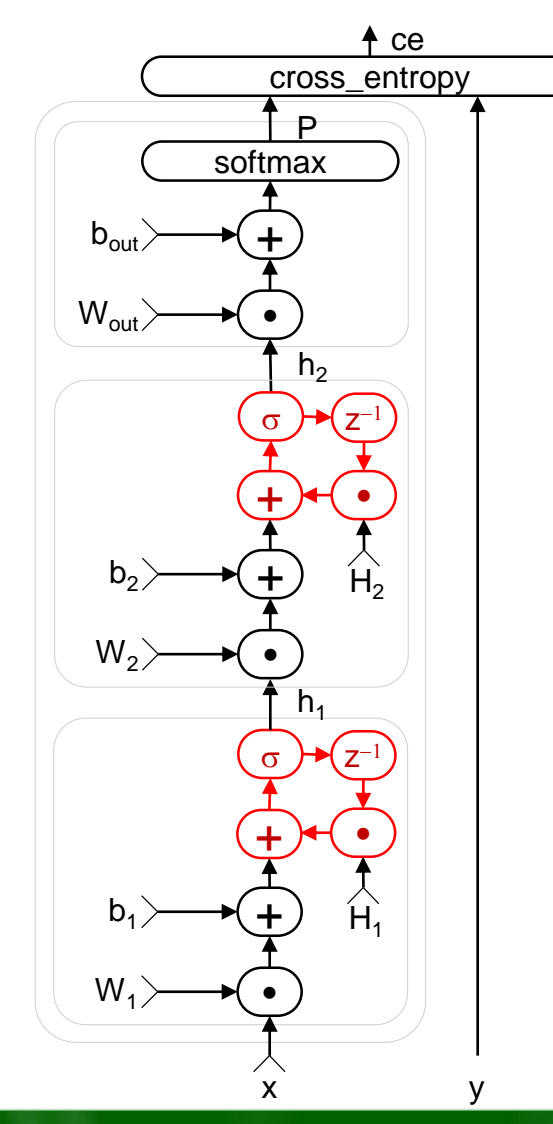

- $h1 =$  sigmoid(x  $\theta$  W1 + past value(h1)  $\theta$  H1 + b1)
- $h2 =$  sigmoid(h1 @ W2 + past\_value(h2) @ H2 + b2)
- $P = softmax(h2 \& Wout + bout)$

ce = cross entropy(P, L)

- CNTK automatically unrolls cycles  $\rightarrow$  deferred computation
- Efficient and composable

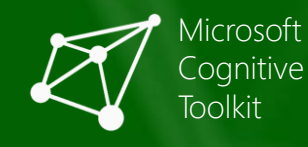

• minibatches containing sequences of different lengths are automatically packed *and padded* time steps computed in parallel

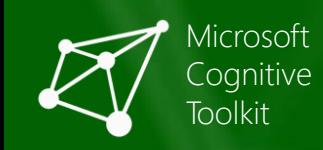

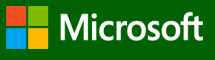

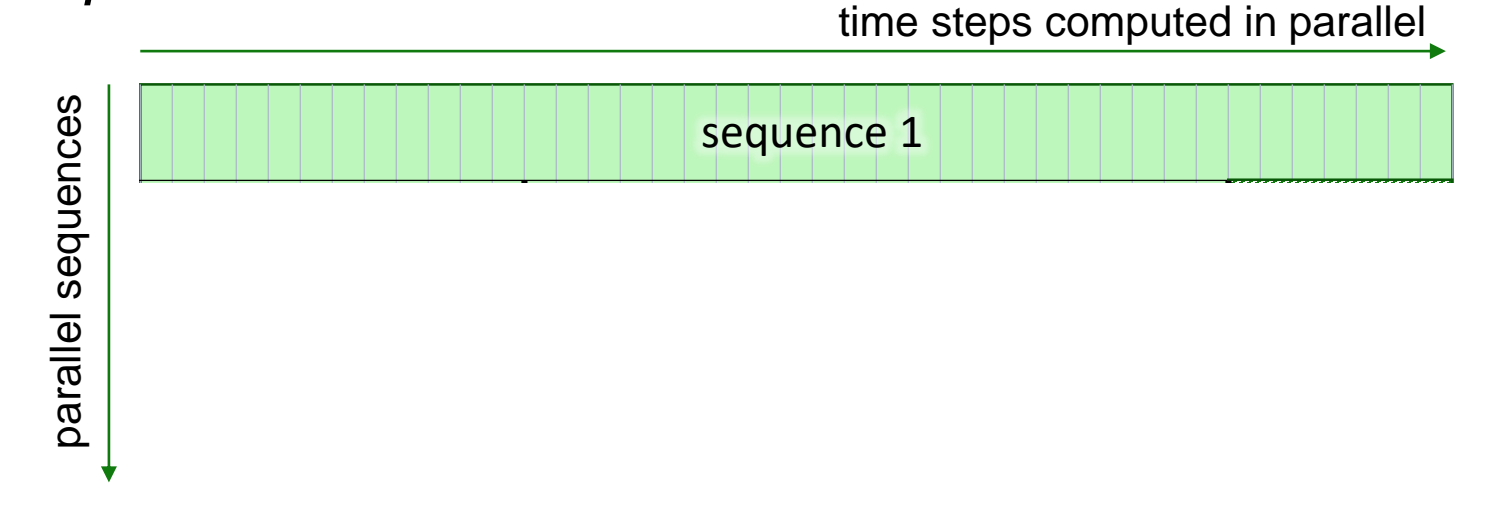

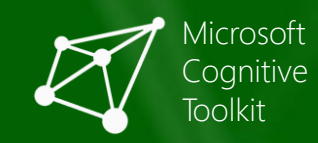

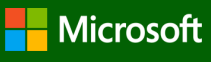

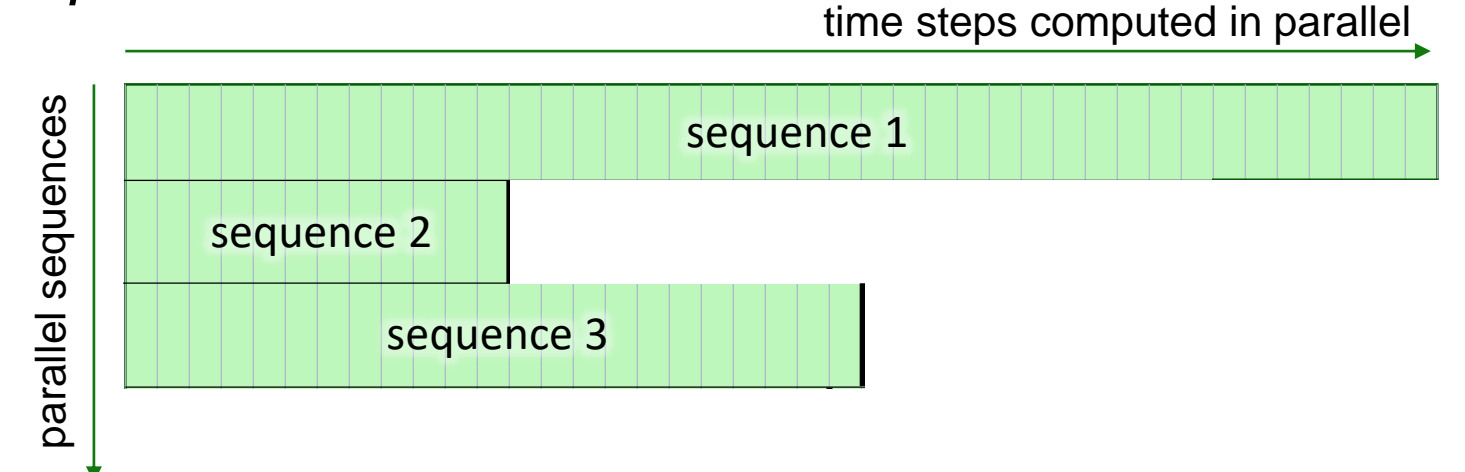

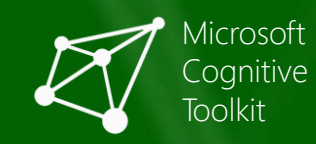

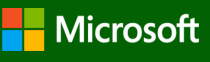

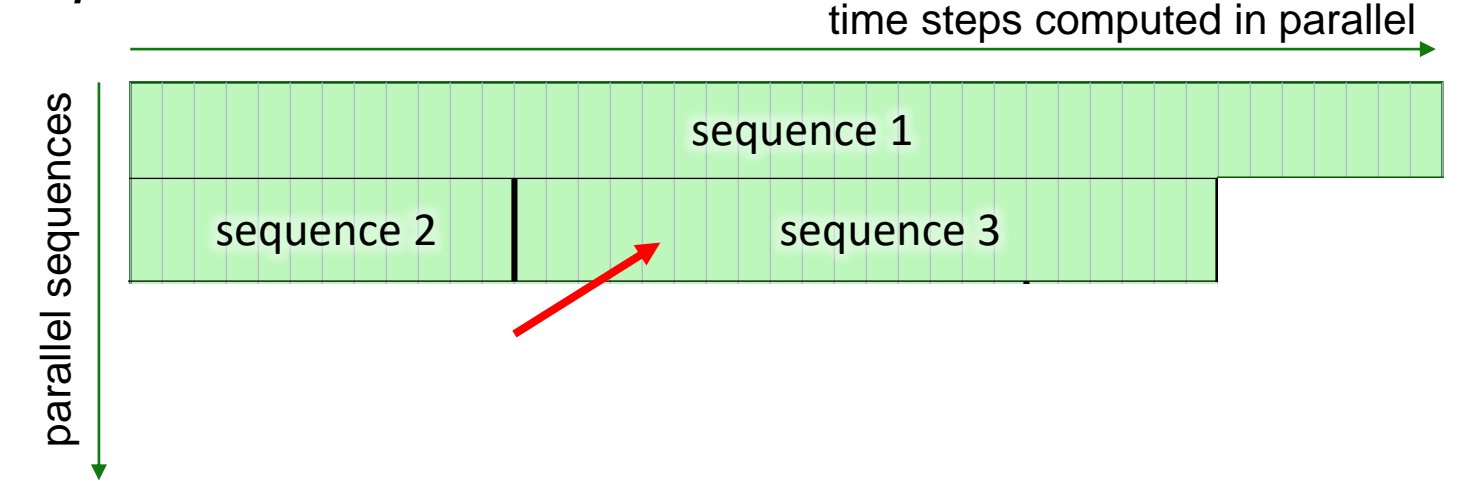

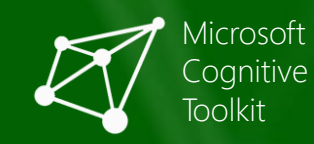

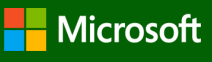

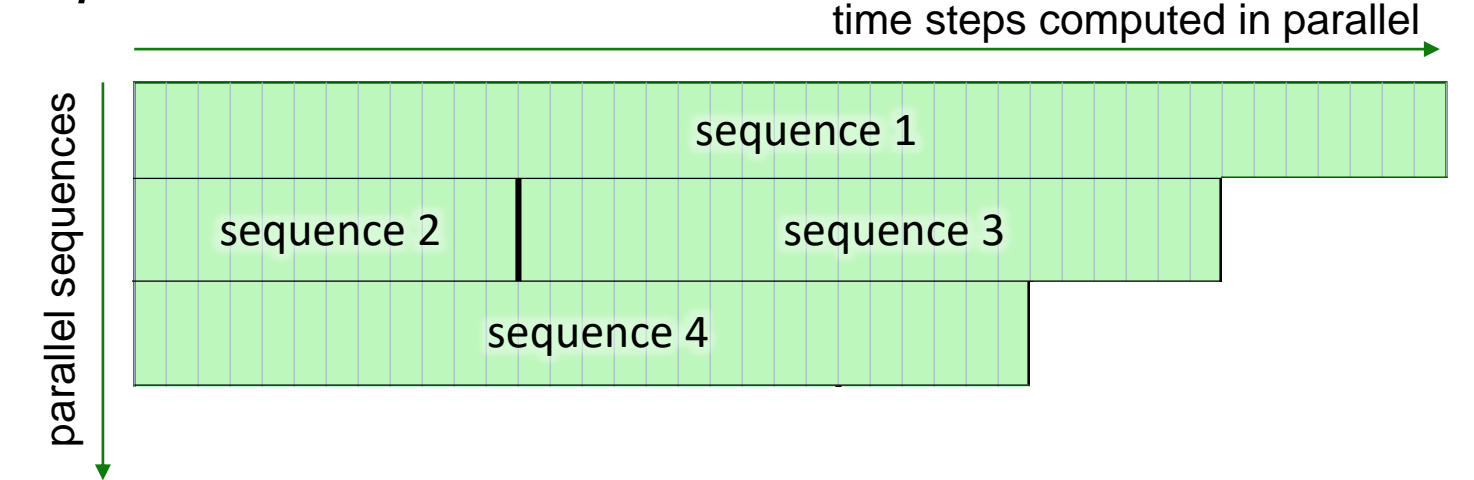

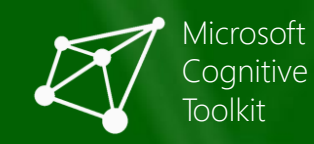

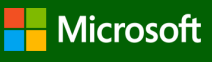

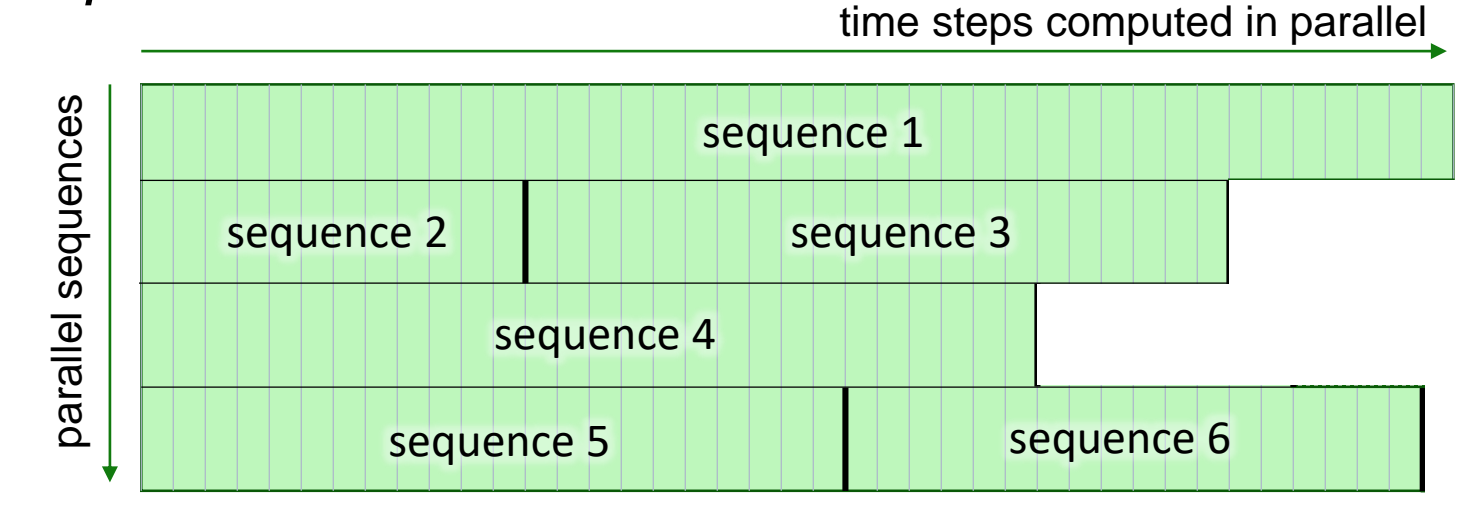

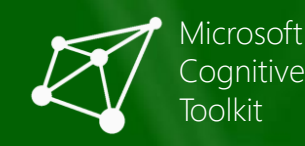

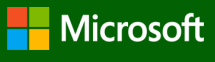

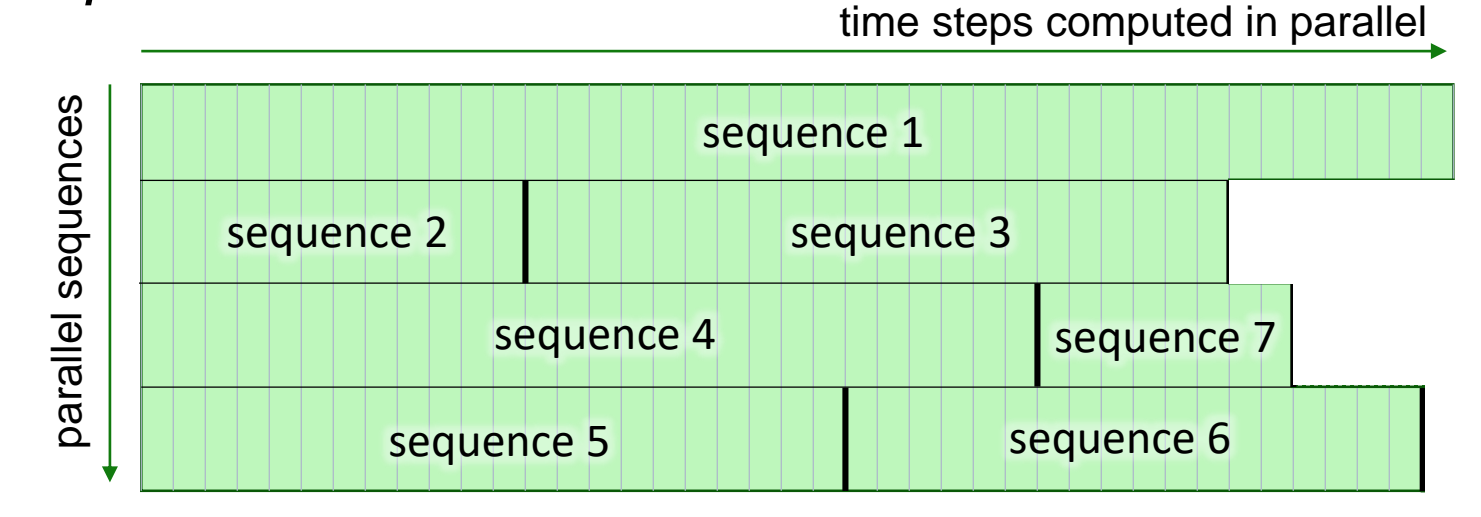

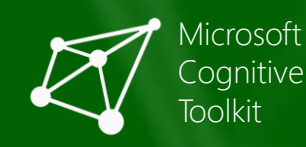

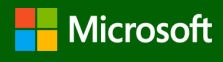

• minibatches containing sequences of different lengths are automatically packed *and padded*

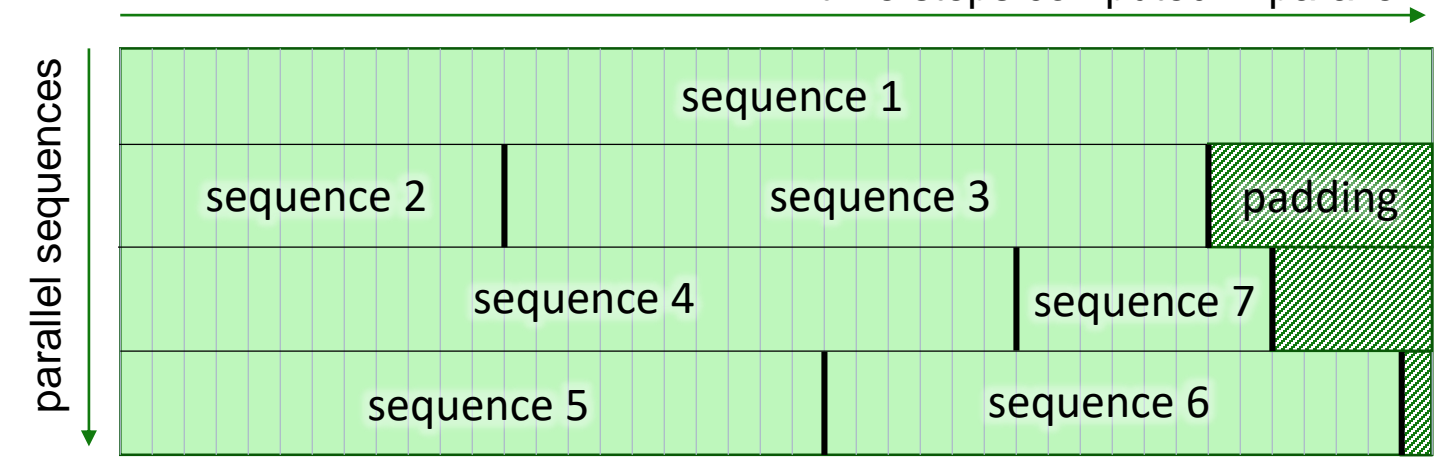

time steps computed in parallel

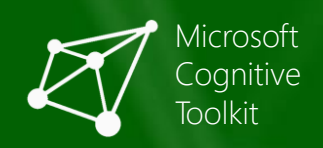

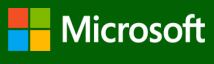

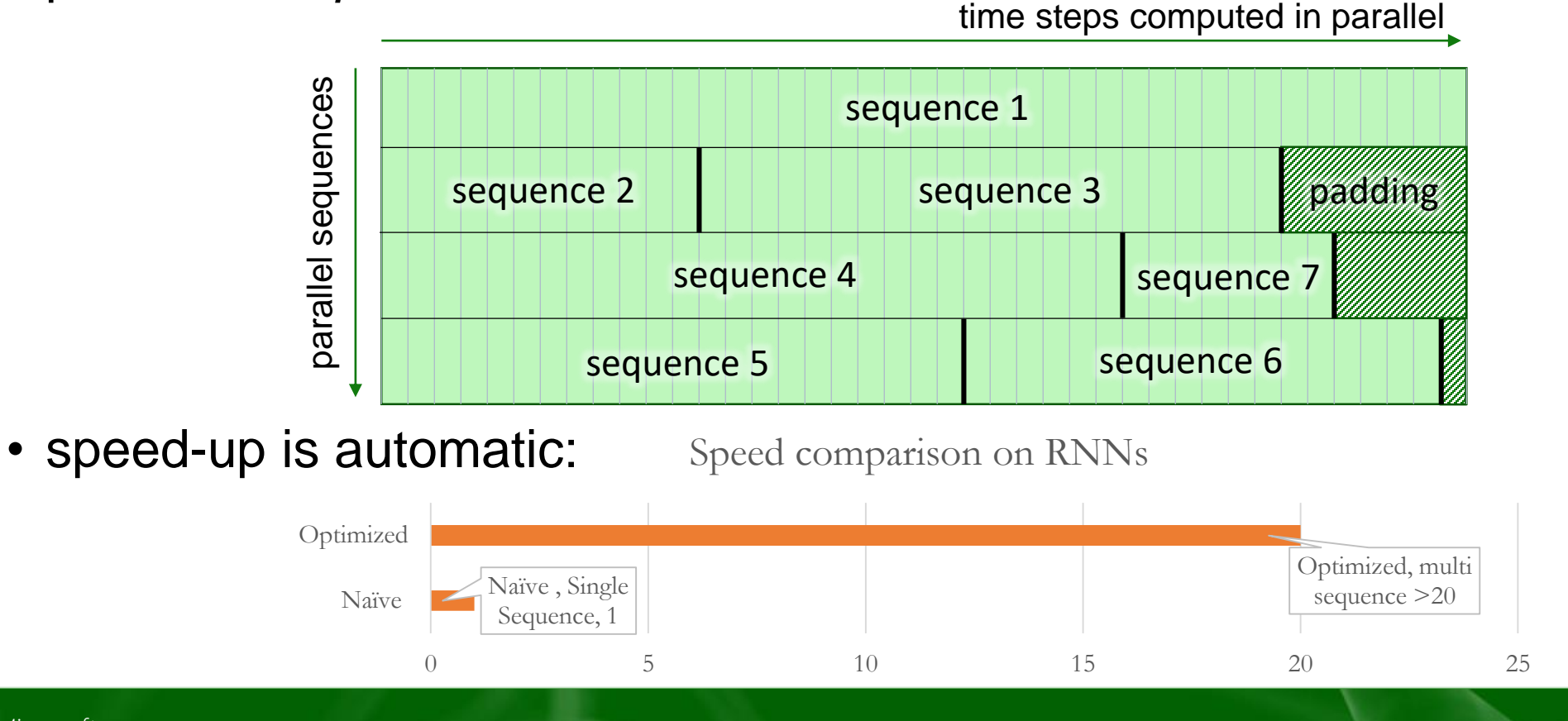

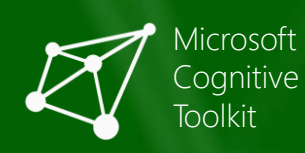

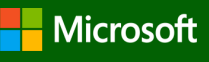

# Deep dive: data-parallel training

- data-parallelism: distribute each minibatch over workers, then aggregate
- challenge: communication cost
- example: DNN, MB size 1024, 160M model parameters
	- compute per MB:  $\rightarrow$  1/7 second
	- communication per MB:  $\rightarrow$  1/9 second (640M over 6 GB/s)
	- can't even parallelize to 2 GPUs: communication cost already dominates!

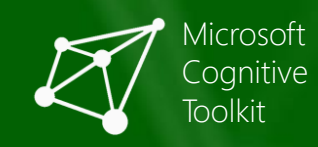

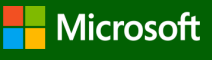

# Deep dive: data-parallel training

how to reduce communication cost:

#### **communicate less each time**

- 1-bit SGD: [F. Seide, H. Fu, J. Droppo, G. Li, D. Yu: "1-Bit Stochastic Gradient Descent...Distributed Training of Speech DNNs", Interspeech 2014]
	- quantize gradients to 1 bit per value
	- trick: carry over quantization error to next minibatch

#### **communicate less often**

- $\overline{\mathrm{automatic\;MB}}$   $\overline{\mathrm{szing}}$  [F. Seide, H. Fu, J. Droppo, G. Li, D. Yu: "ON Parallelizability of Stochastic Gradient Descent...", ICASSP 2014]
- block momentum [K. Chen, Q. Huo: "Scalable training of deep learning machines by incremental block training…," ICASSP 2016]
	- very recent, very effective parallelization method
	- combines model averaging with error-residual idea

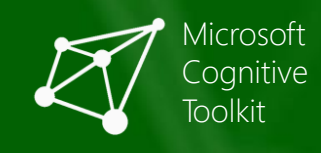

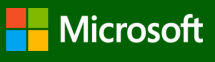

# data-parallel training

how to reduce communication cost:

#### **communicate less each time**

• 1-bit SGD:

[F. Seide, H. Fu, J. Droppo, G. Li, D. Yu: "1-Bit Stochastic Gradient Descent... Distributed Training of Speech DNNs", Interspeech 2014]

- quantize gradients to 1 bit per value
- trick: carry over quantization error to next minibatch

1-bit quantized with residual

1-bit quantized with residual

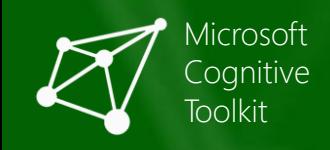

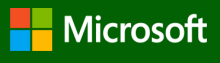

GPU 1 GPU 2 GPU 3

minibatch

# data-parallel training

• data-parallelism: distribute minibatch over workers, all-reduce partial gradients

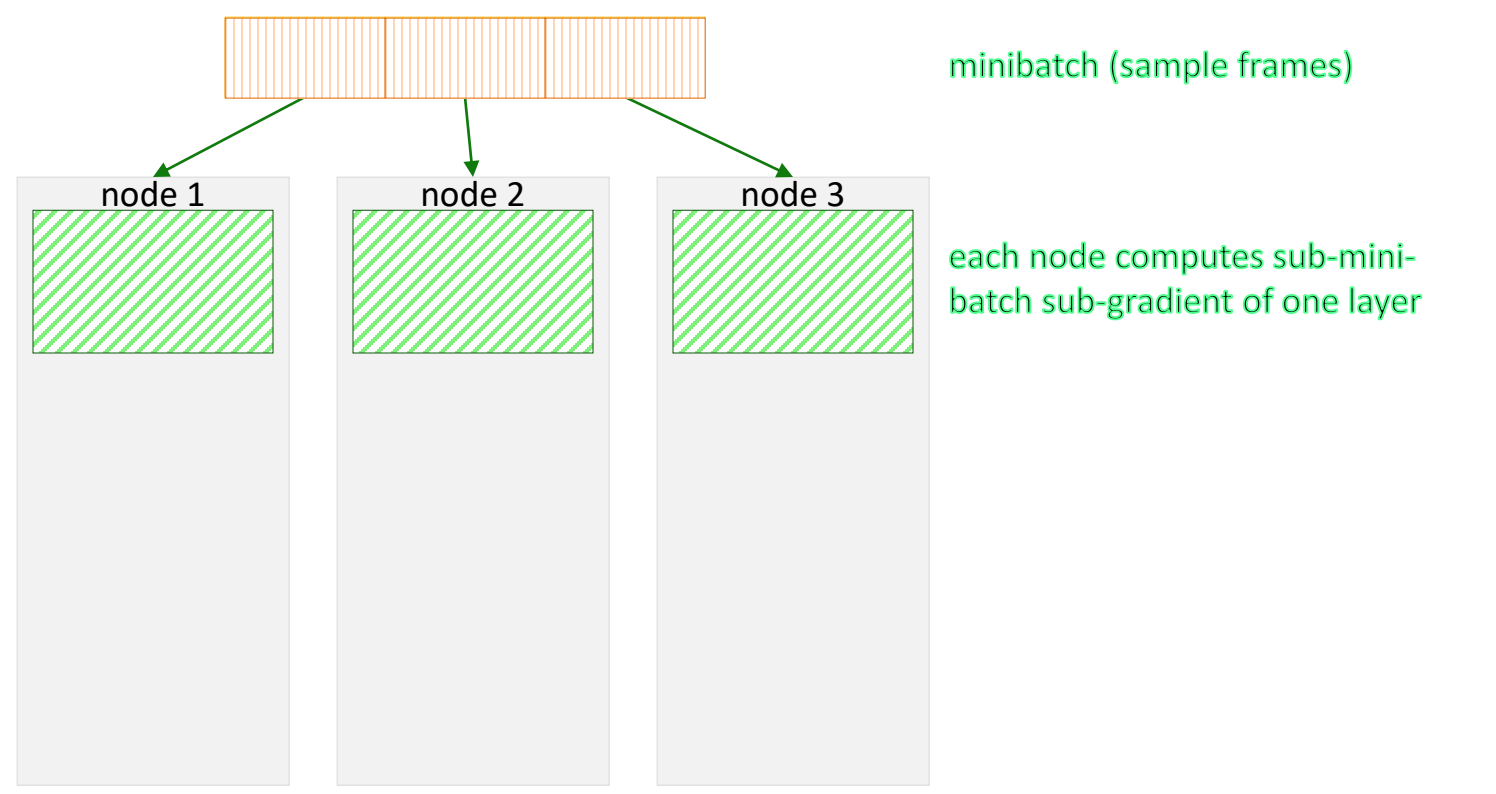

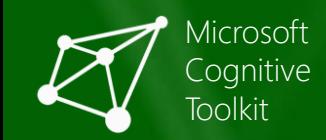

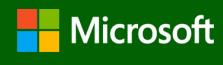

# data-parallel training

• data-parallelism: distribute minibatch over workers, all-reduce partial gradients

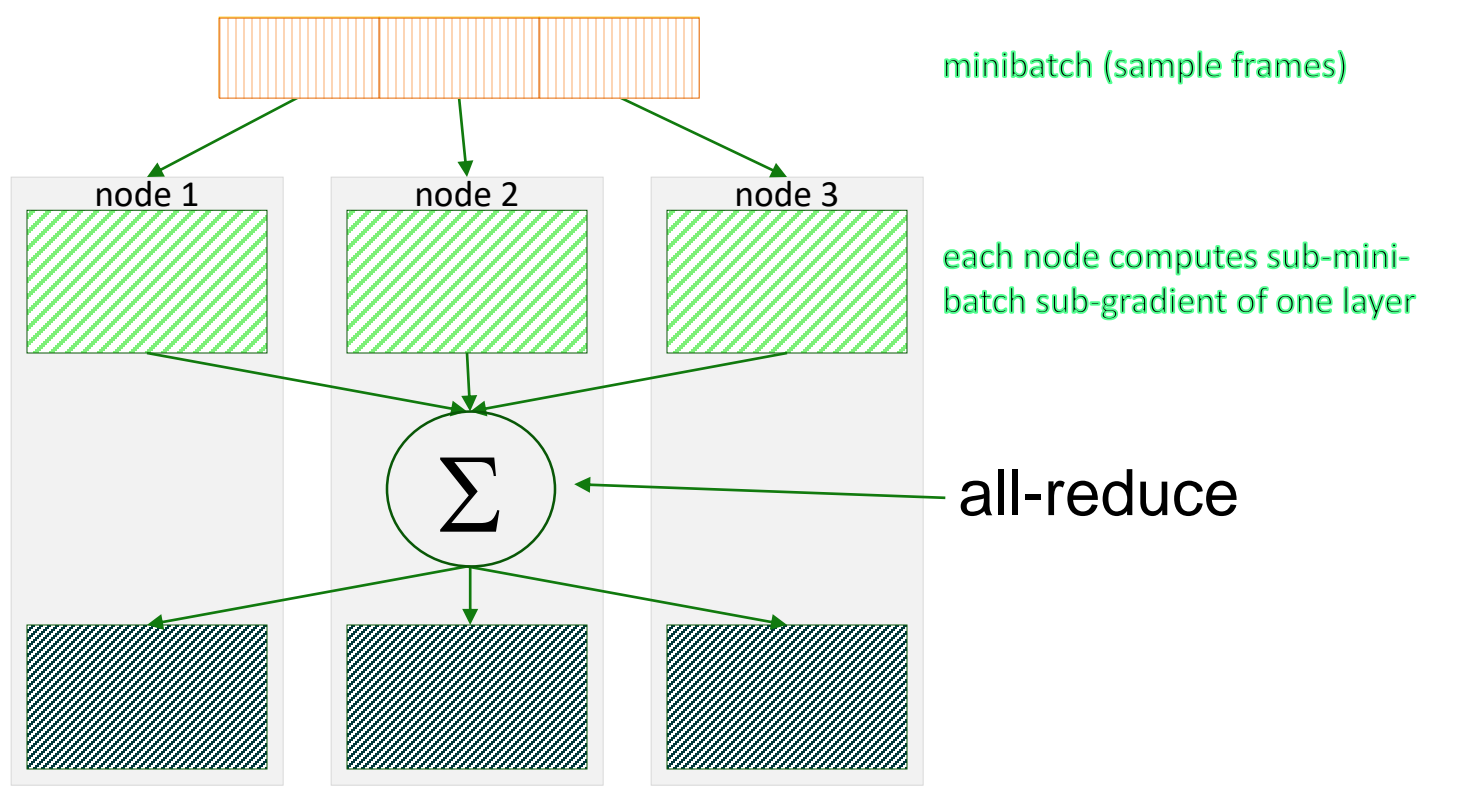

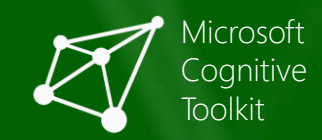

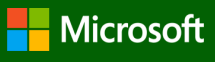
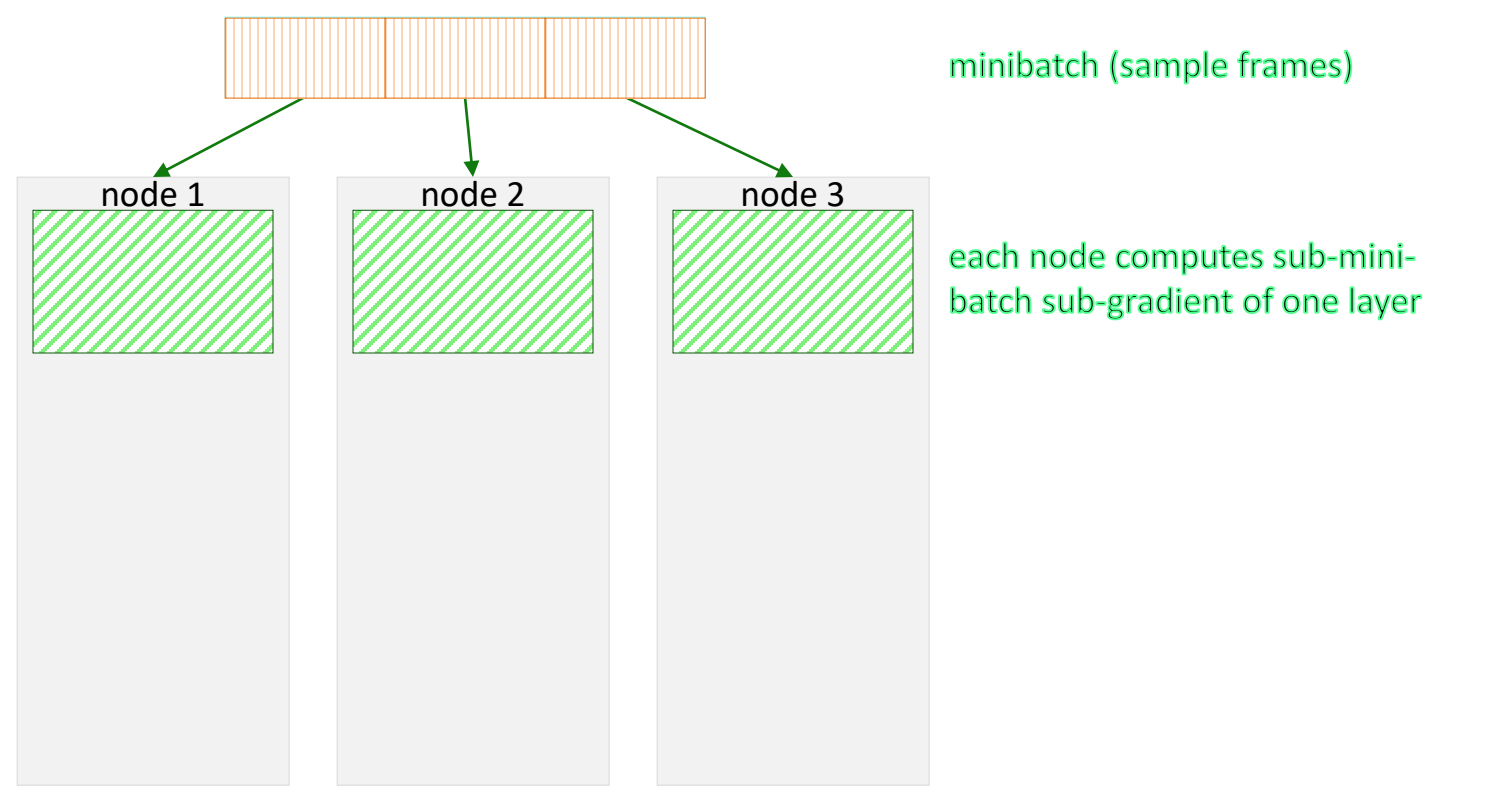

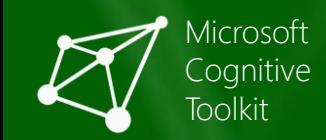

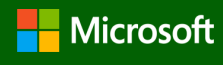

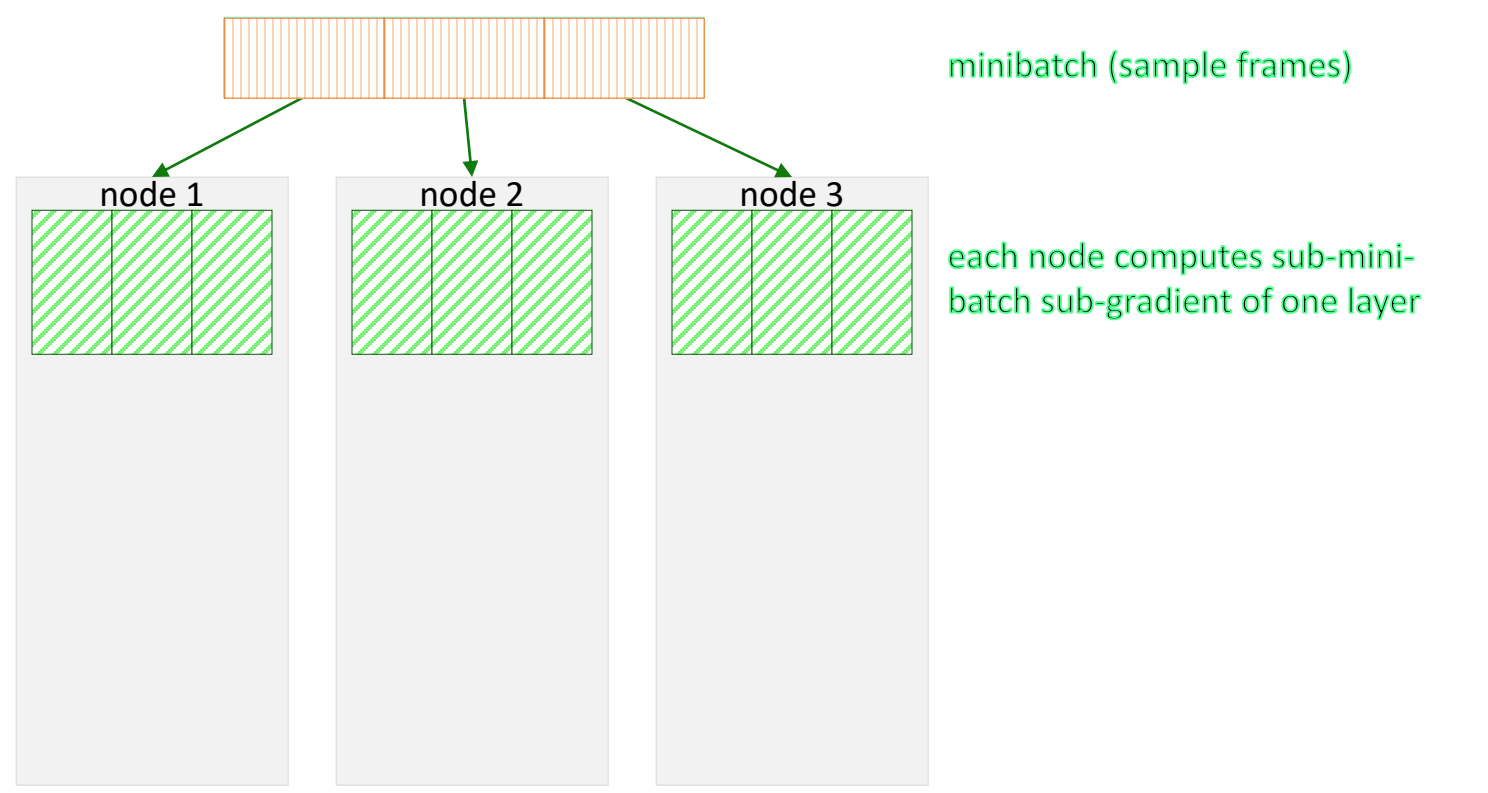

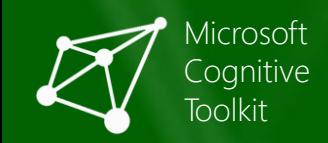

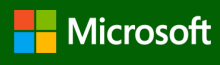

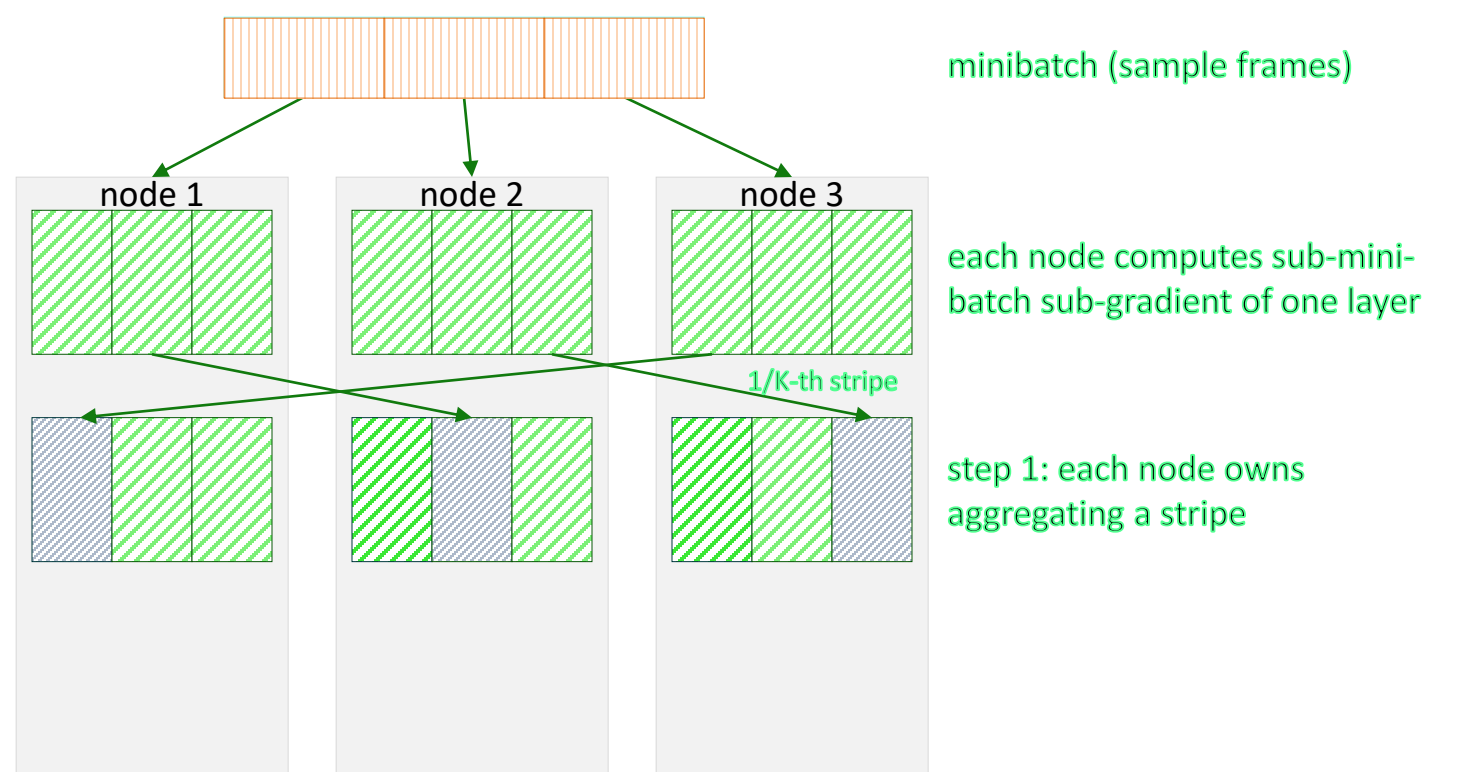

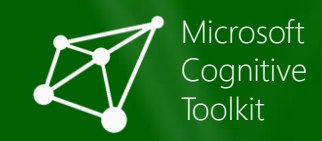

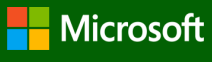

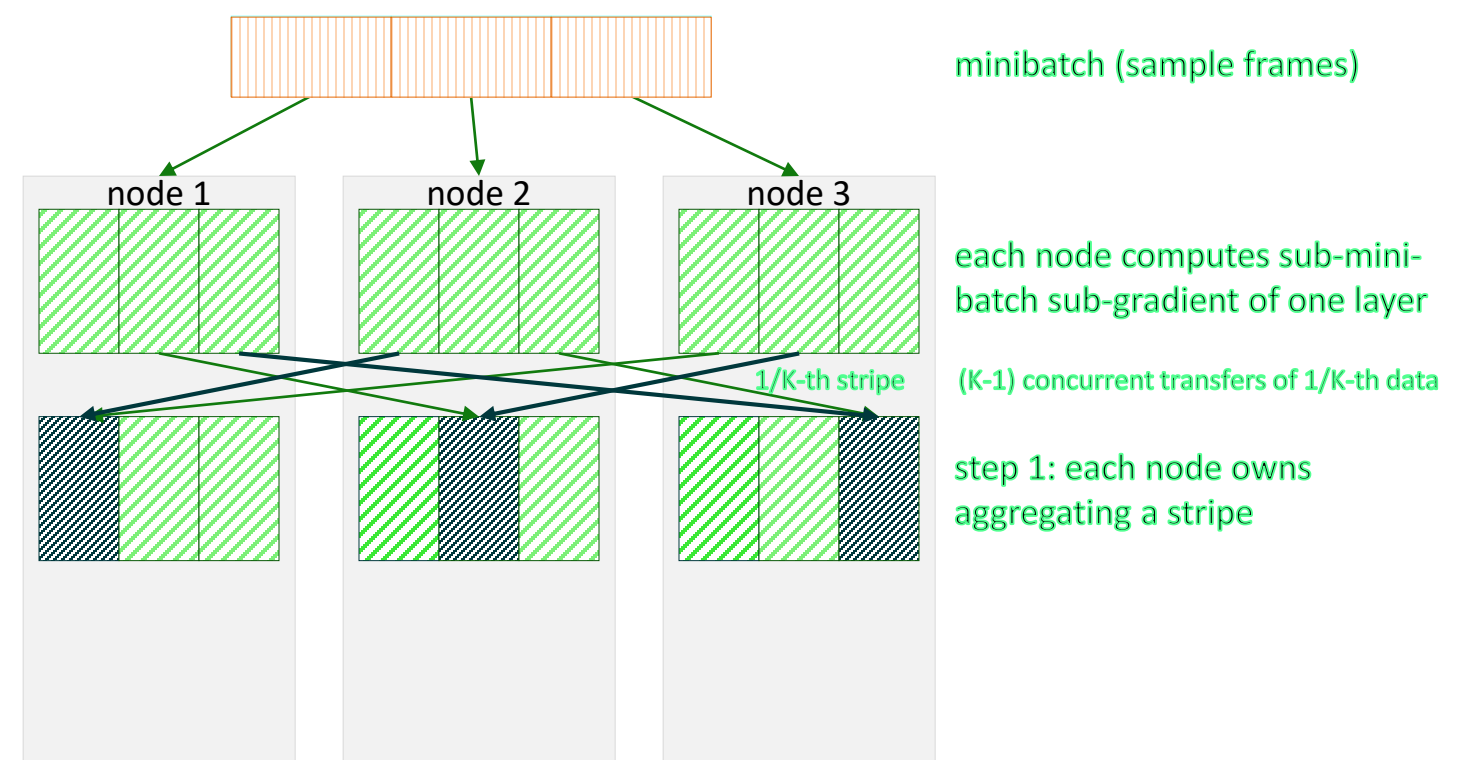

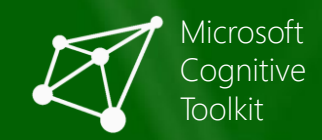

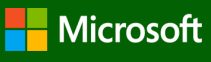

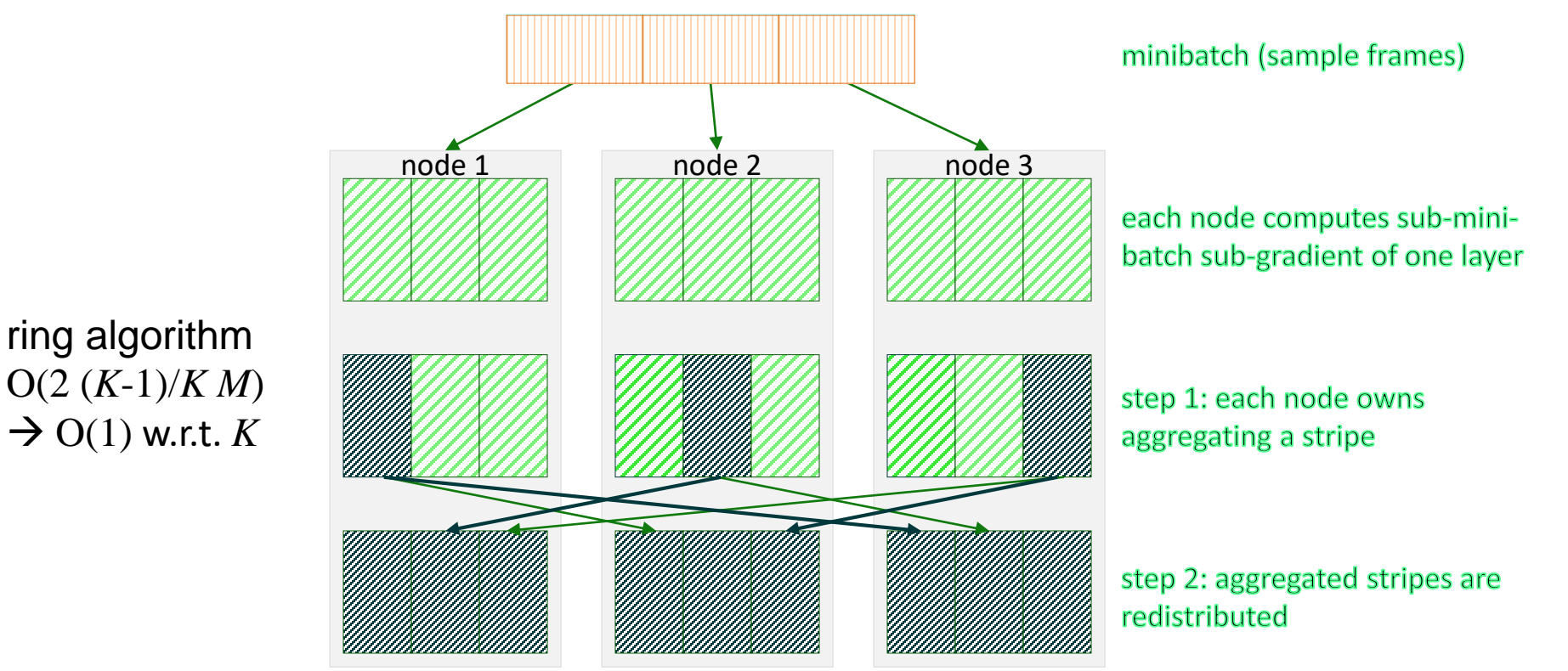

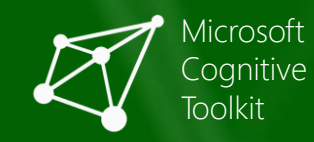

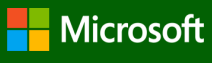

# Deep dive: data-parallel training

how to reduce communication cost:

#### **communicate less each time**

- 1-bit SGD: [F. Seide, H. Fu, J. Droppo, G. Li, D. Yu: "1-Bit Stochastic Gradient Descent...Distributed Training of Speech DNNs", Interspeech 2014]
	- quantize gradients to 1 bit per value
	- trick: carry over quantization error to next minibatch

#### **communicate less often**

- $\overline{\mathrm{automatic\;MB}}$   $\overline{\mathrm{szing}}$  [F. Seide, H. Fu, J. Droppo, G. Li, D. Yu: "ON Parallelizability of Stochastic Gradient Descent...", ICASSP 2014]
- block momentum [K. Chen, Q. Huo: "Scalable training of deep learning machines by incremental block training…," ICASSP 2016]
	- very recent, very effective parallelization method
	- combines model averaging with error-residual idea

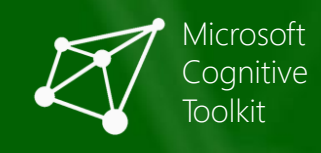

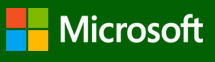

# Batch Momentum

#### • **Incremental Block Training (IBT)**

• Training dataset is processed block-by-block

#### • **Intra-Block Parallel Optimization (IBPO)**

- Master-slave architecture to exploit data parallelism
- Each worker works independently on a split of data block
- Local model-updates are aggregated appropriately
- MPI-like framework to coordinate parallel job scheduling and communication
- Redundant workers to reduce wasted time for synchronization of multiple workers

#### • **Blockwise Model-Update Filtering (BMUF)**

• Use historic model-update information to guide learning process

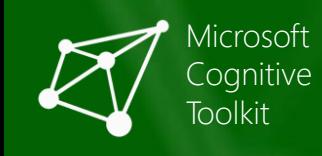

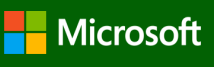

# Data Partition

• Partition randomly training dataset  $D$  into  $S$  minibatches

$$
\mathcal{D} = \{ \mathcal{B}_i | i = 1, 2, \dots, S \}
$$

- Group every  $\tau$  mini-batches to form a split
- $\bullet$  Group every  $N$  splits to form a data block
- Training dataset  $\mathcal D$  consists of  $M$  data blocks

 $S = M \times N \times \tau$ 

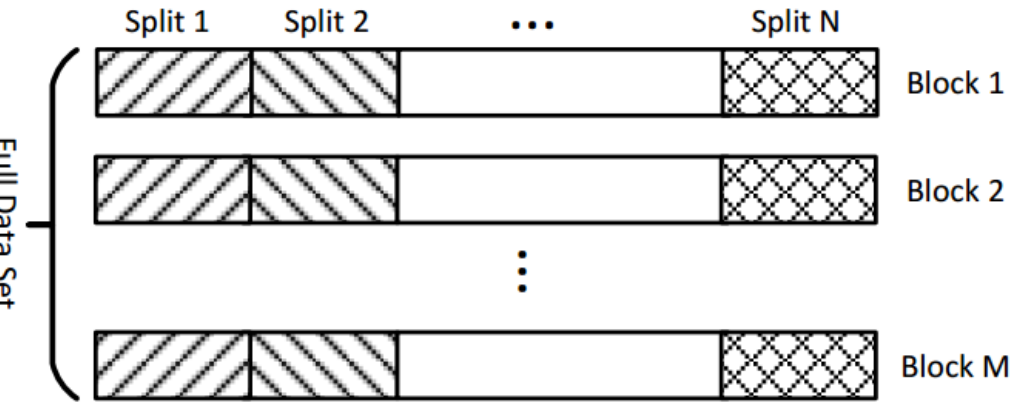

 $\rightarrow$ Training dataset is processed block-by-block **Incremental Block Training (IBT)**

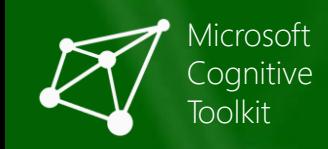

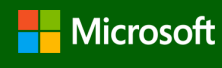

# Intra-Block Parallel Optimization (IBPO)

- Select randomly an unprocessed data block denoted as  $\mathcal{D}_t$
- Distribute  $N$  splits of  $\mathcal{D}_t$  to  $N$  parallel workers
- Starting from an initial model denoted as  $W_{init}(t)$ , each worker optimizes its local model independently by 1-sweep mini-batch SGD with momentum trick Master
- Average N optimized local models to get  $\overline{W}(t)$

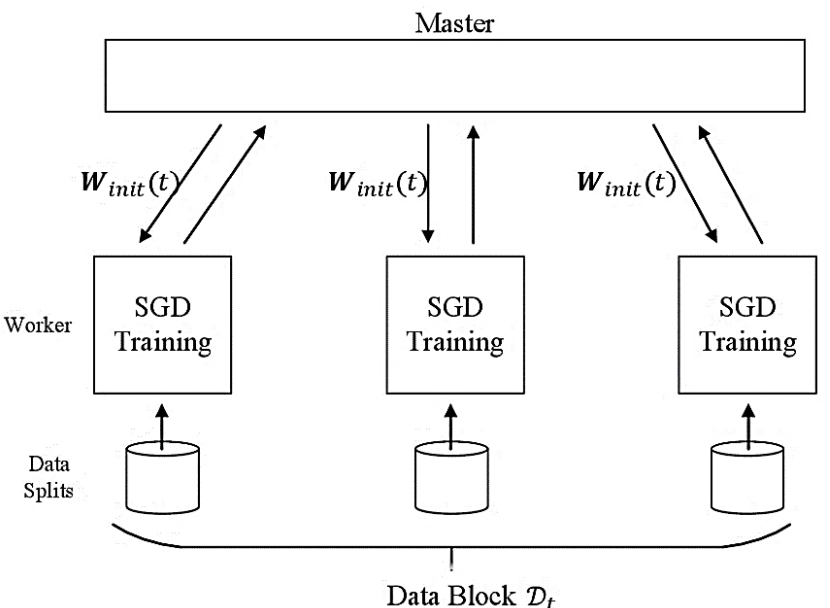

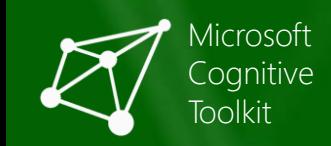

# Blockwise Model-Update Filtering (BMUF)

- Generate model-update resulting from data block  $\mathcal{D}_t$ :  $\mathbf{G}(t) = \overline{\mathbf{W}}(t) - \mathbf{W}_{init}(t)$
- Calculate global model-update:  $\bullet$

$$
\Delta(t) = \eta_t \cdot \Delta(t-1) + \varsigma_t \cdot G(t)
$$

- $\varsigma_t$ : Block Learning Rate (BLR)
- $\eta_t$ : Block Momentum (BM)
- When  $\varsigma_t = 1$  and  $\eta_t = 0 \rightarrow MA$
- Update global model

$$
W(t) = W(t-1) + \Delta(t)
$$

- Generate initial model for next data block
	- Classical Block Momentum (CBM)

$$
W_{init}(t+1) = W(t)
$$

Nesterov Block Momentum (NBM)

 $W_{init}(t + 1) = W(t) + \eta_{t+1} \cdot \Delta(t)$ 

# **Iteration**

- Repeat IBPO and BMUF until all data blocks are processed
	- So-called "one sweep"
- Re-partition training set for a new sweep, repeat the above step
- Repeat the above step until a stopping criterion is satisfied
	- Obtain the final global model  $W_{final}$

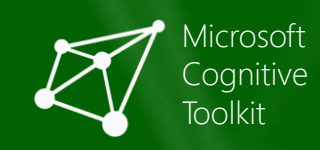

# Benchmark Result of Parallel Training on CNTK

• Training data: 2,670-hour speech from real traffics of VS, SMD, and Cortana

1bit/BMUF Speedup Factors in LSTM Training

• About 16 and 20 days to train DNN and LSTM on 1-GPU, respectively

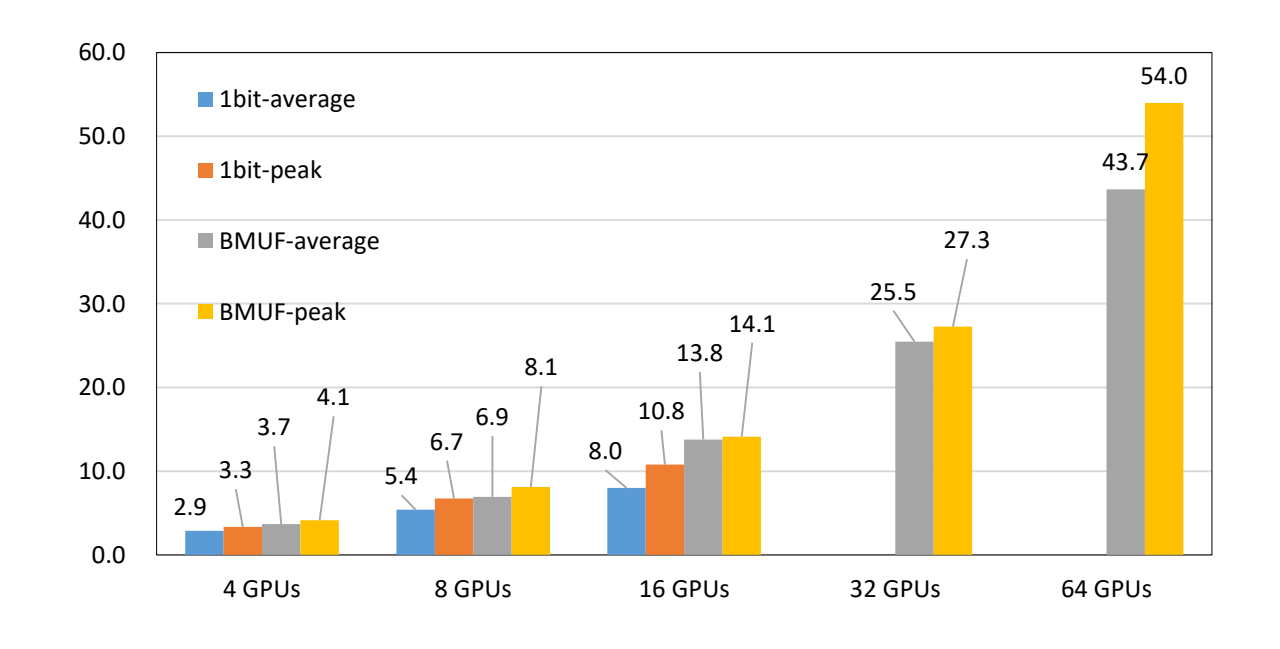

Credit: Yongqiang Wang, Kai Chen, Qiang Huo

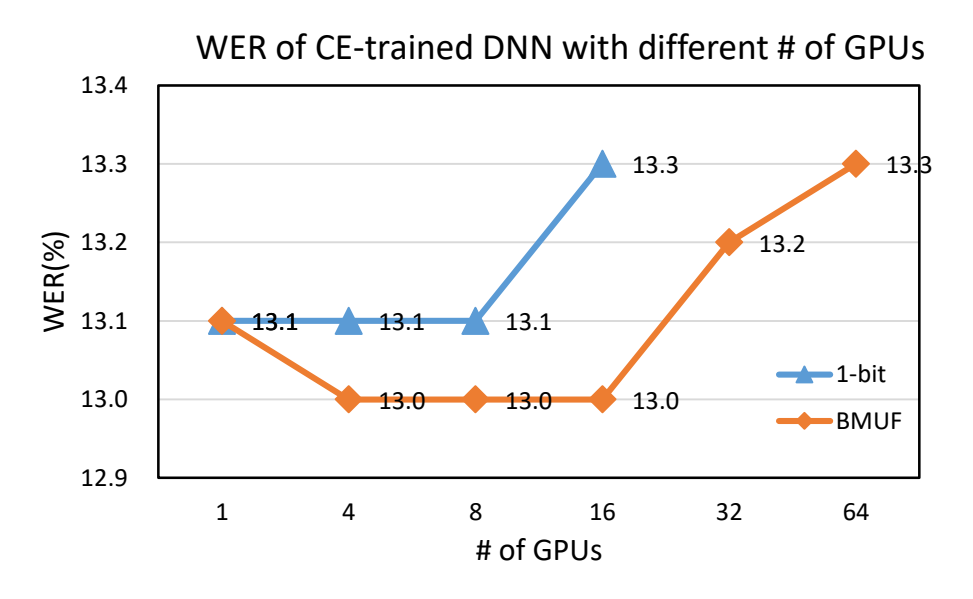

#### WER of CE-trained LSTM with different # of GPUs

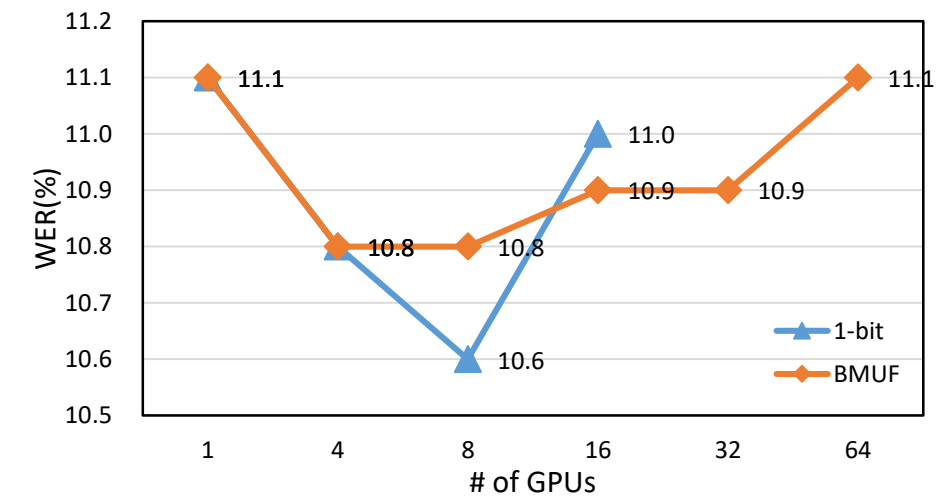

#### Impact

- Achievement
	- Almost linear speedup without degradation of model quality
	- Verified for training DNN, CNN, LSTM up to 64 GPUs for speech recognition, image classification, OCR, and click prediction tasks
- [Released](https://www.microsoft.com/en-us/research/microsoft-improves-programming-flexibility-of-its-ai-toolkit/) in [CNTK](https://github.com/Microsoft/CNTK/wiki/Multiple-GPUs-and-machines) as a critical differentiator
- Used for enterprise scale production data loads
- Production tools in other companies such as iFLYTEK and Alibaba

# Recurrence Primer

# **Sequences (one to one)**

Problem: Optical character recognition of MNIST data

1 5 4 3 5 3 5 3 5 9 0 6 D  $i = 400$  $O=400$  $a =$ relu D  $= 400$  $O = 400$  $a =$ relu D  $= 400$  $O = 10$ a = sigmoid

 $1543$  $5353$  $5906$  Output Labels (Y: 12 x 10)

Model Hidden parameters

Input feature  $(X: 12 \times 784)$ 

# one to one

# **Sequences (many to one)**

Problem: Time series prediction with IOT data

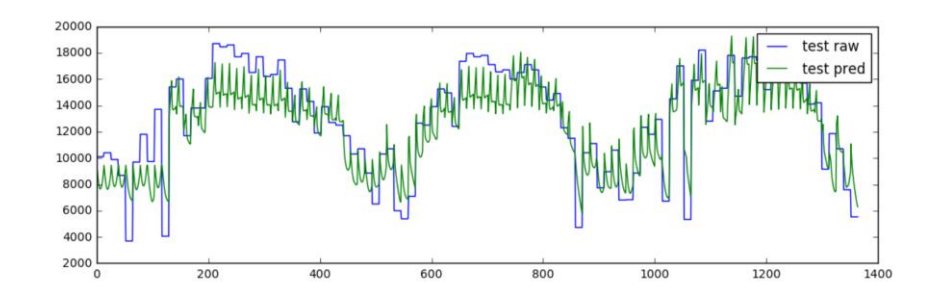

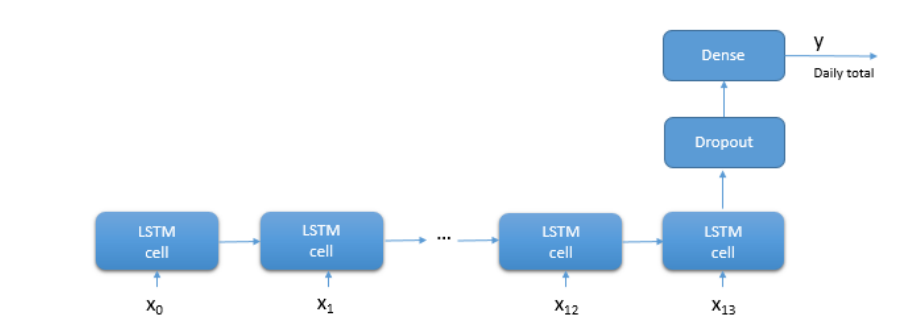

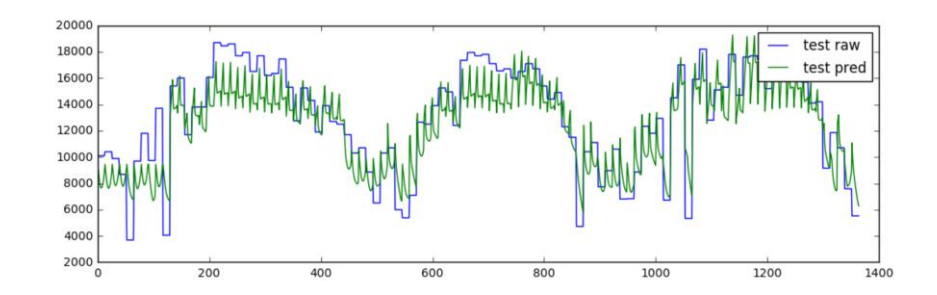

Input feature (X: n x 14 data pnts)

Model

Output Labels

(Y: n x future prediction)

#### many to one

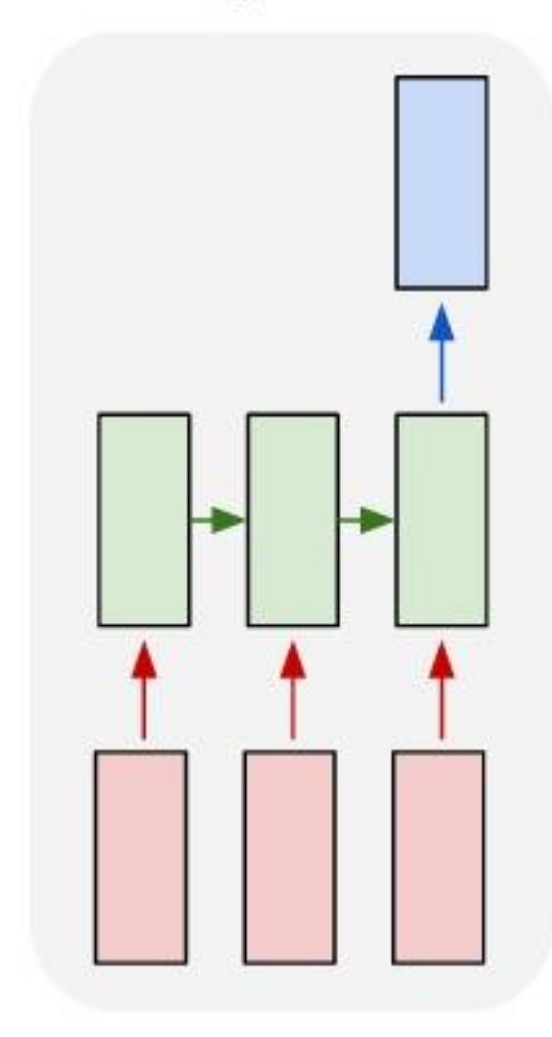

# **Sequences (many to many)**

#### Problem: Tagging entities in Air Traffic Controller (ATIS) data

#### many to many

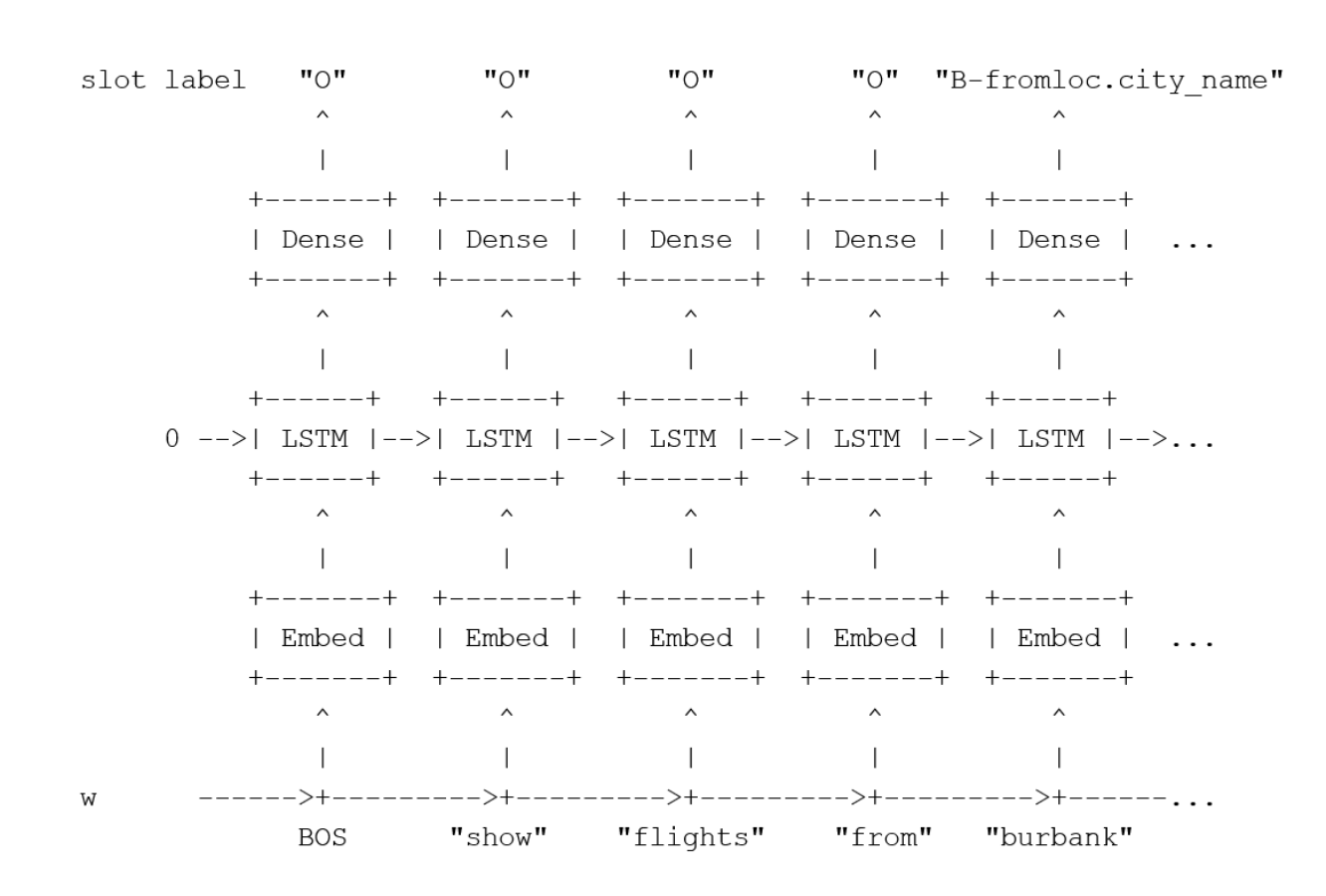

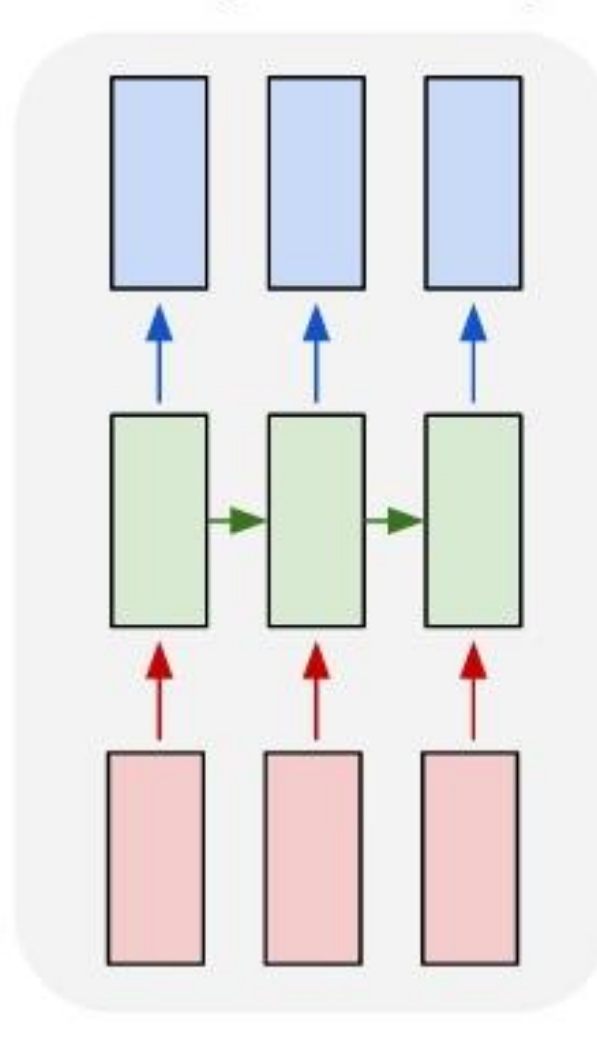

#### **Sequences (many to many)**

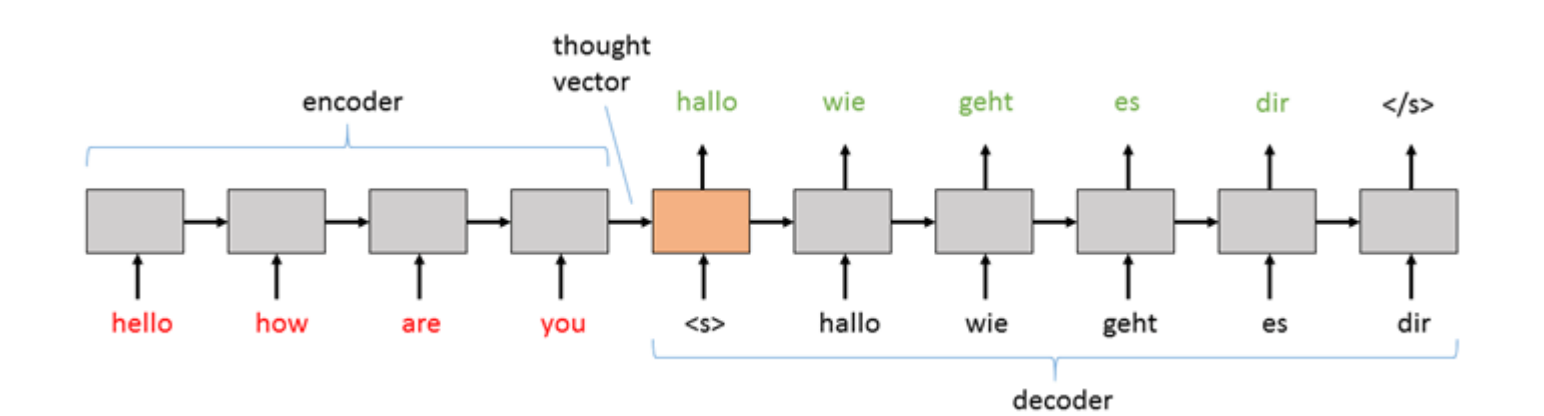

many to many

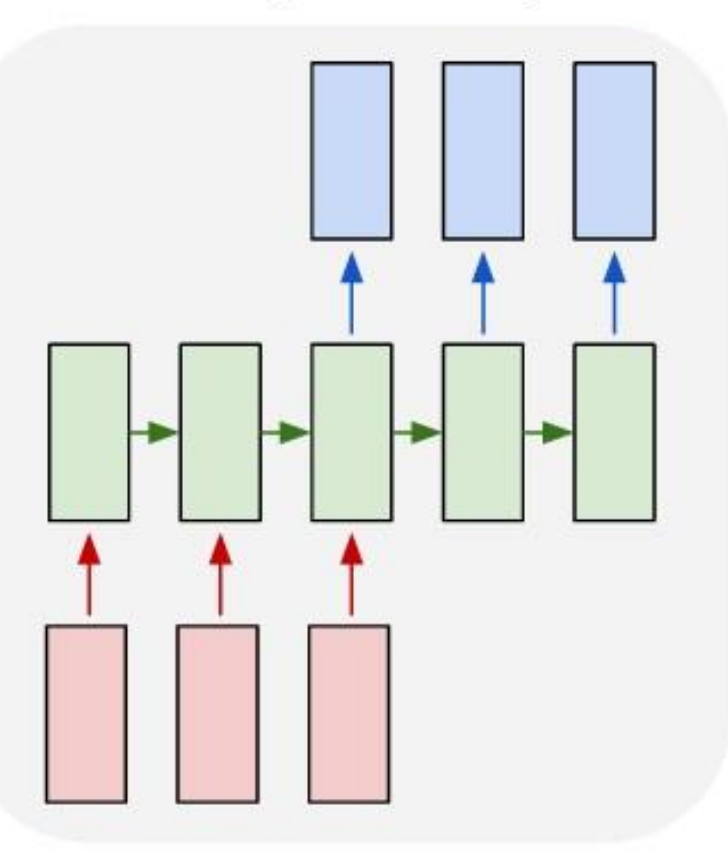

### **Sequences (one to many)**

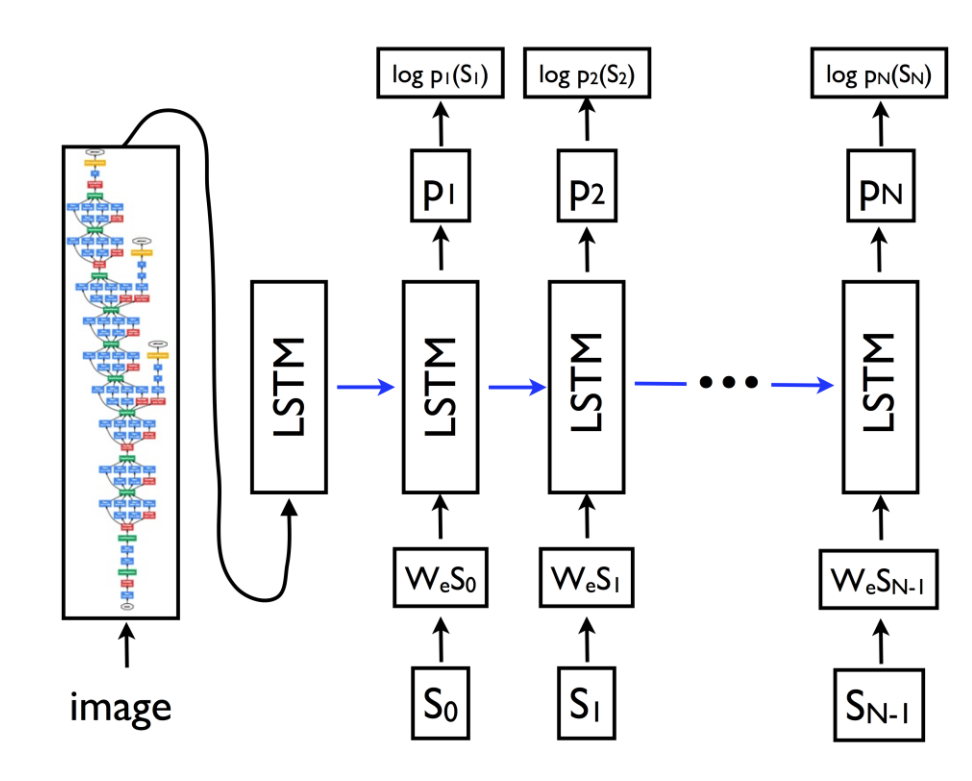

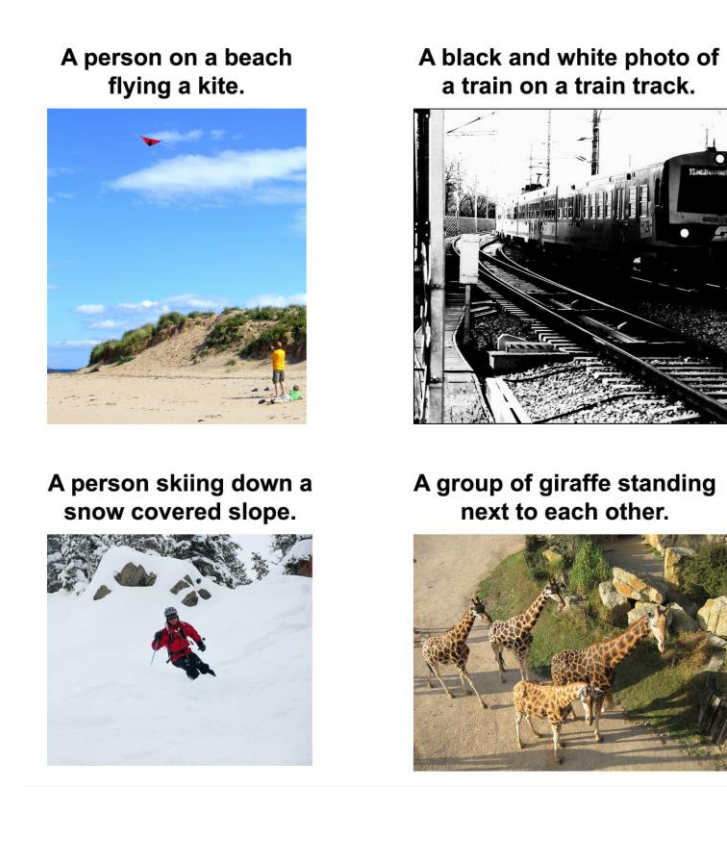

#### one to many

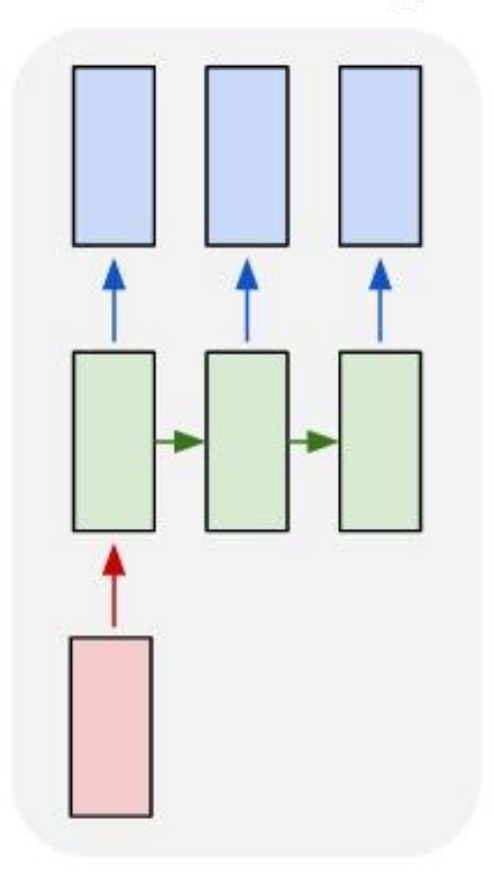

#### Vinyals et al (https://arxiv.org/abs/1411.4555)

#### **Recurrence**

**Problem**: Predict the output of a solar panel for a day based on past N days

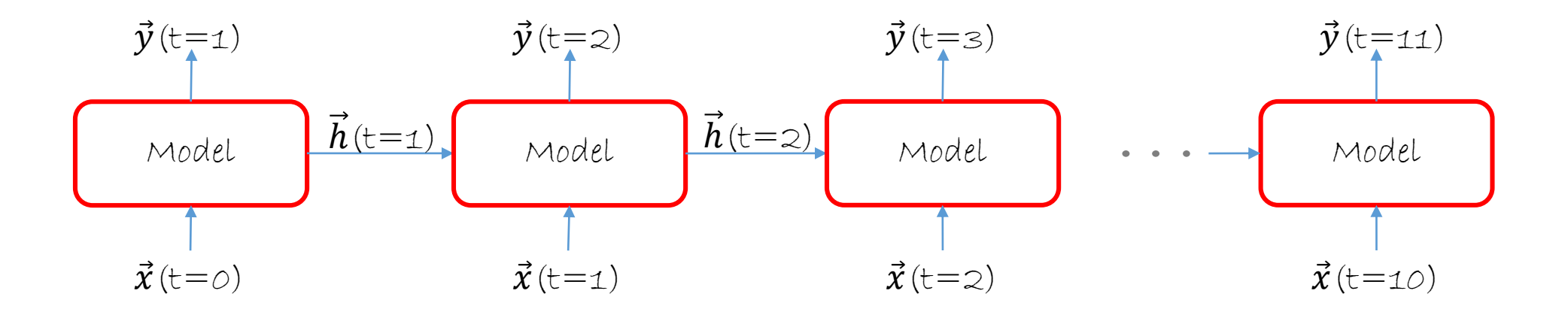

 $\vec{x}$ (t)<br> $\vec{h}$ (t) : Input (n-dimensional array) at time t

: Internal State [m-dimensional array] at time t

 $i = n$  $\vec{h} = m \quad || \quad \vec{h} = \mathbf{W} \; \vec{x}^T + \vec{b}$ D  $\bullet\hspace{0.4mm}\bullet\hspace{0.4mm}\bullet\hspace{0.4mm}\bullet$ 

- $\vec{y}$ (t) : Output (c-dimensional array) at time t
- C : number of classes

#### **Recurrence**

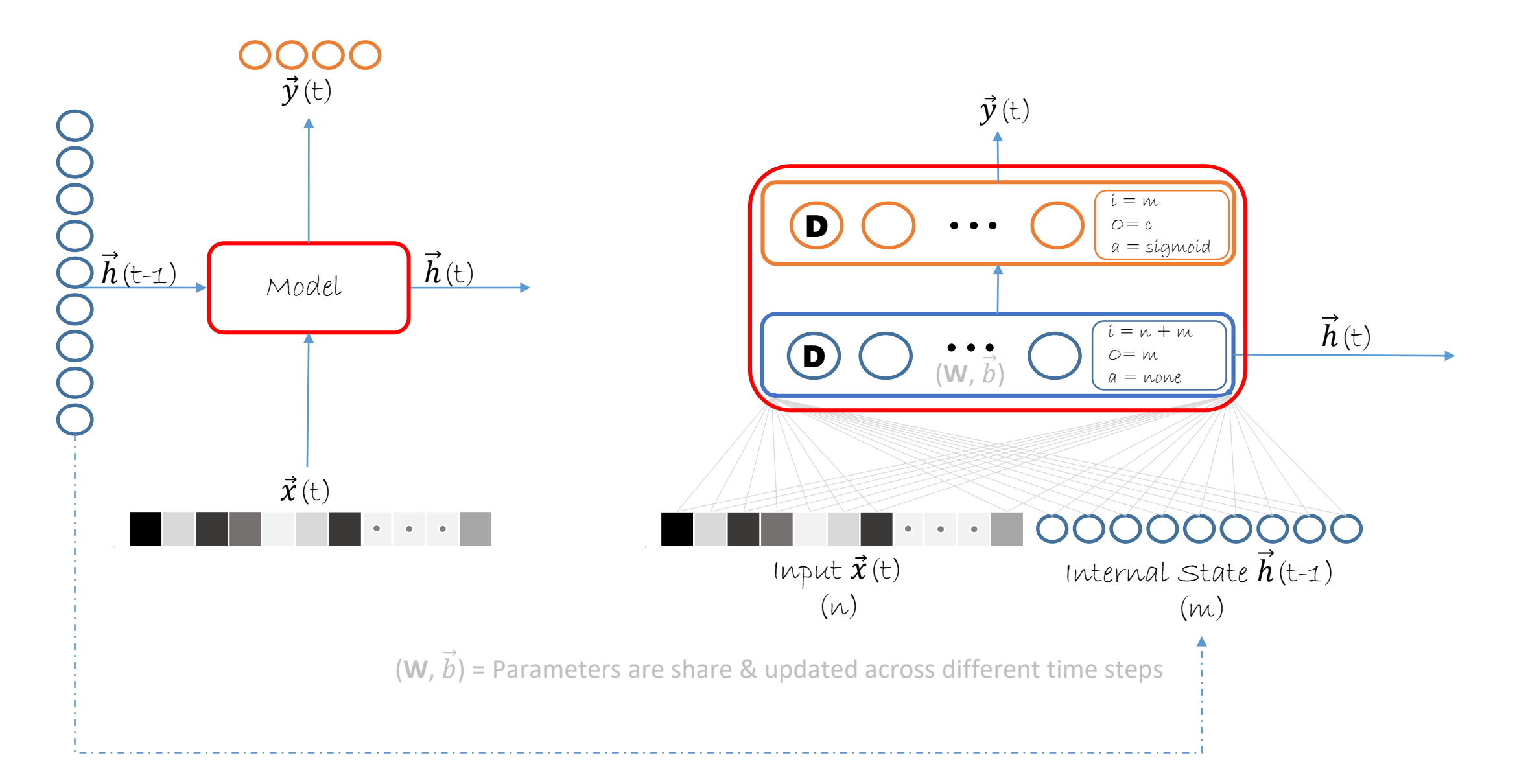

#### **Time-series Forecasting**

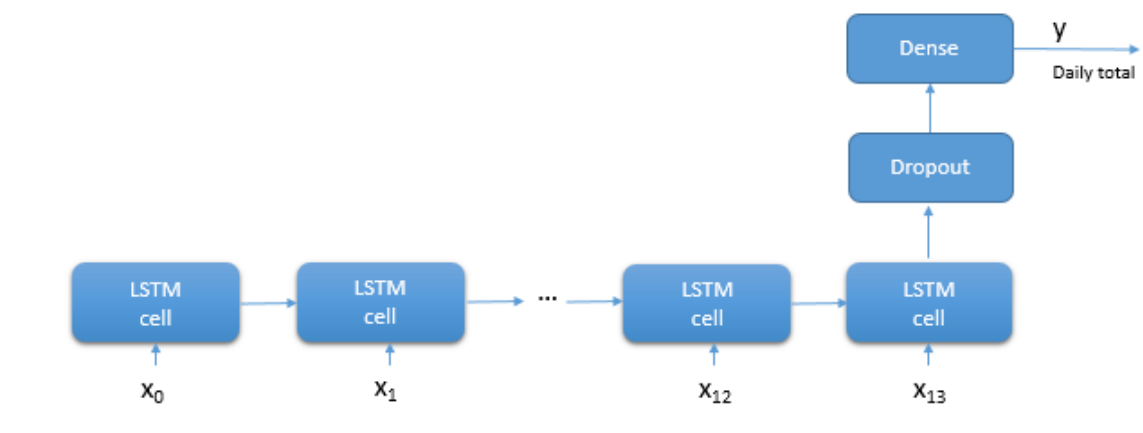

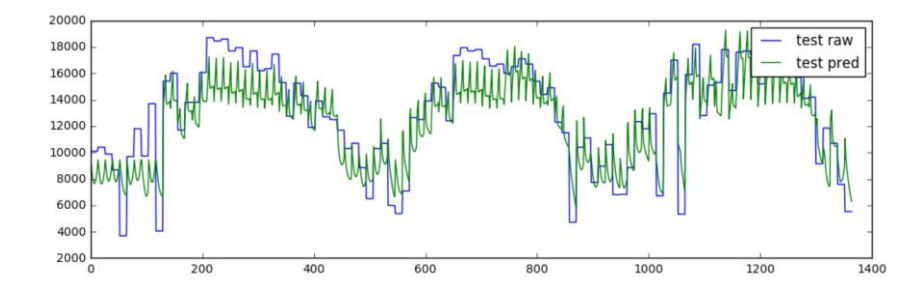

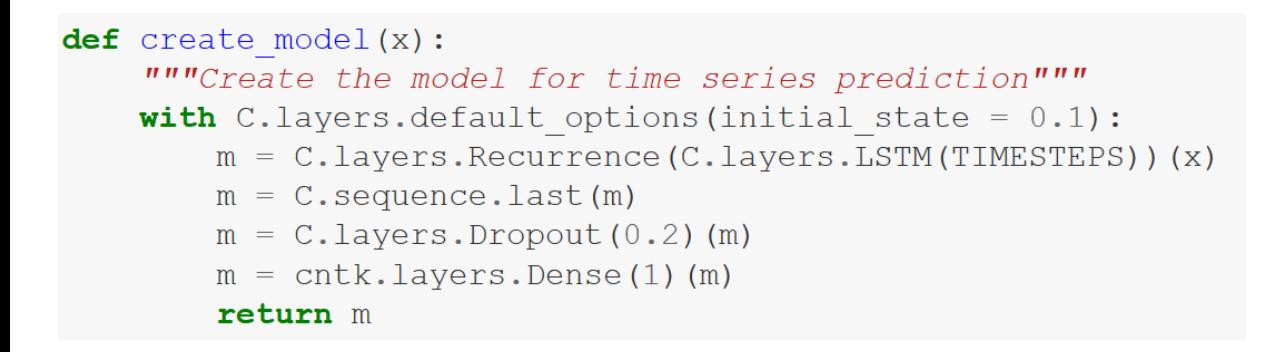

#### **Recurrence**

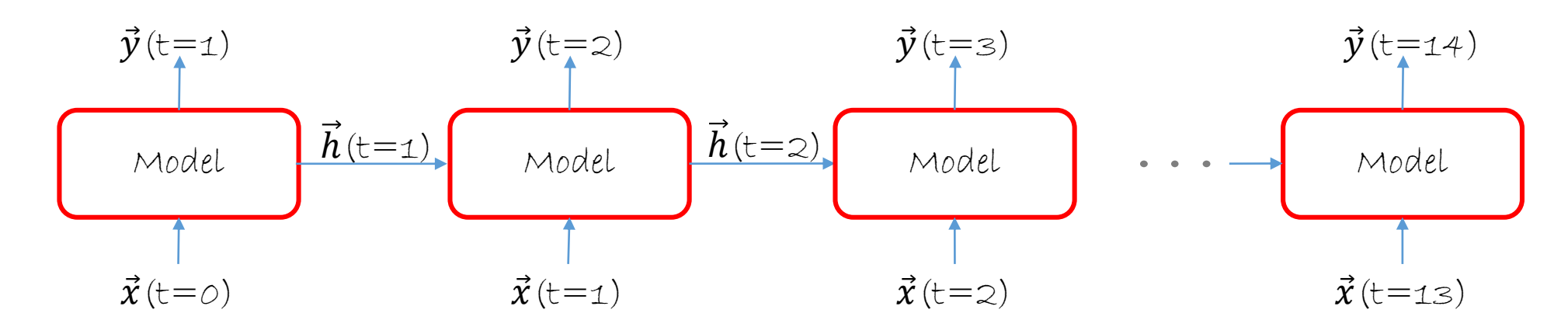

#### $\vec{x}\left(\mathrm{t}\right)$

For numeric: Array of numeric values coming from different sensor For an image: Pixels in an array, Map the image pixels to a compact representation (say n values) For word in text: Represent words as a numeric vector using embeddings (word2vec or GLOVE)

#### **Recurrence (Vanishing Gradients)**

Doctor Who is a British science-fiction television programme produced by the  $\mathcal{B}\mathcal{B}\mathcal{C}$ since 1963. The programme depicts the adventures of the Doctor, a Time Lord—a space and time-travelling humanoid alien. He explores the universe in his TARDIS, a sentient time-travelling space ship. Accompanied by companions, the Doctor combats a variety of foes, while working to save civilizations and help people in need. This television series produced by the ….. ?

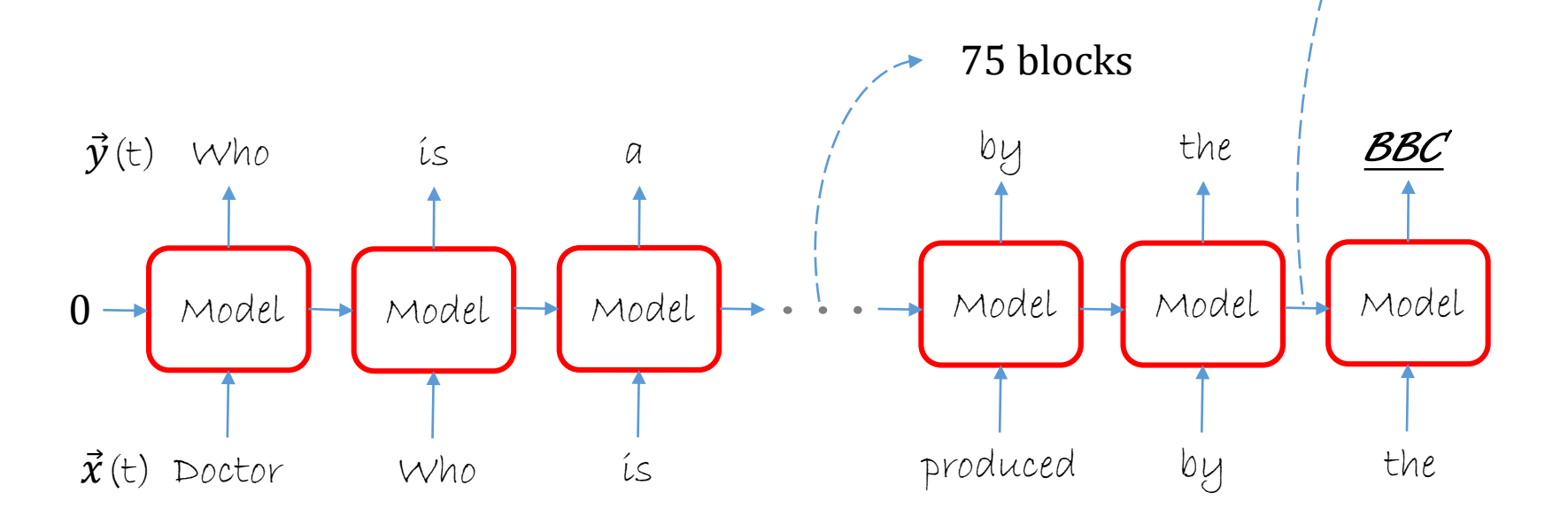

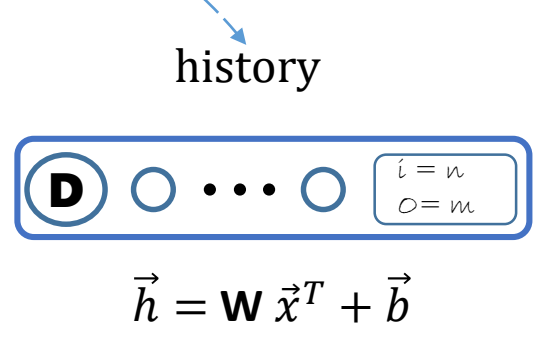

A single set of  $(\mathbf{W}, \vec{b})$ has limited **memory** 

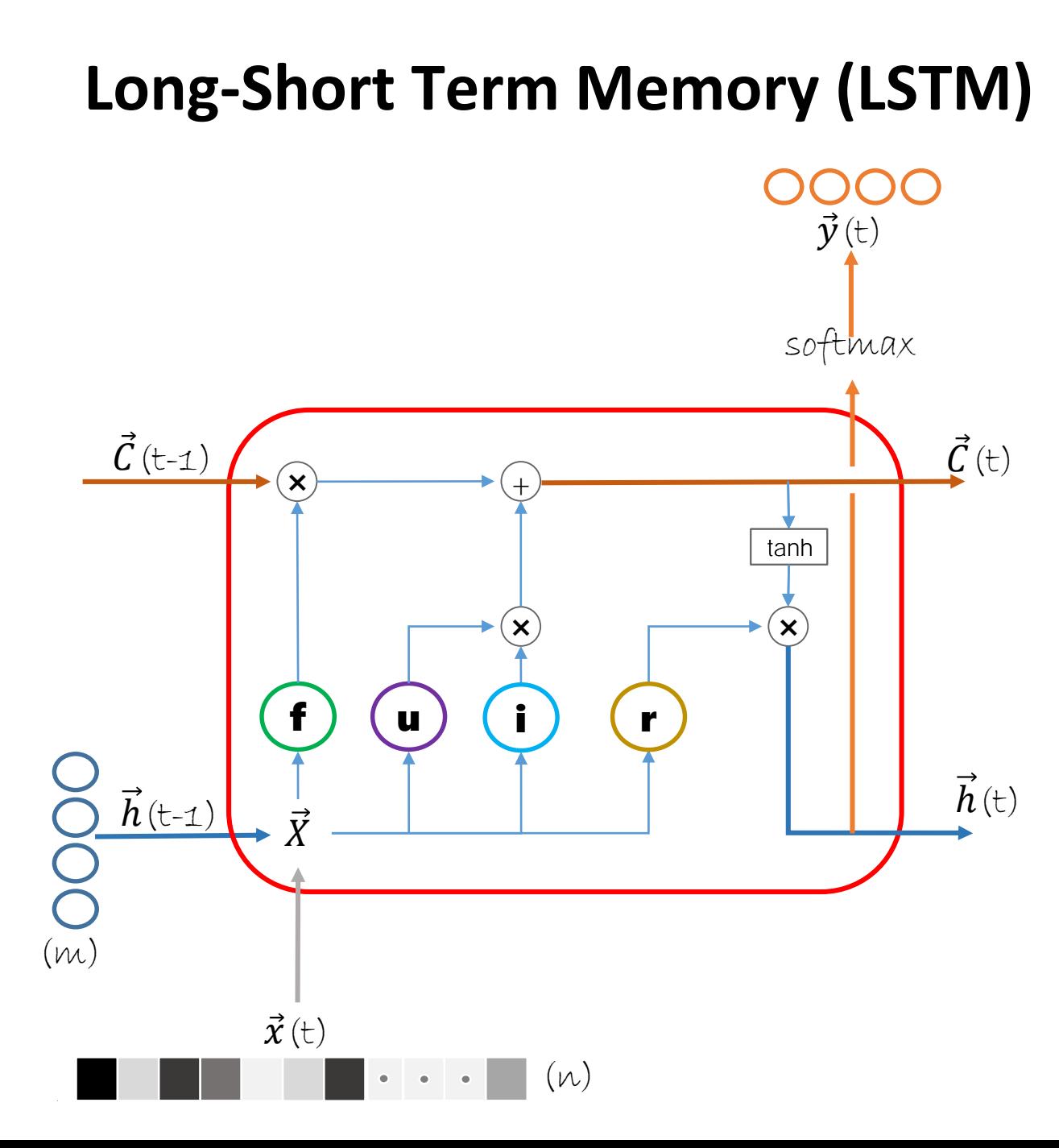

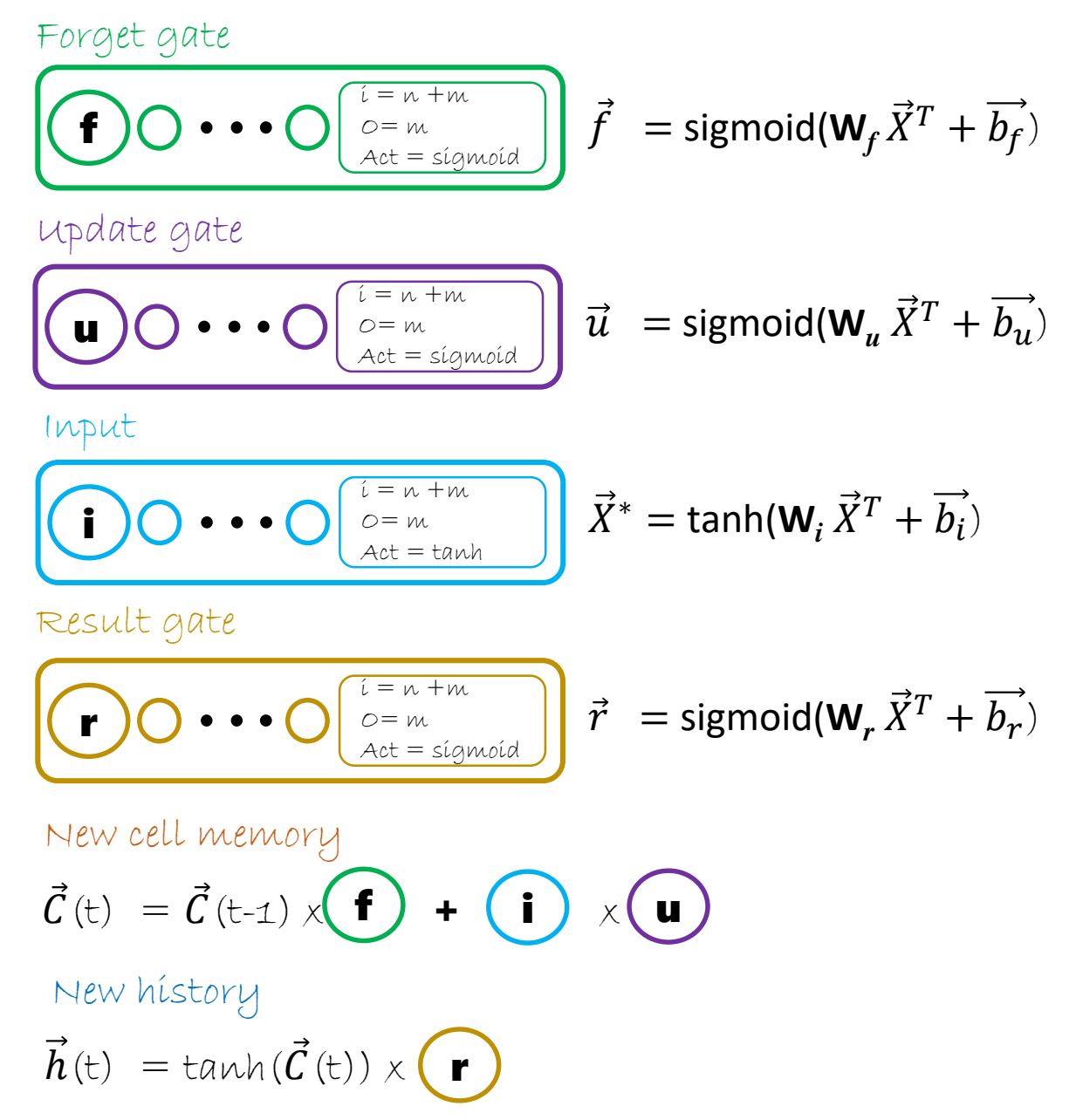

# Language<br>Understanding

# **Sequences (many to many) - Classification**

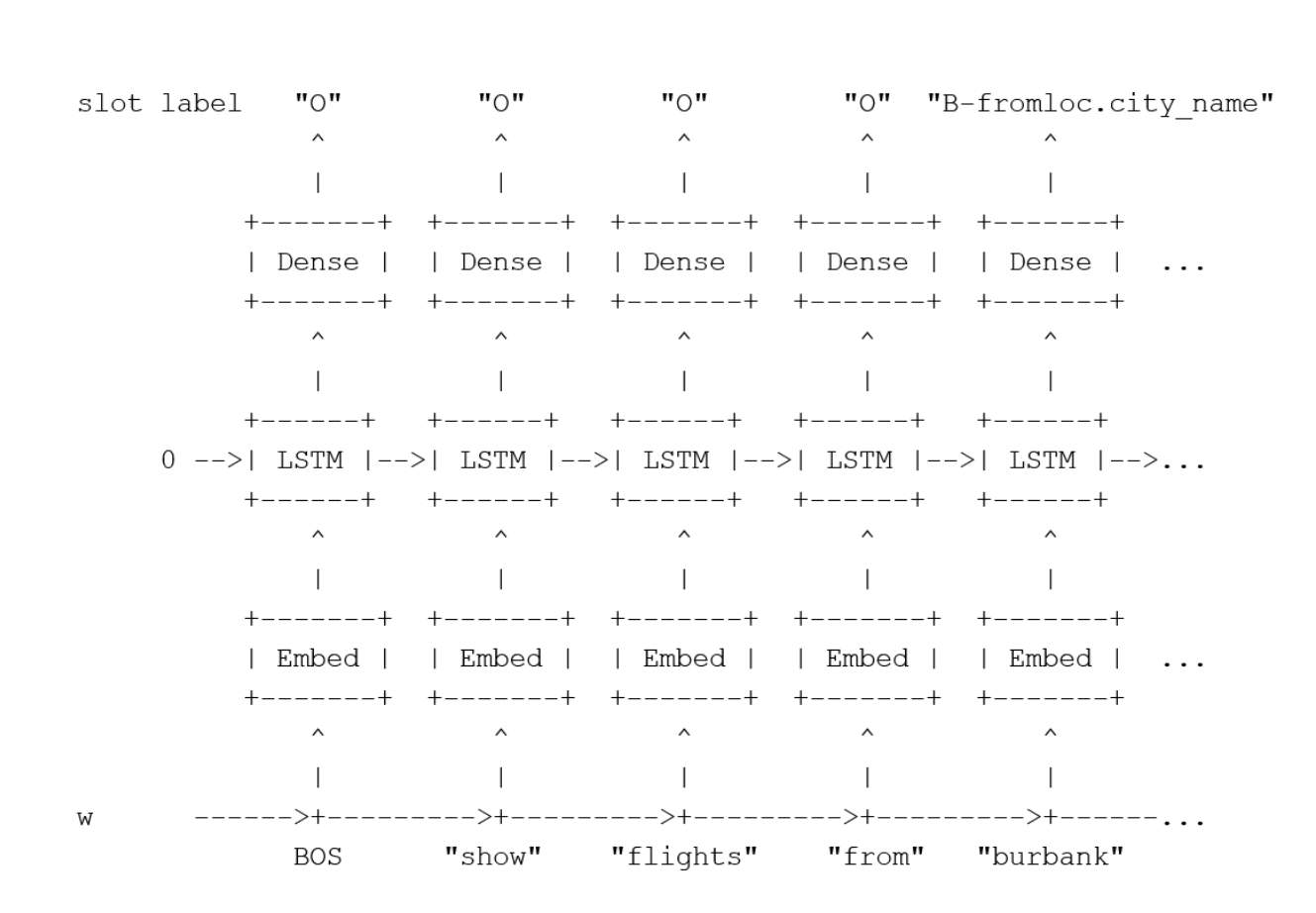

Problem: Tagging entities in Air Traffic Controller (ATIS) data

#### many to many

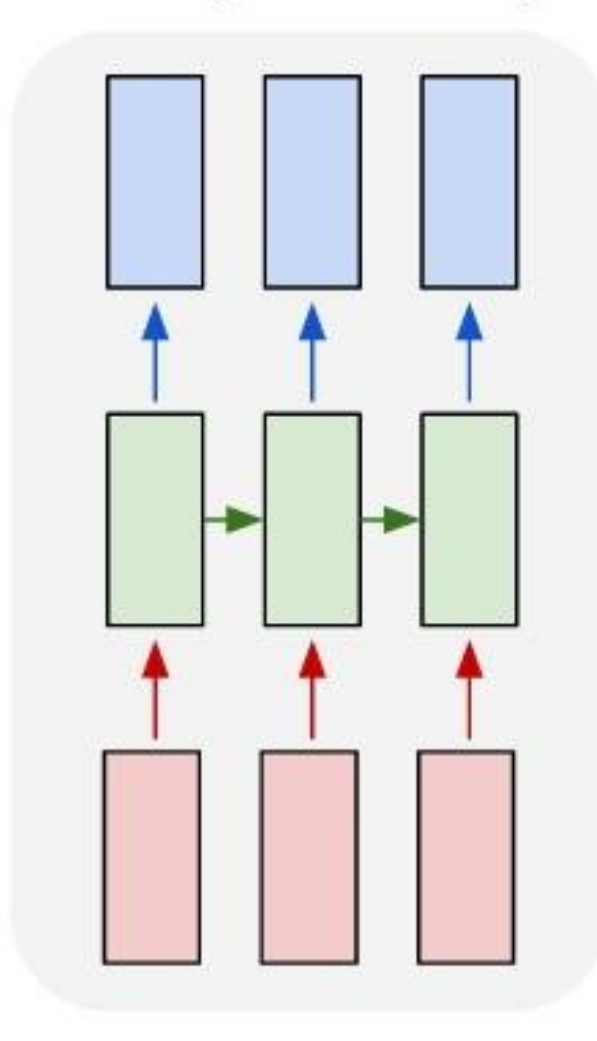

#### **ATIS Data**

Domain:

 $\checkmark$  ATIS contains human-computer queries from the domain of Air Travel Information Services.

Data Summary:

- $\checkmark$  943 unique words a.k.a. : Vocabulary
- $\checkmark$  129 unique tags a.k.a.: Labels
- $\checkmark$  26 intent tags: not used in this tutorial

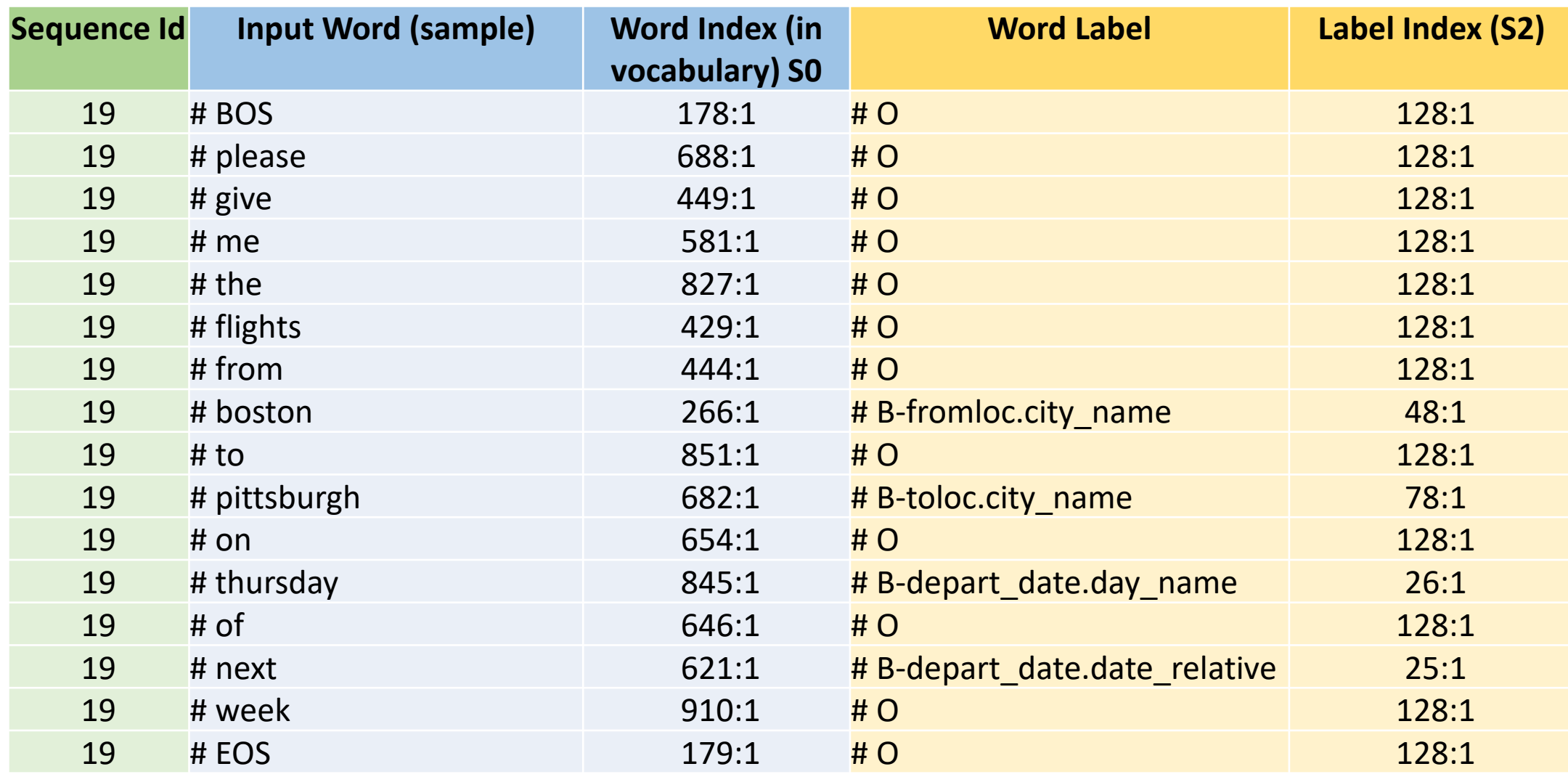

**Sequence Id:** 19 indicates – this sentence is the 19<sup>th</sup> sentence in the data set Word Index: ###:1 indicates the position of the corresponding word in the vocabulary (total 929 words) Label Index: ###:1 indicates the position of the corresponding tag in tag index (total 129 tags)

# **Sequence Tagging (Input / Label Preo**

Vectorize Input Tokens (Step 1):

- Create a numerical representation of the input words
- This step is called  $\epsilon$ mbedding

For MNIST data we had: Label One-hot encoded (Y) 1 5 4 3  $5353$ 0 0 0 1 0 0 0 0 0 0 0  $5(3) 5 3$ 5 9 0 6

For Word data (one-hot encoding looks like) 266<sup>th</sup> element 929<sup>th</sup> element # boston 266:1 - For vocabulary size of 929 <sup>0</sup> <sup>0</sup> **<sup>1</sup>** <sup>0</sup>

For the label data – The one-hot representation is a 129 dimensional vector

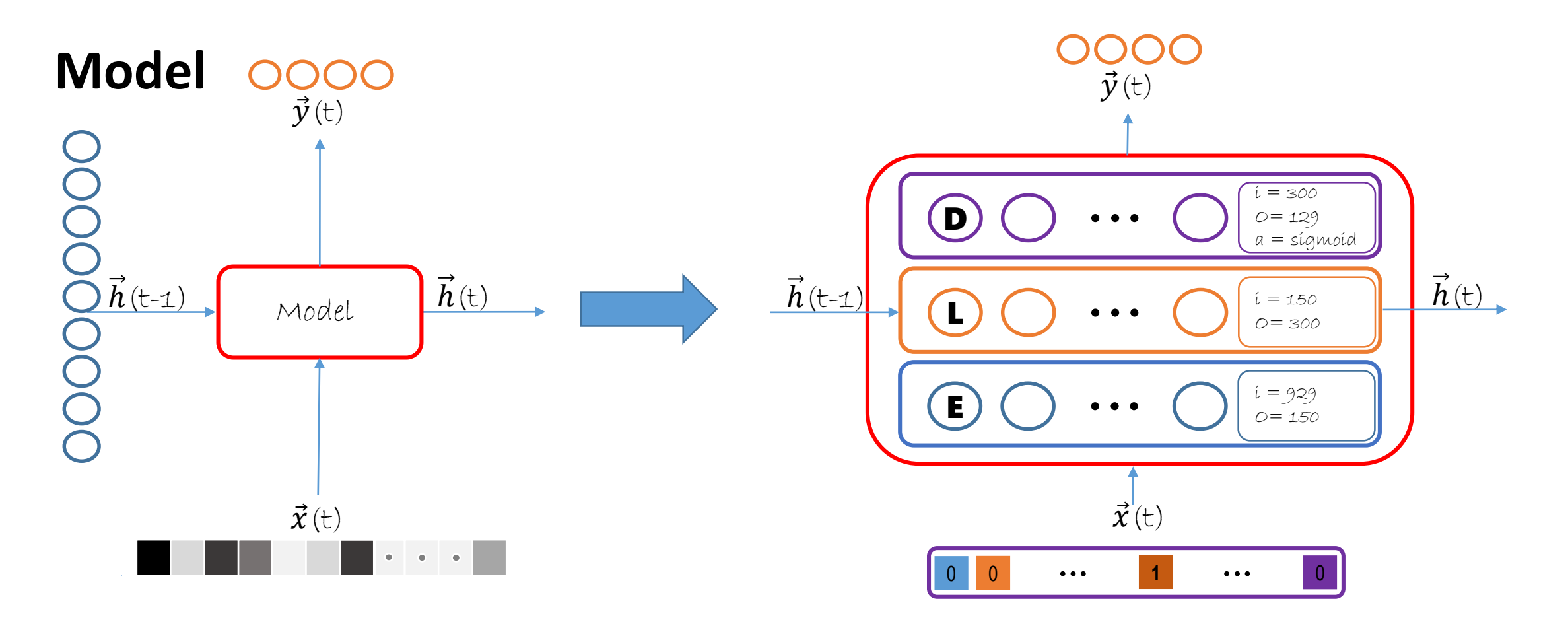

Embedding Layer (E):

- Projects a word in the input into a vector space:  $W_e\vec{X}^T$  (simple linear embedding)
- Here the weight matrix has dimension of 943 x 150
- Alternatively, more advanced embedding such as Glove can be used as **W***<sup>e</sup>*

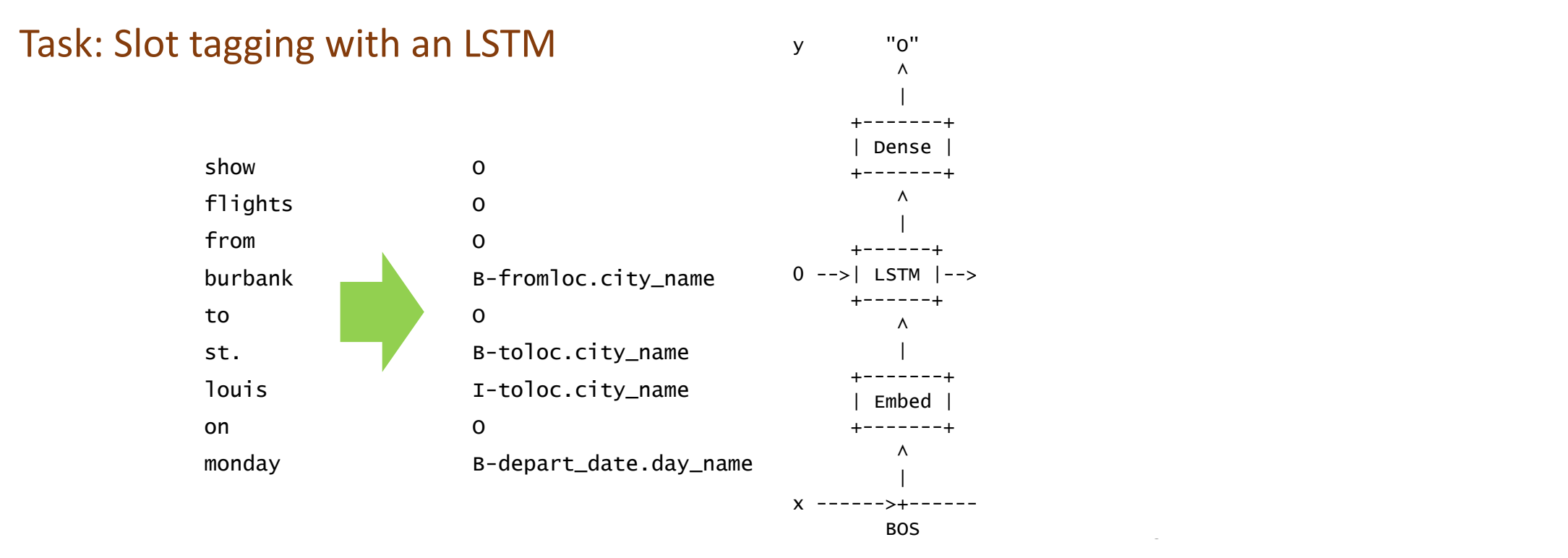

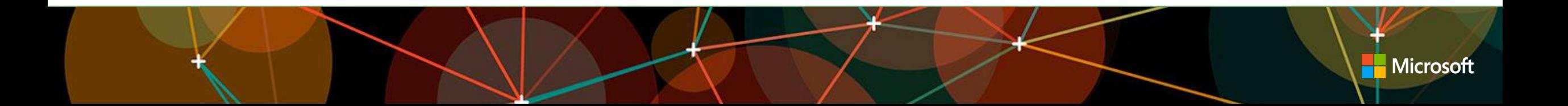

Task: Slot tagging with an LSTM

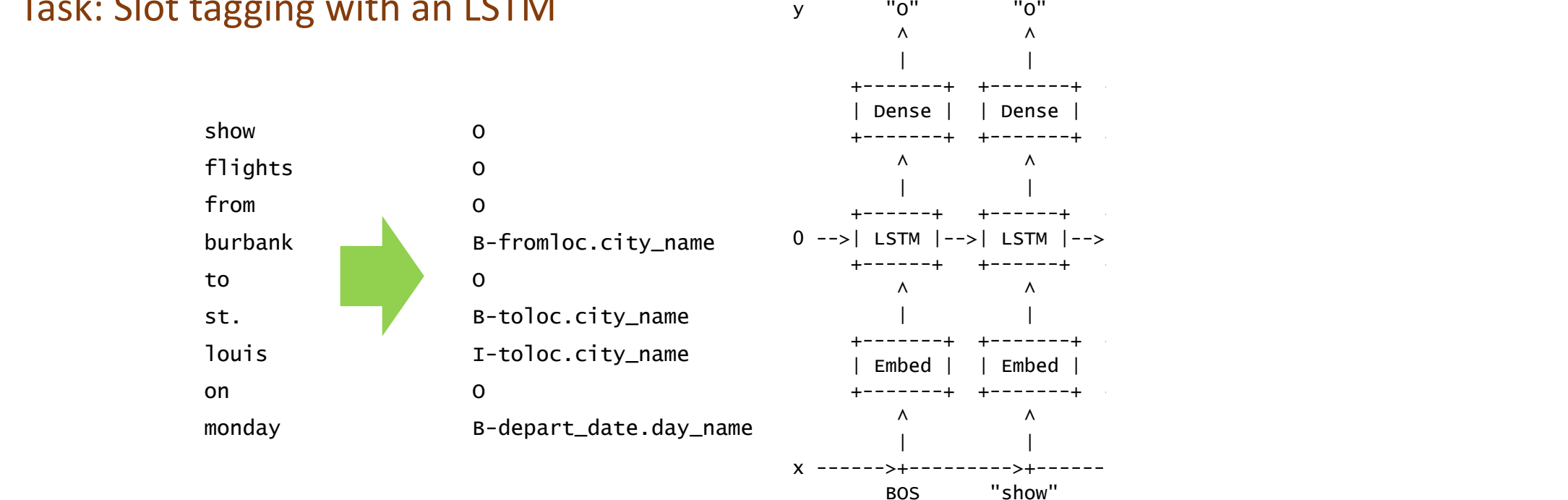

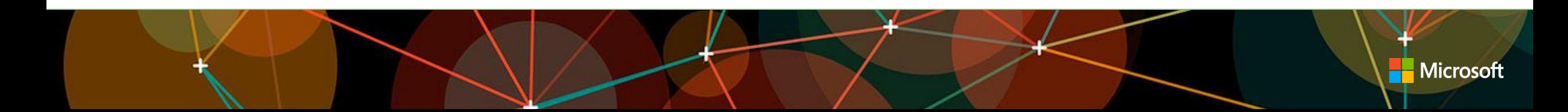

Task: Slot tagging with an LSTM

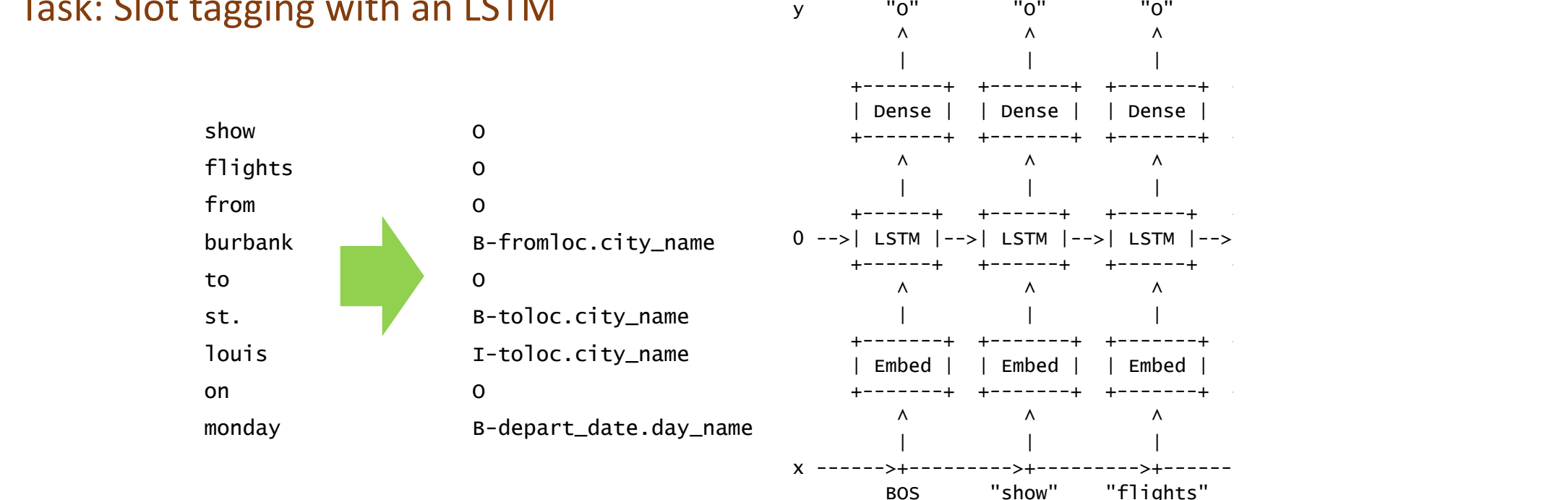

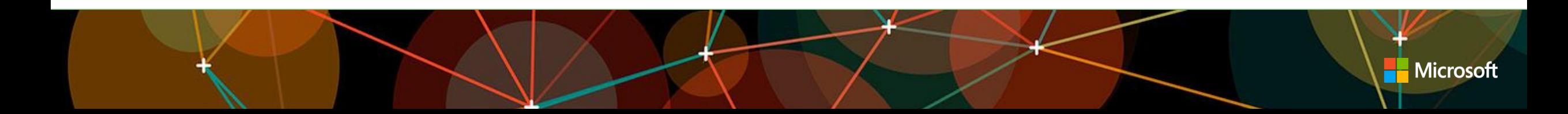

Task: Slot tagging with an LSTM

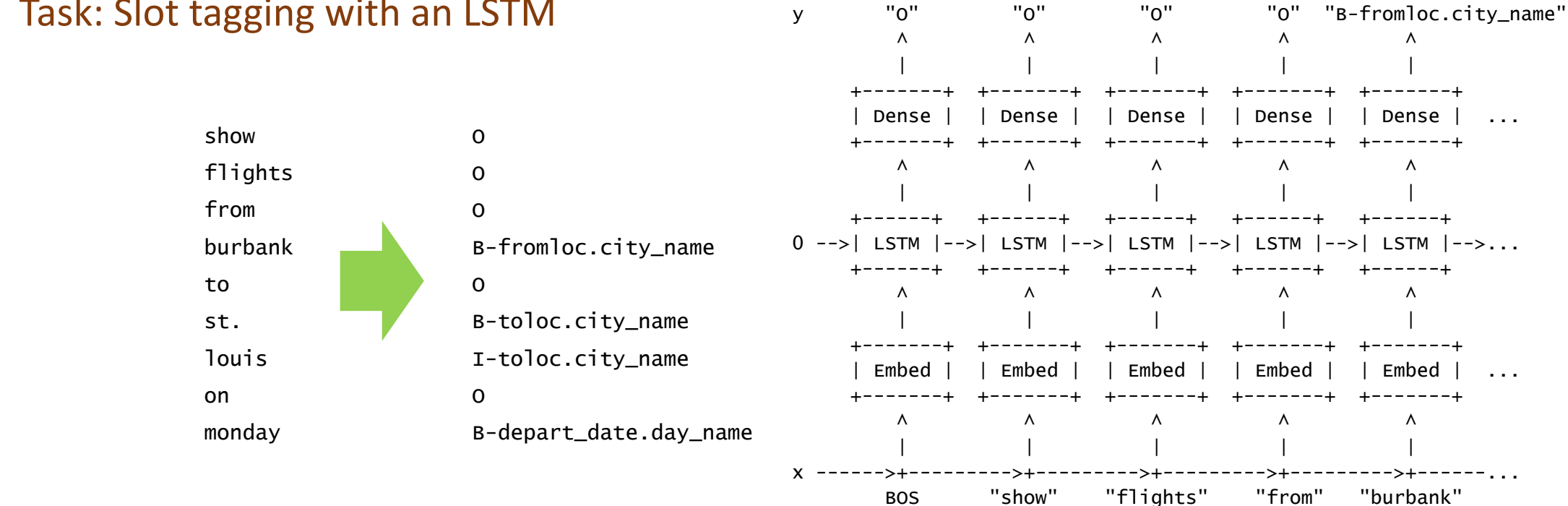

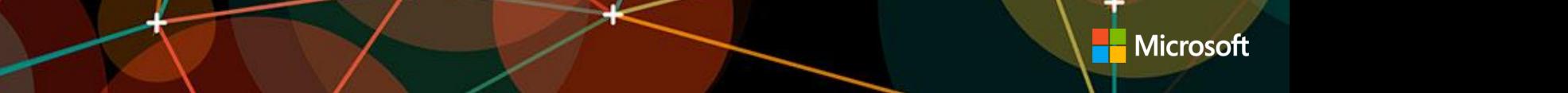

#### Task: Slot tagging with an LSTM

model = Sequential ([ Embedding(150), RecurrentLSTM(300), Dense(labelDim)

)

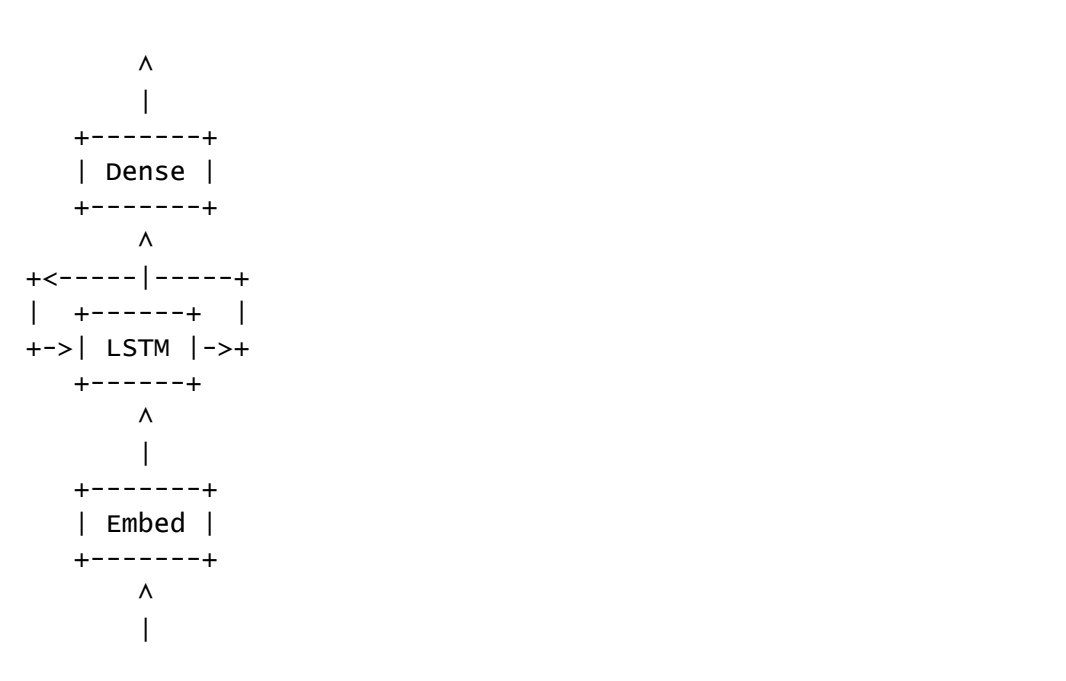

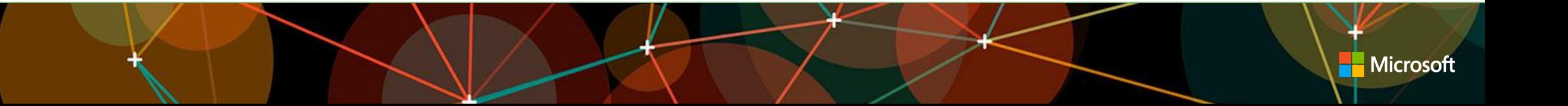
#### **Error or Loss Function**

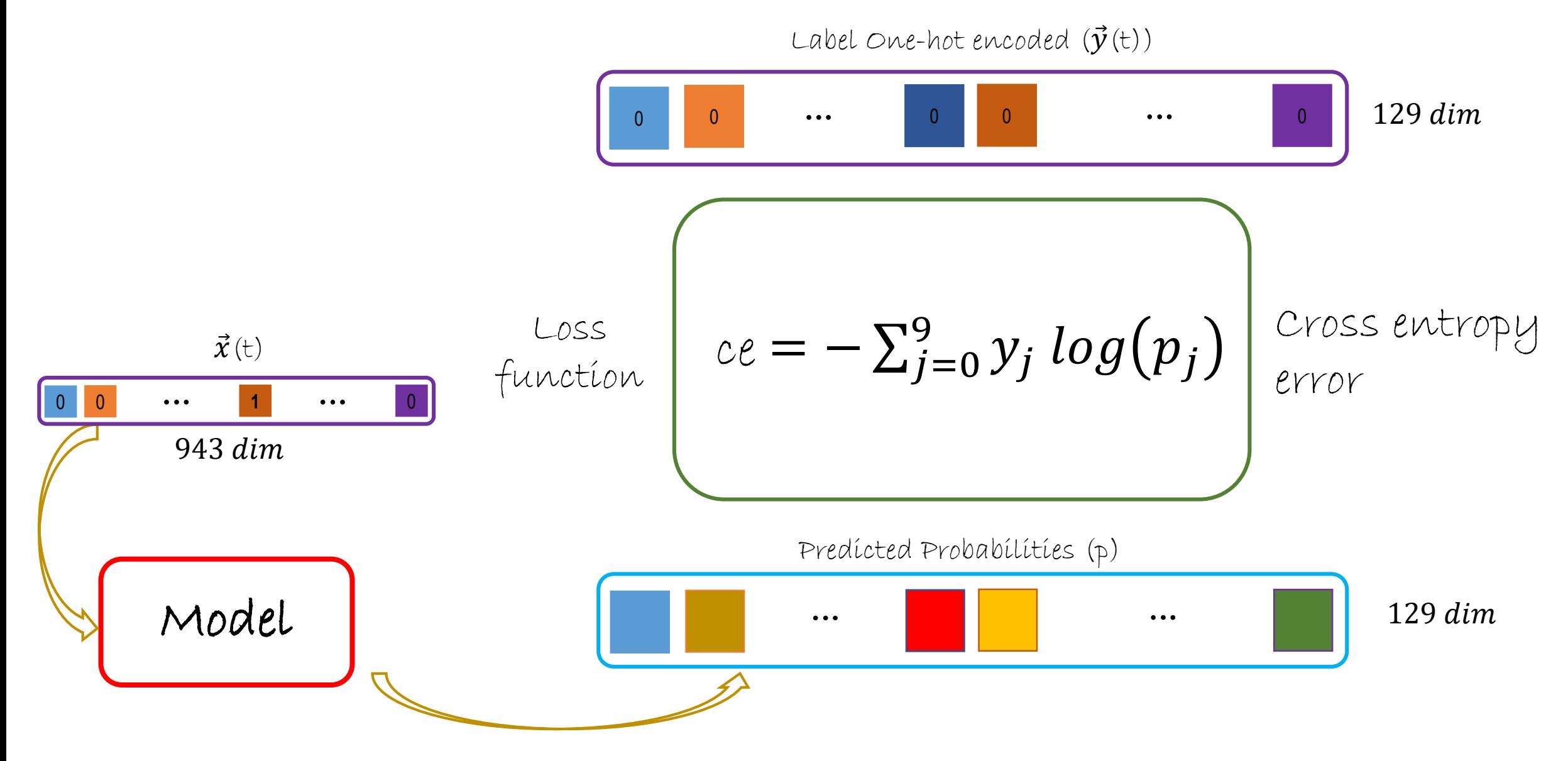

## **Train Workflow**

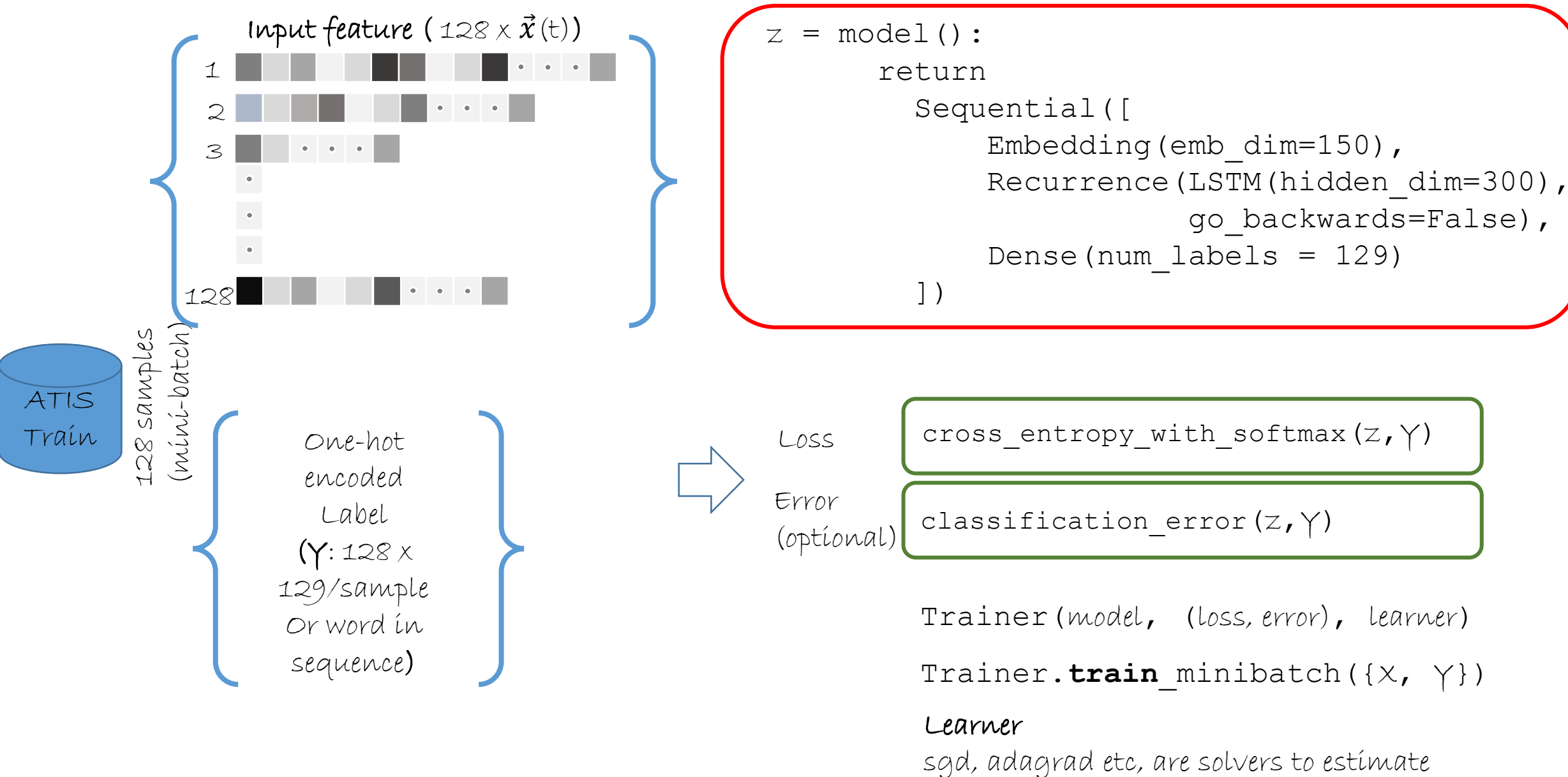

## **Test Workflow**

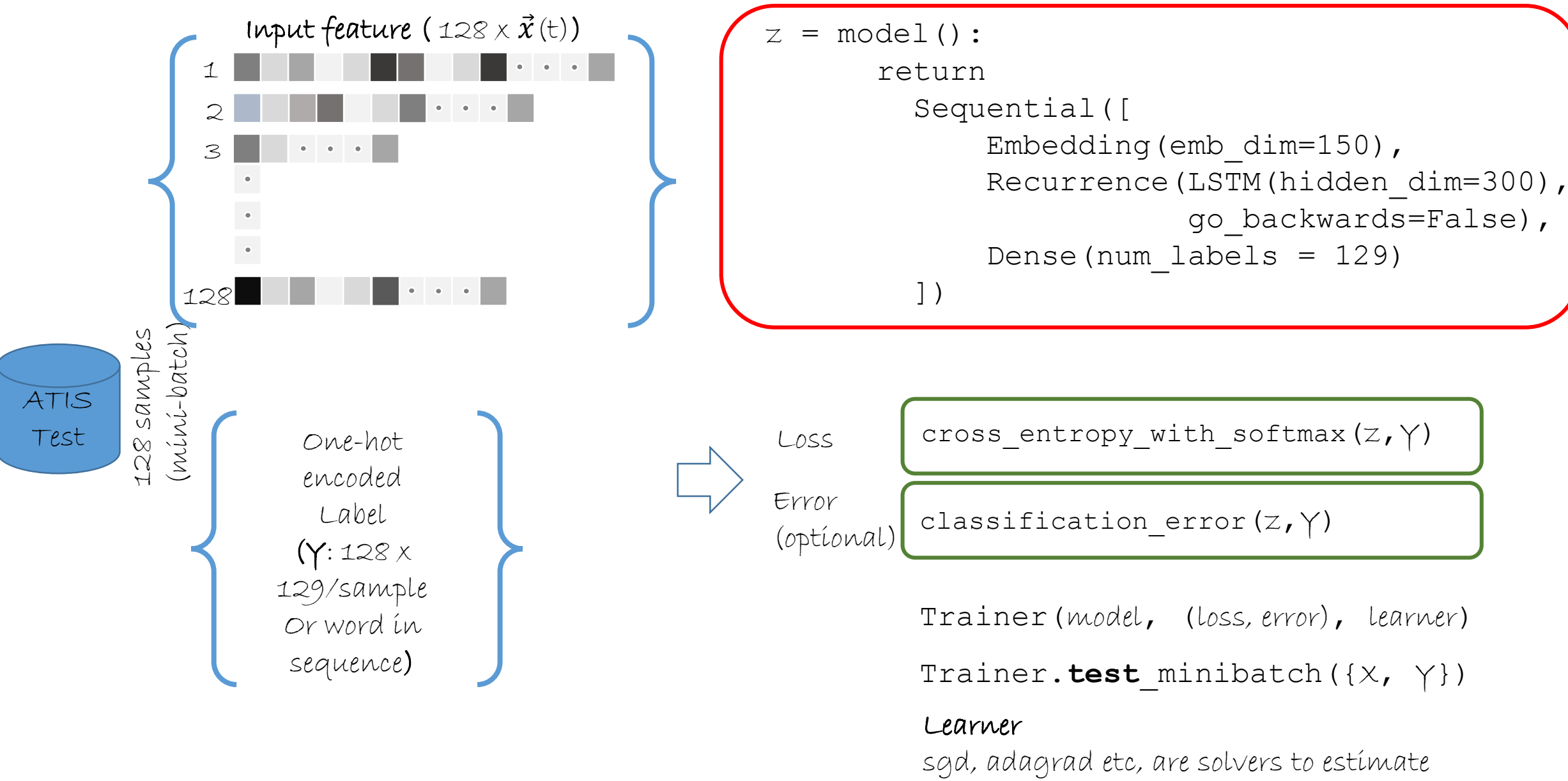

## **Test Workflow**

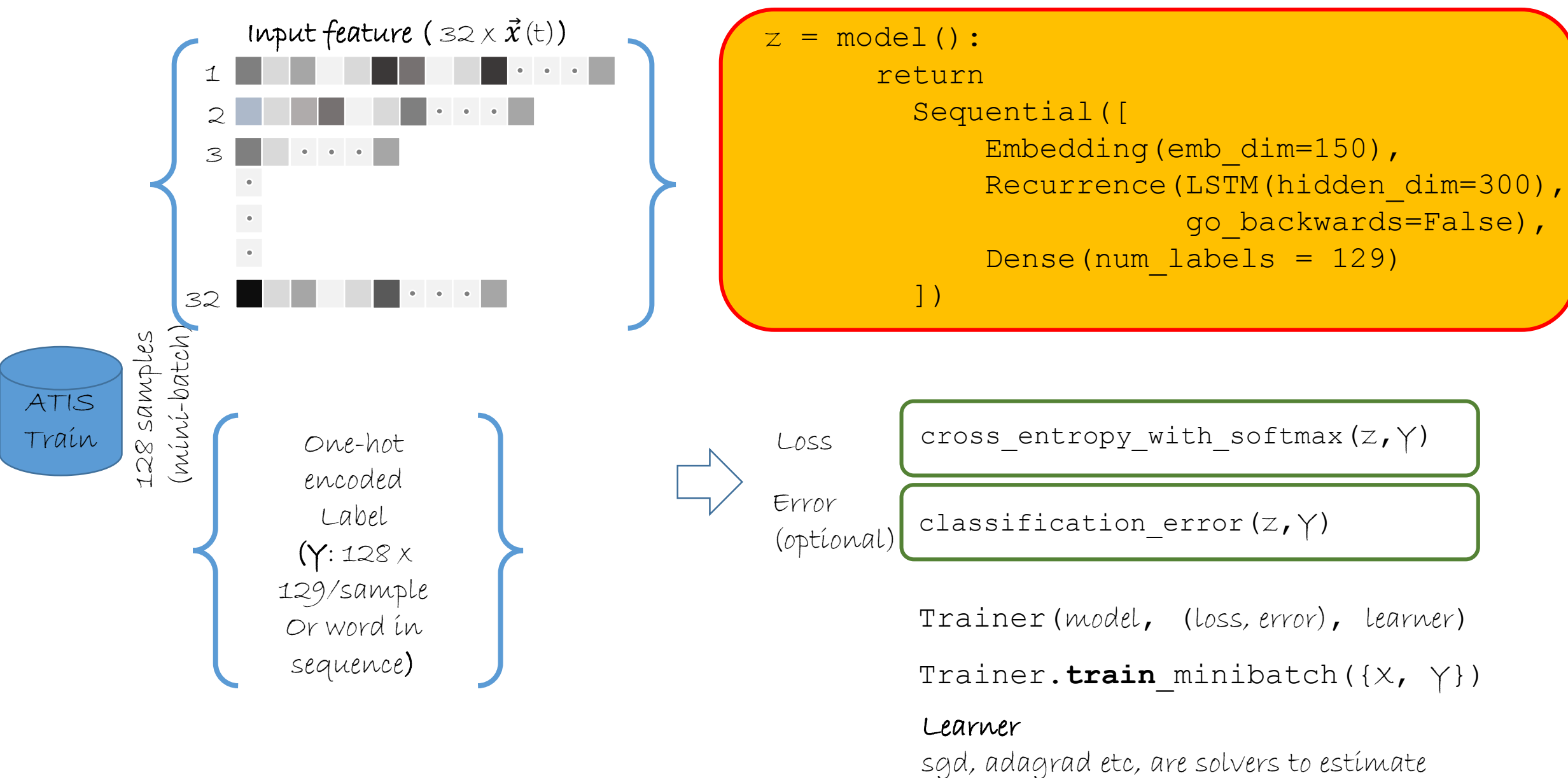

## **Prediction Workflow**

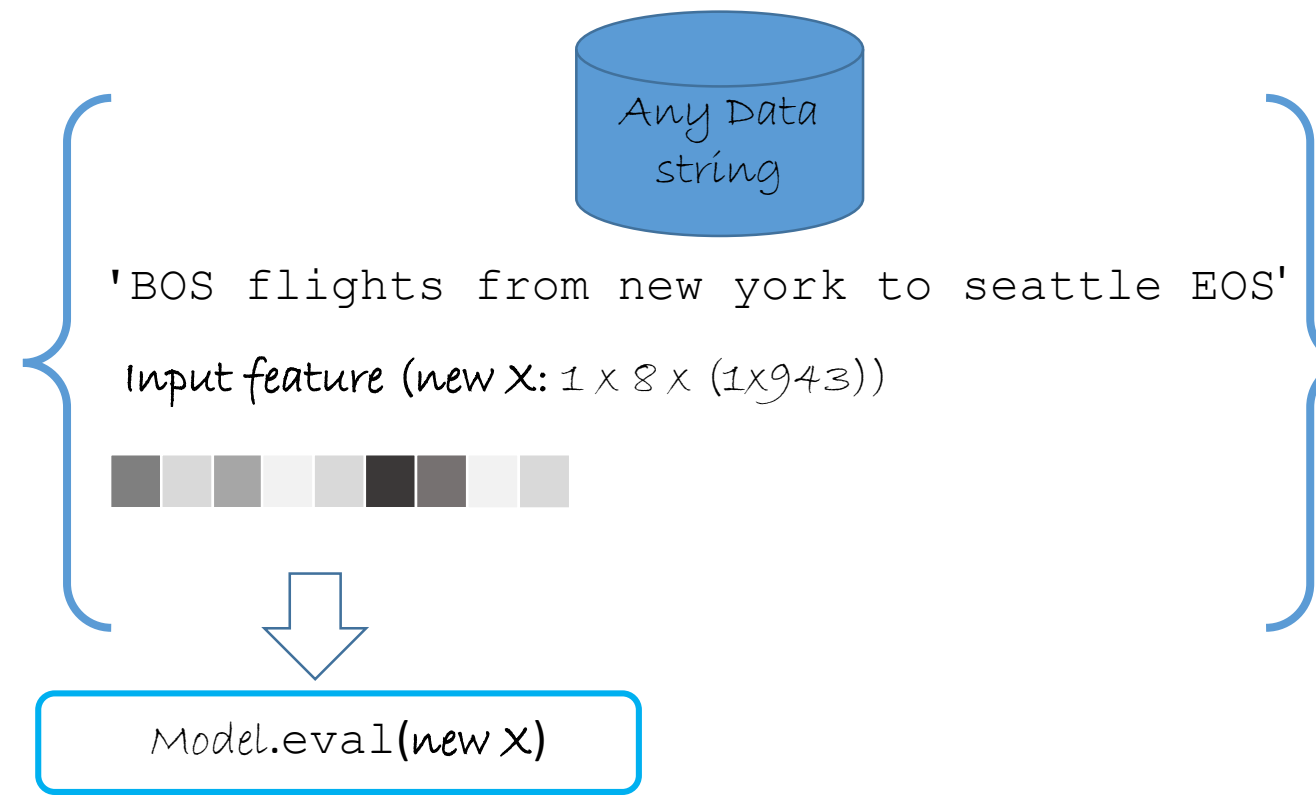

#### Predicted Softmax Probabilities

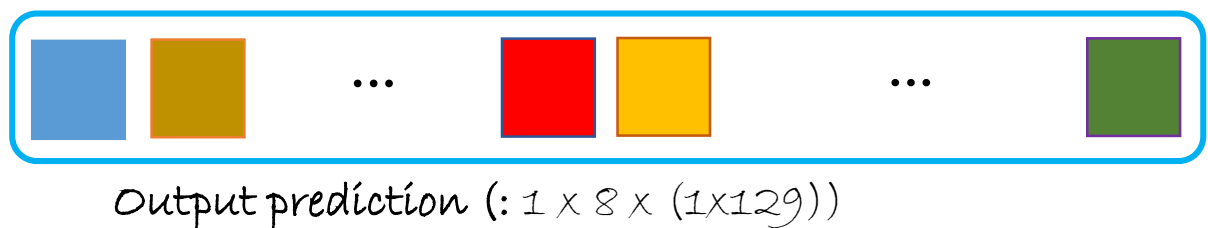

# Sequence to<br>Sequence

# Neural network paradigms

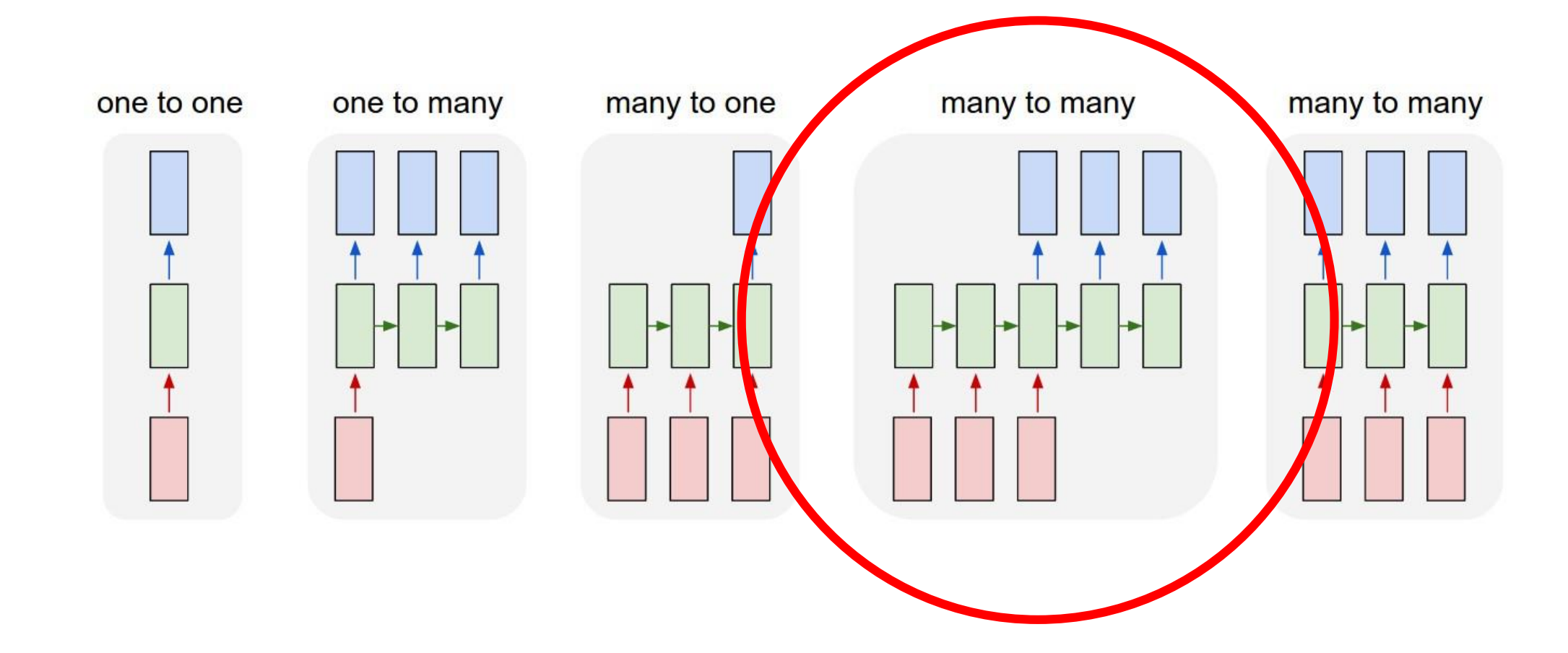

## **Background**

#### First described in the context of machine translation

 $\checkmark$  Cho, et al., "Learning Phrase Representations using RNN Encoder–Decoder for Statistical Machine Translation" (2014). [https://arxiv.org/abs/1406.1078.](https://arxiv.org/abs/1406.1078)

#### It is a natural fit for:

- $\checkmark$  Automatic text summarization:
	- Input sequence: full document
	- Output sequence: summary document

#### $\checkmark$  Word to pronunciation models:

- Input sequence: character [grapheme]
- Output sequence: pronunciation[phoneme]
- $\checkmark$  Question Answering models:
	- Input sequences: Query and document
	- Output sequence: Answer

## **Basic Theory**

A sequence-to-sequence model consists of two main pieces:

- (1) an encoder,
- (2) a decoder, and
- (3) an attention module (optional)

#### Sequence to Sequence Mechanism:

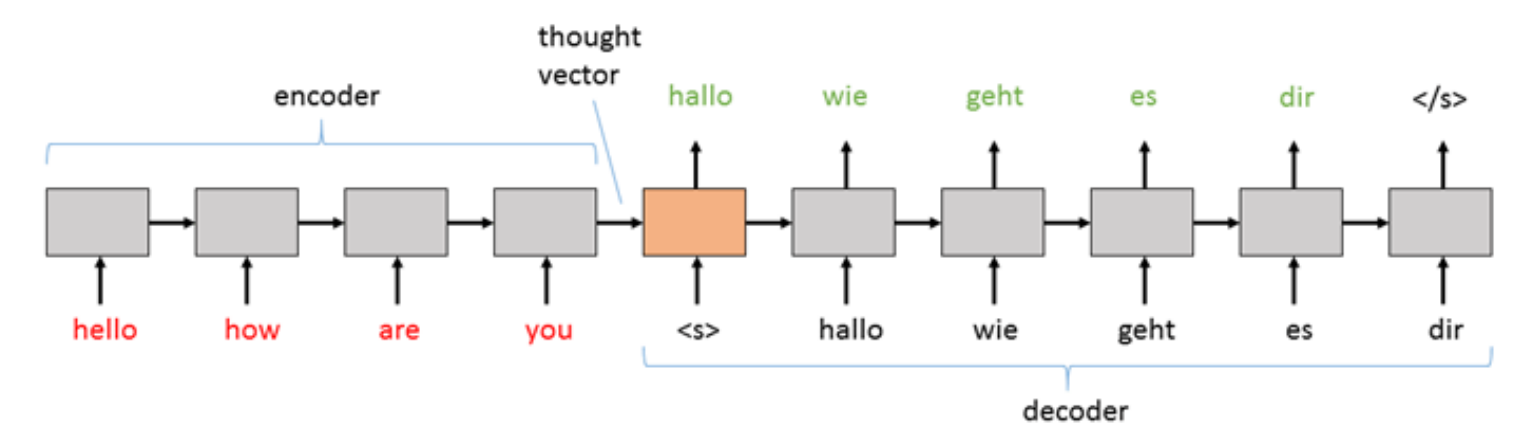

- $\checkmark$  Encoder
	- Processes the input sequence into a fixed representation
	- This representation is fed into the decoder as a context a.k.a thought vector
- $\checkmark$  Decoder
	- Uses some mechanism to decode the processed information into an output sequence
	- This is a language model that is augmented with some "strong context"
	- Each symbol that it generates is fed back into the decoder for additional context

## **What is "thought-vector"**

#### Term popularized by Geoffrey Hinton

"What I think is going to happen over the next few years is this ability to turn sentences into thought vectors is going to rapidly change the level at which we can understand documents"

#### What is a thought-vector:

- $\checkmark$  Like an embedding similar to (word2vec & GloVe) but instead encodes several words, or ideas, or... a "thought"
- $\checkmark$  In basic sequence to sequence, the thought vector represents:
	- the encoded version of the input sequence after running it through the encoder RNN
	- the hidden state of the encoder after all of the words in the input sequence have passed through I
	- The decoder's hidden state is then *initialized* with this thought vector

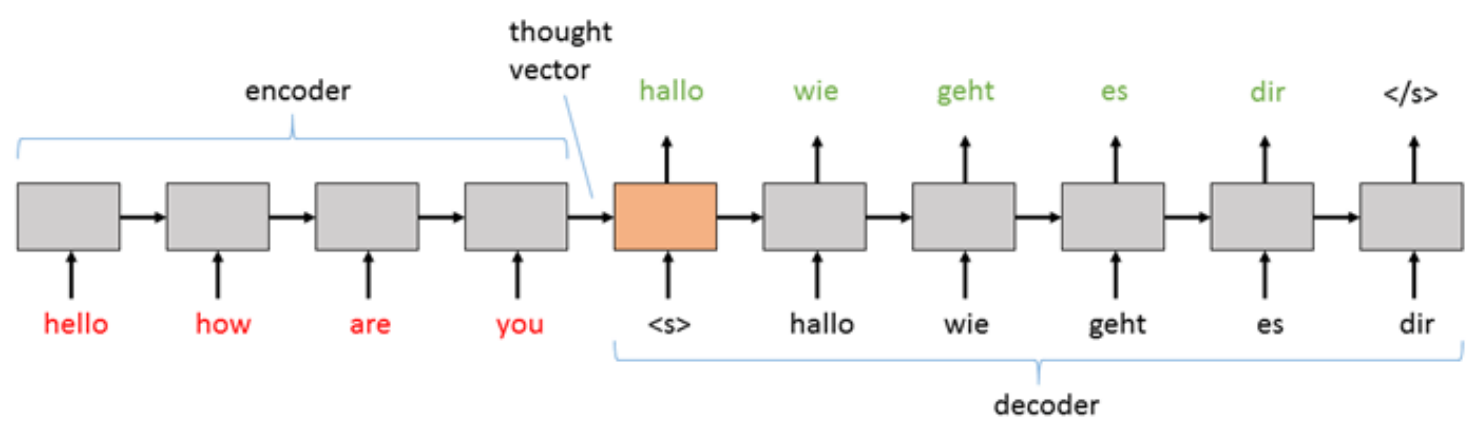

## **Example**

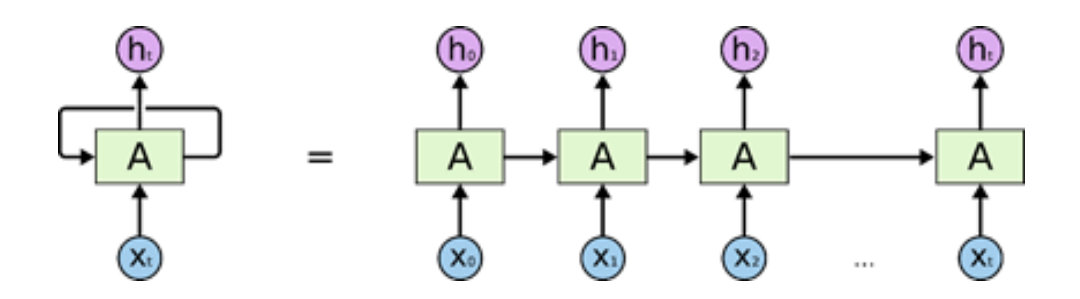

#### For every input:

- the hidden state is updated
- some output is returned

$$
h_t = tanh(Ux_t + Wh_{t-1})
$$
\n
$$
o_t = Wh_t
$$
\n
$$
o_t = Wh_t
$$
\n
$$
h = C.tanh(C.times(U, x) + C.times(W, h))
$$
\n
$$
o = C.times(V, h)
$$
\n
$$
o = C.times(V, h)
$$

#### **Sequence to Sequence Decoder**

#### In the sequence-to-sequence decoder:

- Output *o* is projected through a dense layer and softmax function
- $\checkmark$  The resultant word is directed back into itself as the input for the next step
- $\checkmark$  This is a greedy-decoding approach

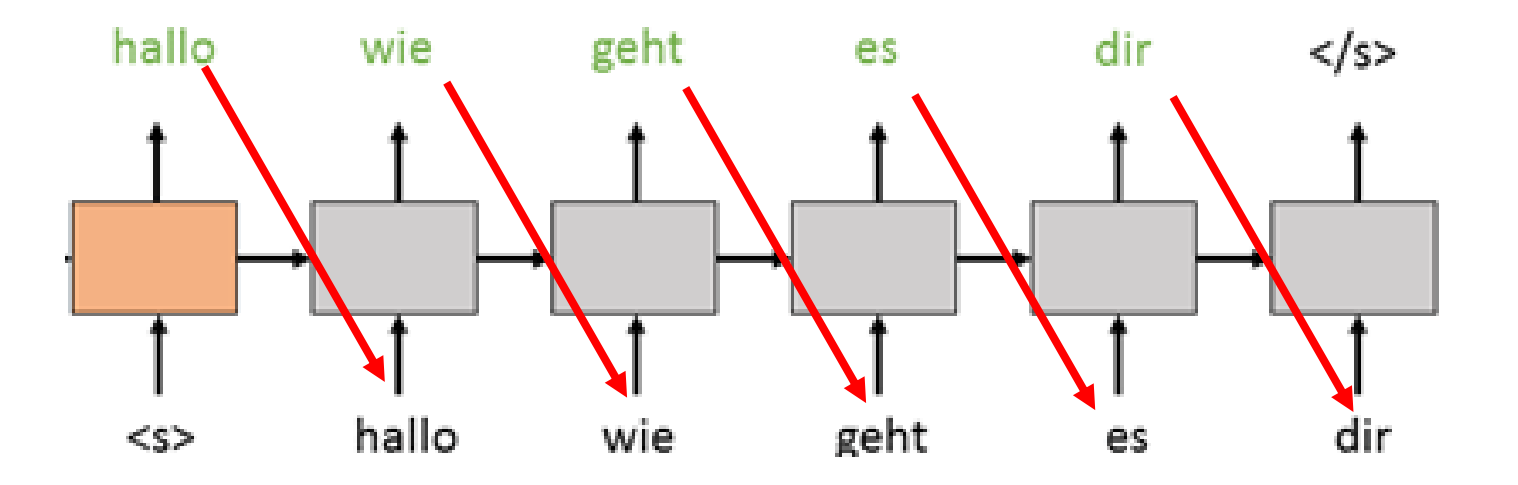

#### **Sequence to Sequence Decoder**

#### Steps in decoding:

- $\checkmark$  First step is to initialize the decoder RNN with the thought vector as its hidden state
- $\checkmark$  Use a "sequence start" tag (e.g.  $\langle s \rangle$ ) as input to prime the decoder to start generating an output sequence
- The decoder keeps generating outputs until it hits the special "end sequence" tag (e.g. *</s>*)

```
def model greedy(input): # (input*) --> (word sequence*)
```

```
# Decoding is an unfold() operation starting from sentence start.
# We must transform s2smodel (history*, input* -> word logp*)
# into a generator (history* -> output*) which holds 'input' in its closure.
unfold = UnfoldFrom(lambda history: s2smodel(history, input) >> hardmax,
                    # stop once sentence end index was max-scoring output
                    until predicate=lambda w: w[..., sentence end index],
                    length increase=length increase)
```
**return** unfold(initial\_state=sentence\_start, dynamic\_axes\_like=input)

## **Sequence to Sequence Problems**

Squeezing all the input sequence information into a single vector

At each time step:

- $\checkmark$  the hidden state *h* gets updated with the most recent information, and
- $\checkmark$  therefore *h* is gets "diluted" in information as it processes each token

#### Token position influence

- $\checkmark$  Even with a relatively short sequence, the last token will always get the last say and
- $\checkmark$  therefore the thought vector is biased/weighted towards that last word

#### For Machine Translation:

- $\checkmark$  We run the encoder backwards also to help mitigate this problem
- $\checkmark$  Need a more systematic approach

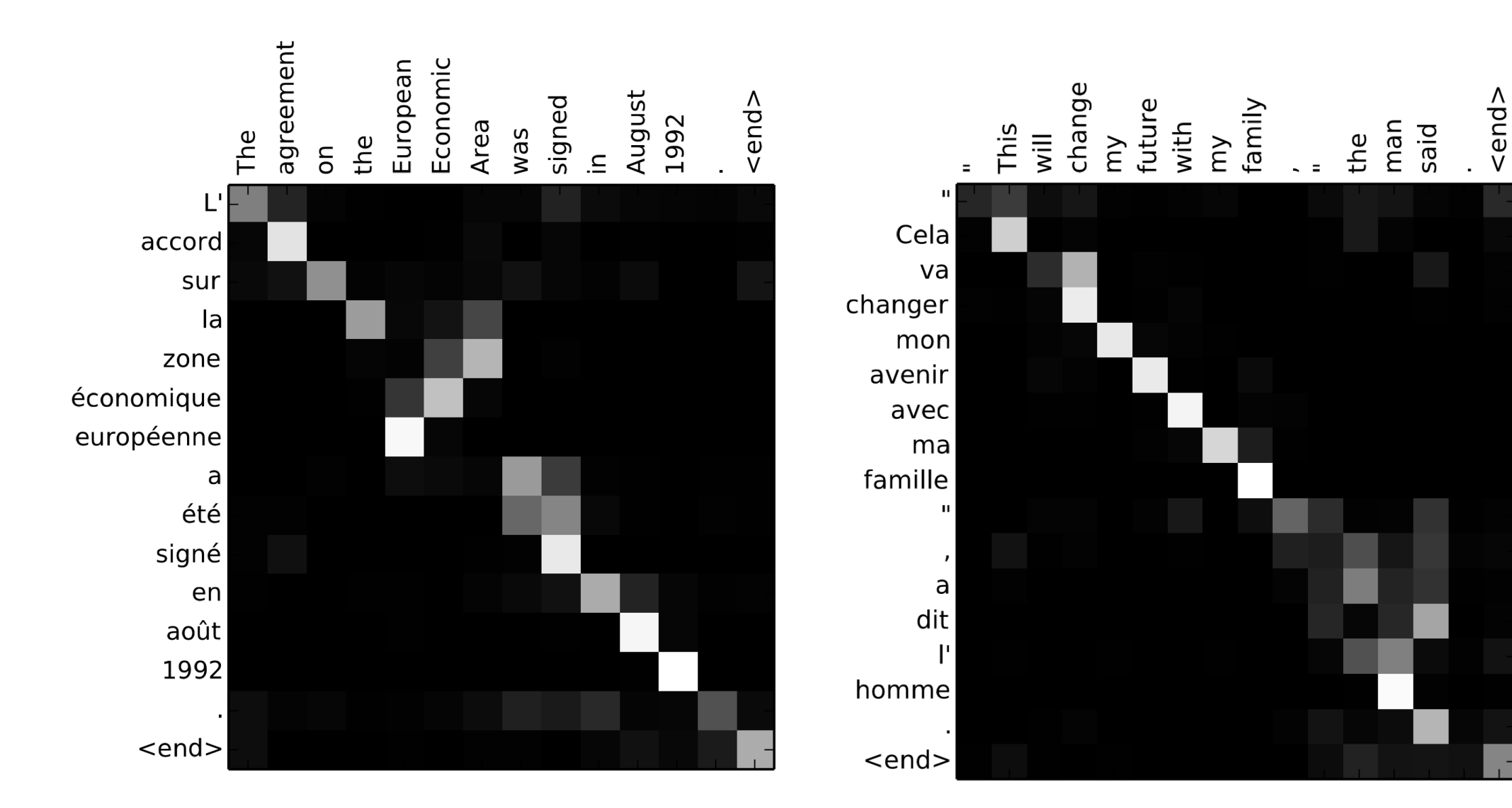

<u>ଚ</u>  $\mathbf{r}$ S  $\succ$  $\overline{\phantom{a}}$  $\overline{\phantom{a}}$  $\overline{\phantom{a}}$  $\supset$  $\geq$  $\frac{\diamond}{\diamond}$  $\sim$  H  $\sim$  |Y  $\neg{\sf AH}$  $<$ /s>  $\sim\!\!S$  $\sim\!\!\!\mathsf{L}$  $\sim$  M

 $\sqrt{\frac{2}{5}}$ 

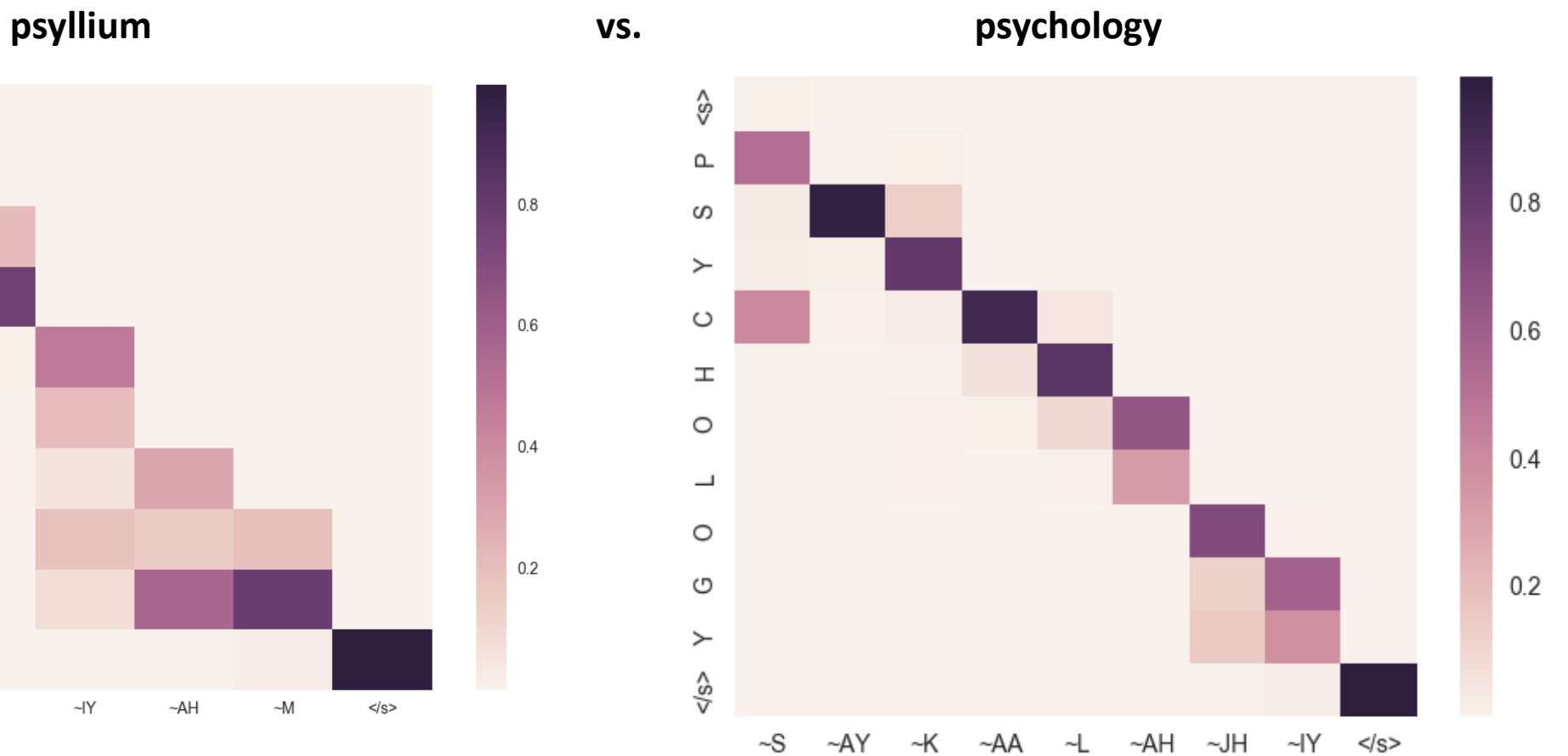

 $\frac{1}{\sqrt{2}}$ 

 $0.8$ 

 $0.6$ 

 $0.4$ 

 $0.2$ 

Helps to solve the "long-sequence" and alignment problem

Replace single thought vector (and only as an initial context) with:

- $\checkmark$  Each decoding step directly use information from the encoder
- $\checkmark$  All of the hidden states from the encoder are available to us (instead of just the final one); and
- The decoder *learns* which weighted sum of hidden states, given the current context and input, to use

#### How is it done:

- $\checkmark$  Learn which encoder hidden states are important given current context and input; and
- $\checkmark$  Augment the decoder's current hidden state with information from those states

Key Idea: Learn which encoder states are important given current context and input

1. Compute similarity between different encoder states w.r.t. a given decoder state

- $\checkmark$  Dot product between  $h_i$  and  $d$
- $\checkmark$  Cosine distance between  $h_i$  and d
- $\checkmark$  Projected similarity given by

 $u_i = v^T \tanh(W_1 h_i + W_2 d)$ 

Where  $h_i$  is the hidden state for each encoding RNN unit and  $d$  is the corresponding decoder state Note: *v* is a learnable vector parameter;  $W_1$  and  $W_2$  are learnable matrix parameters

 $\checkmark$  Finally the attention score for a given comparison can be computed as:

 $a_i = softmax(u_i)$ 

2. Augment the decoder's current hidden state with information from those states

 $\checkmark$  Create a vector in the same space as the hidden states that consists of a weighted sum of the encoder hidden states

$$
d' = \sum_{i=1}^{T_A} a_i h_i
$$

 $\checkmark$  New hidden state for predicting current word:

 $D = d + d'$ 

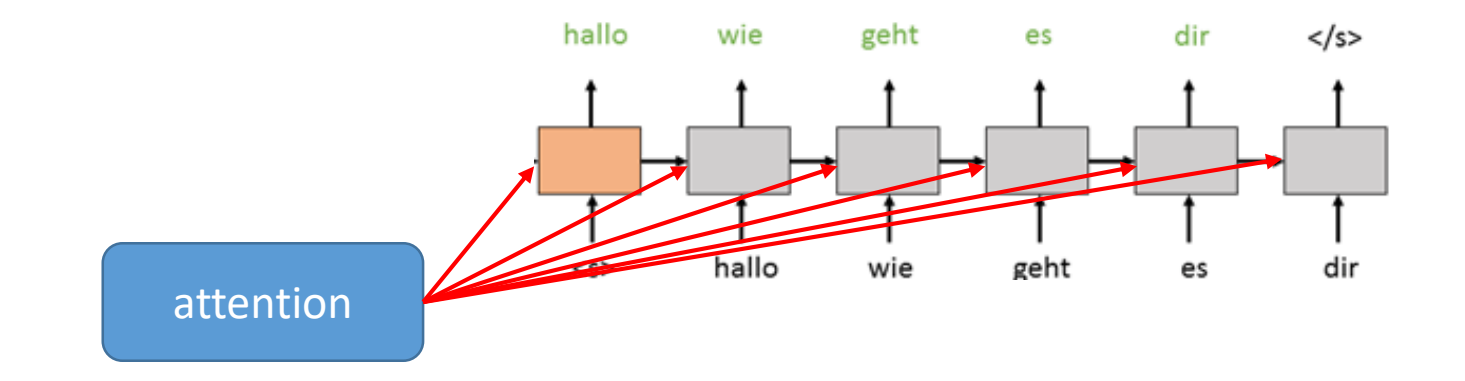

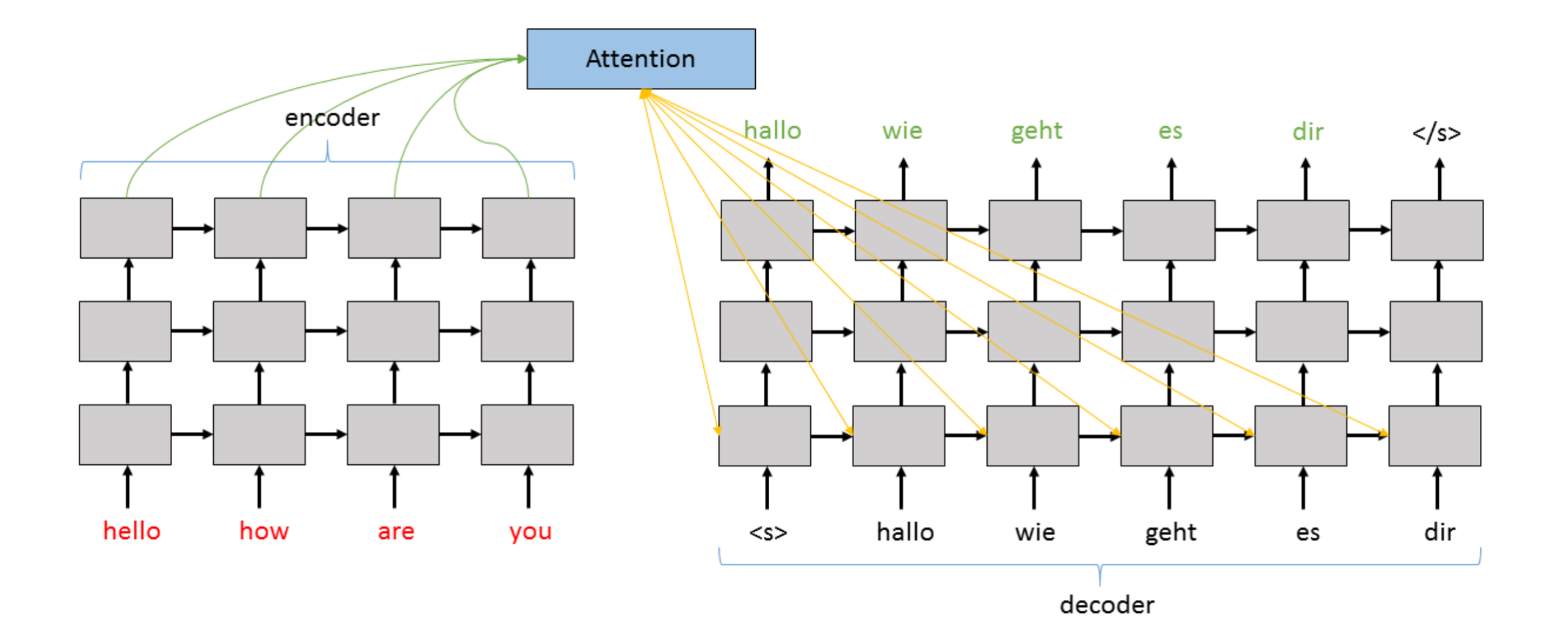

## **Decoding with Attention**

Take a greedy approach and output the most probable word at each step

 $\checkmark$  Does not render well in practice

Consider every single combination at each step

 $\checkmark$  However, that is generally computationally intractable

Strike a compromise using beam search

- $\checkmark$  Instead, we use a beam search decoder with a given depth
- $\checkmark$  The depth parameter considers how many best candidate solutions to keep at each step
- $\checkmark$  This results in a heuristic for the global optimal that works quite well
- $\checkmark$  Indeed, a beam search of 3 gives very good results in most situations.

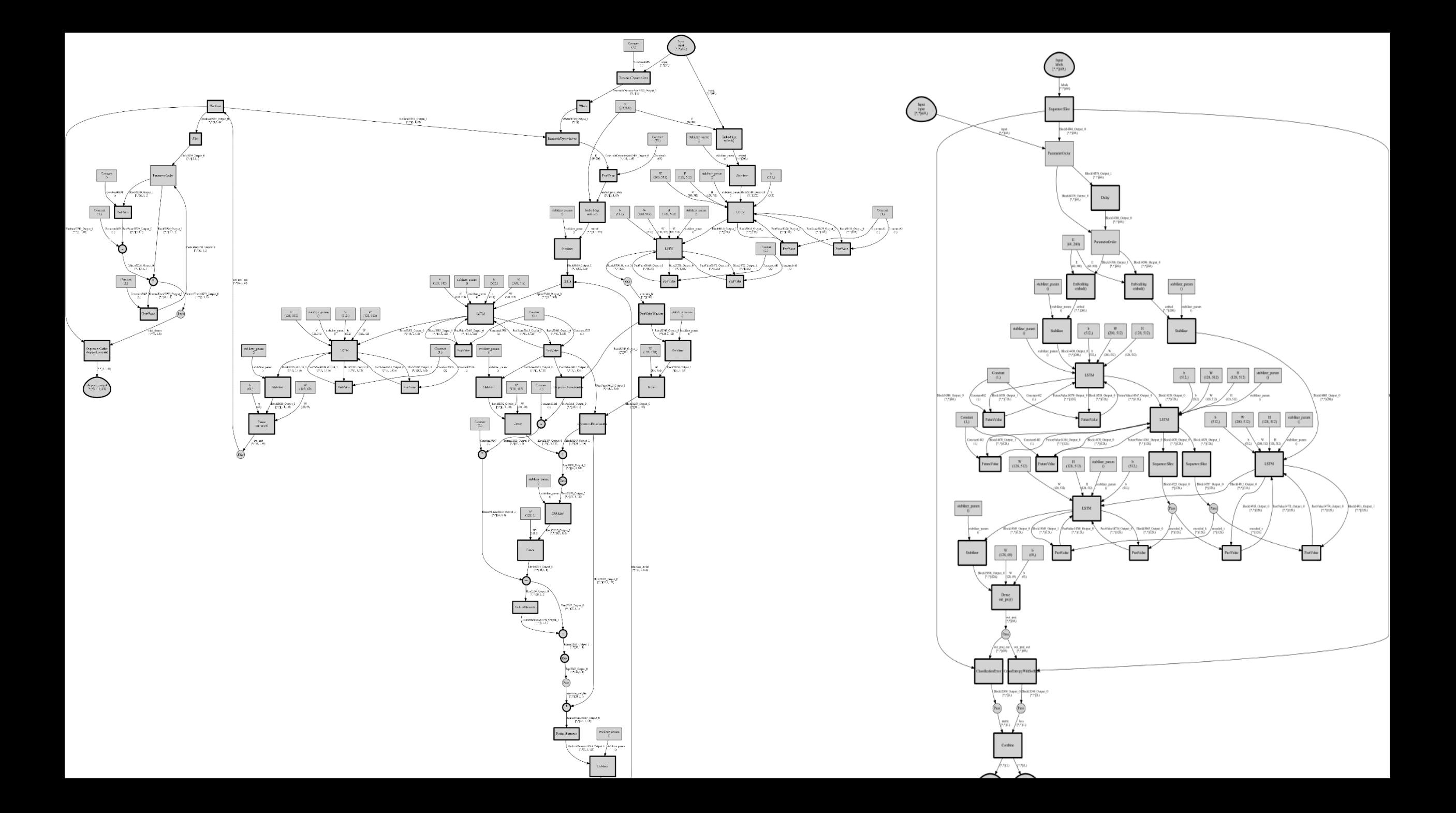

**Machine** Comprehension with ReasoNet

# ReasoNet: Learning to Stop Reading in Machine Comprehension

Yelong Shen, Po-Sen Huang, Jianfeng Gao, Weizhu Chen

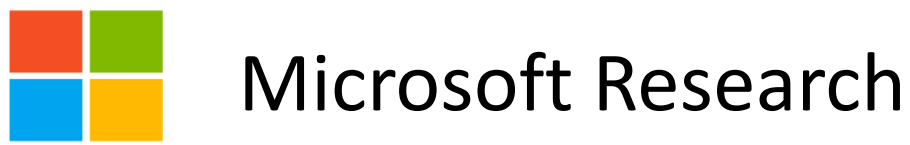

CNTK Tutorial: Pengcheng He, Amit Agarwal, Sayan Pathak

# Problem Definition

- Machine Comprehension
	- Teach machine to answer questions given an input passage

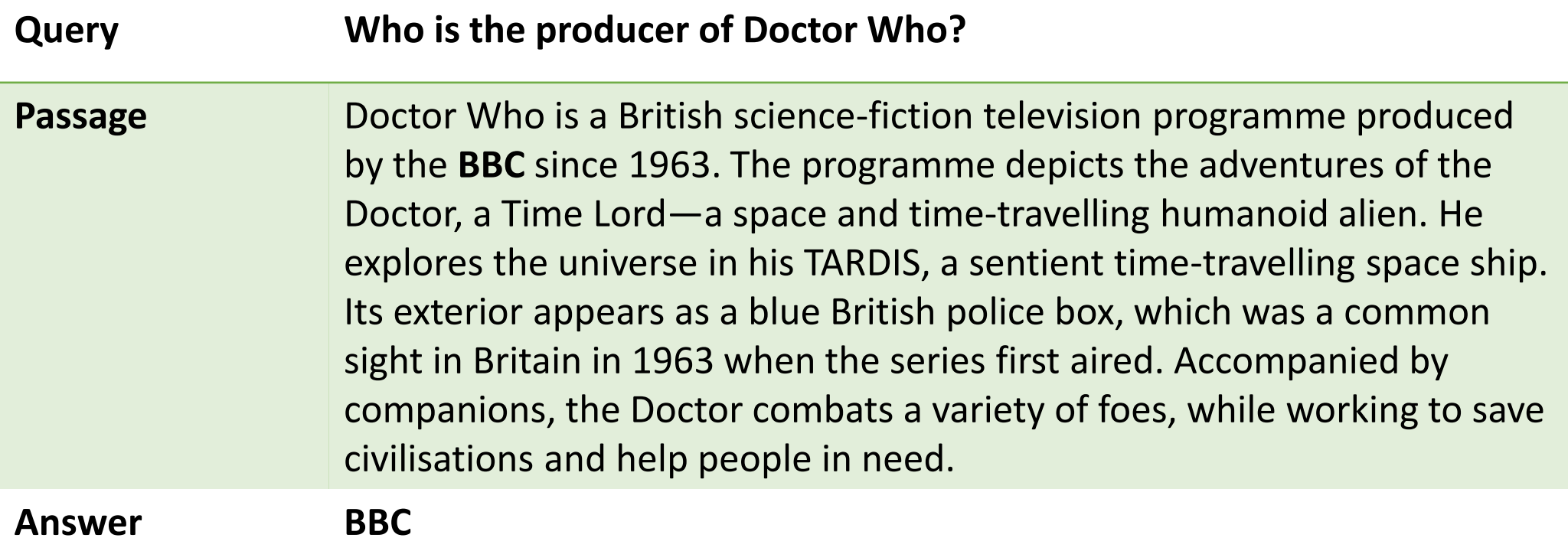

# Related Work

## Single Step Reasoning

[Kadlec et al. 2016, Chen et al. 2016]

## Multiple Step Reasoning

[Hill et al. 2016, Trischler et al. 2016 , Dhingra et al. 2016, Sordoni et al. 2016, Kumar et al. 2016]

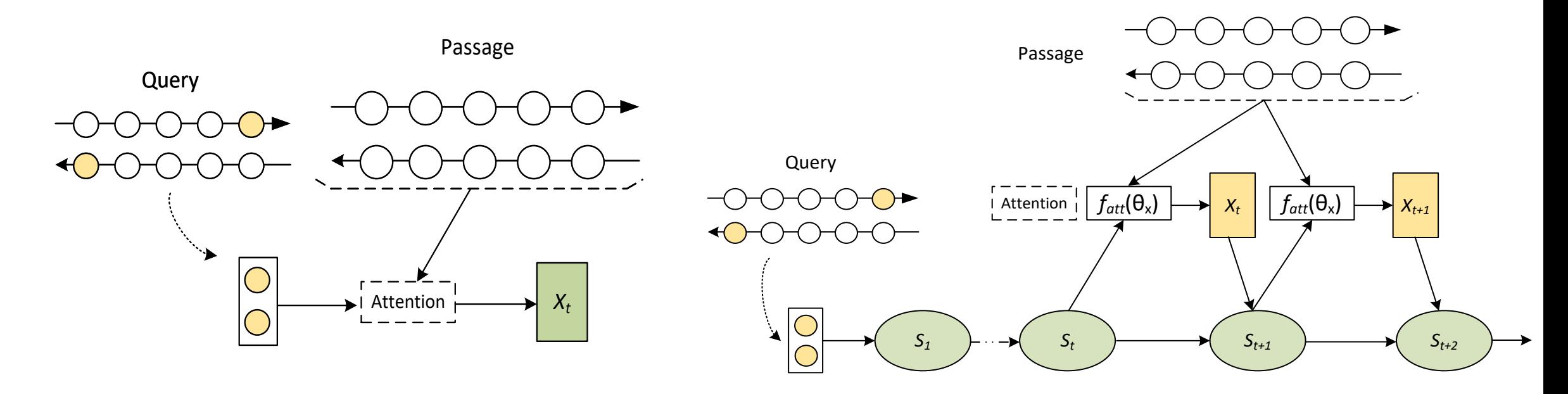

#### **How many steps?**

# Different levels of complexity

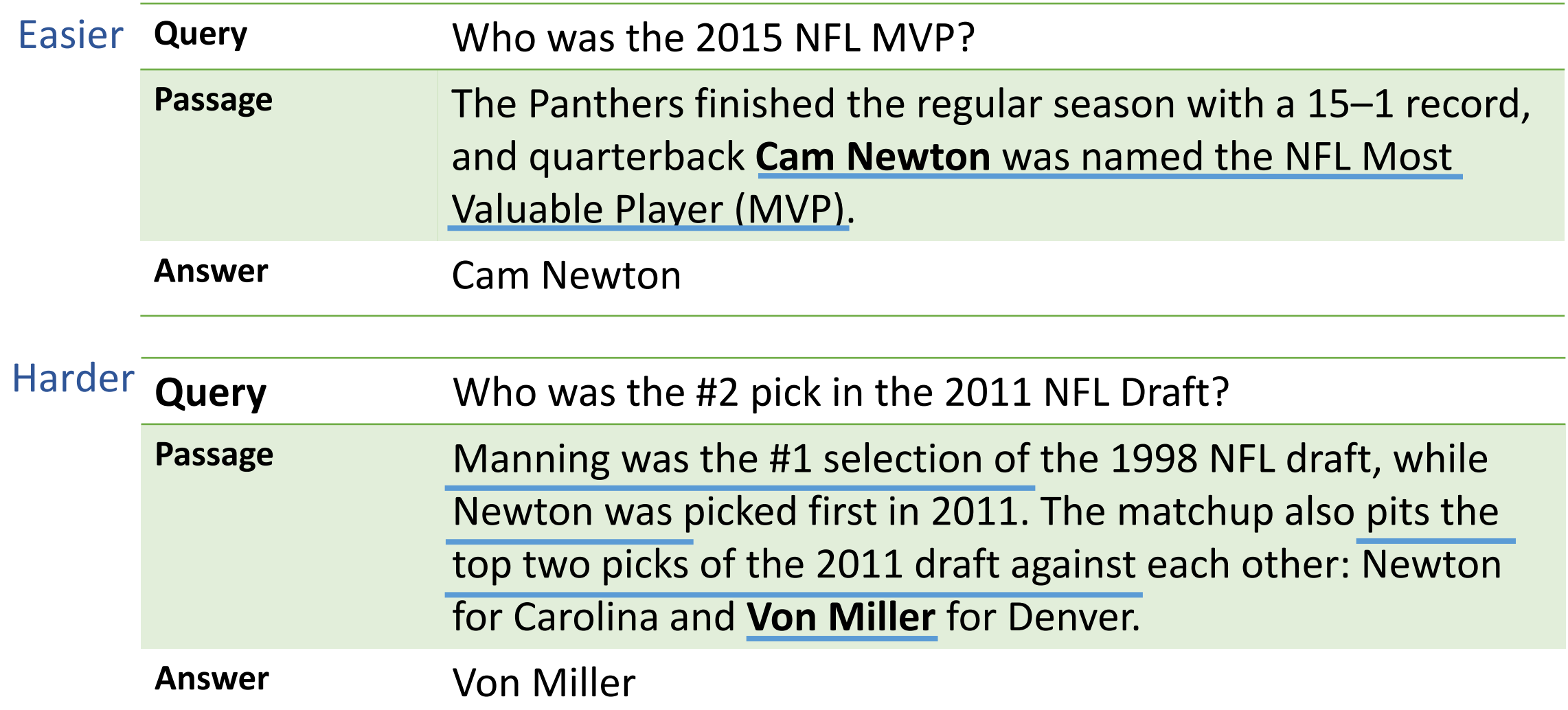

# ReasoNet: Learning to Stop Reading

- Dynamic termination based on the complexity of query and passage
- Instance-based RL objectives

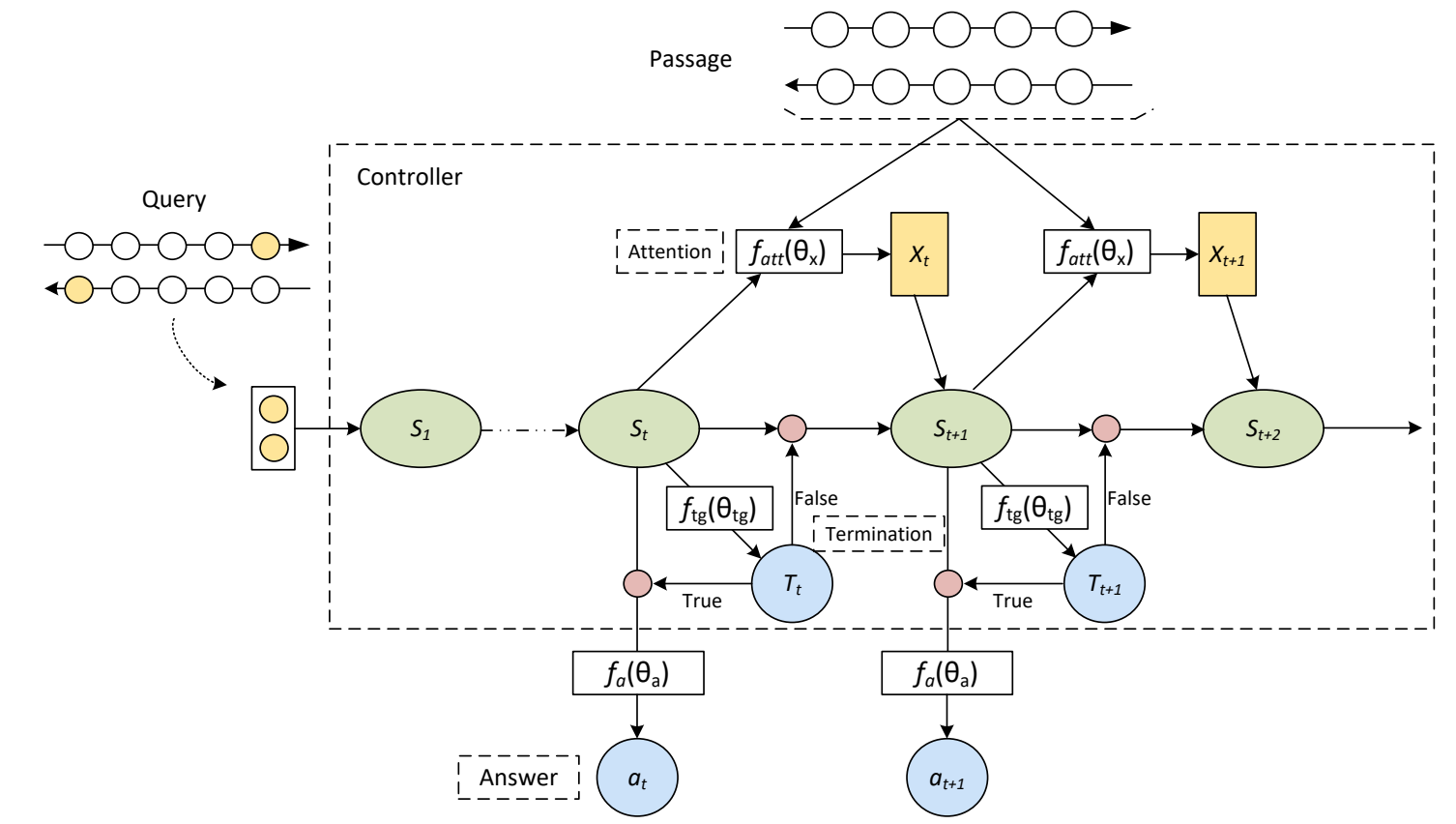

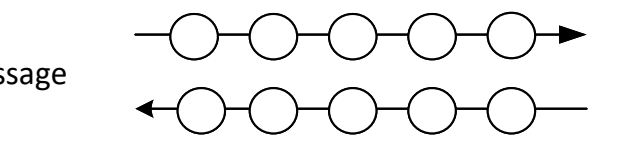

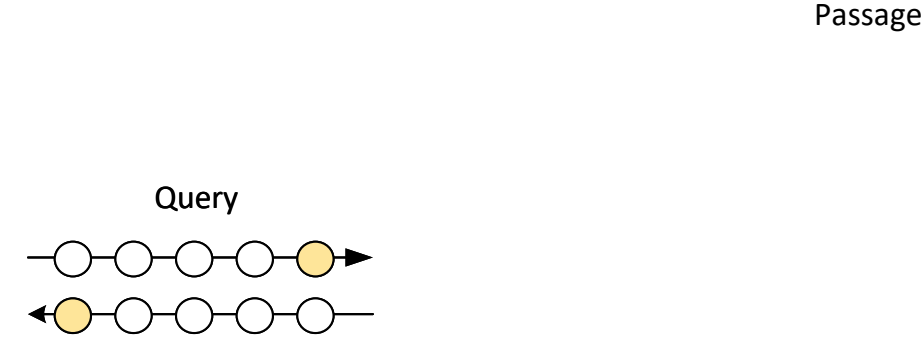

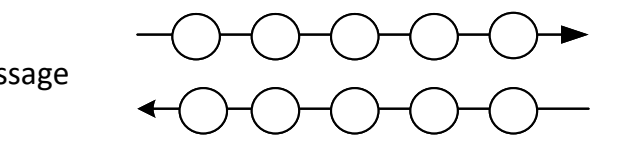

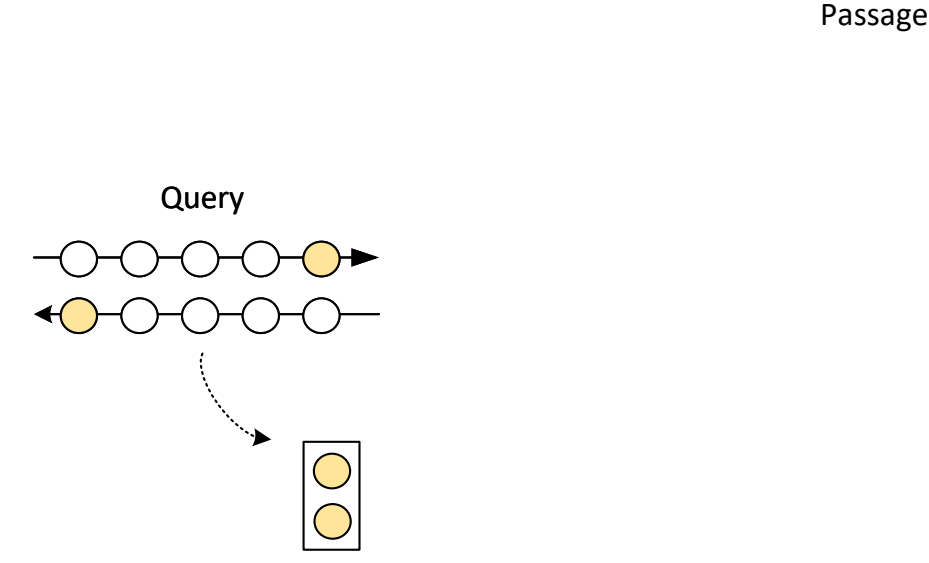

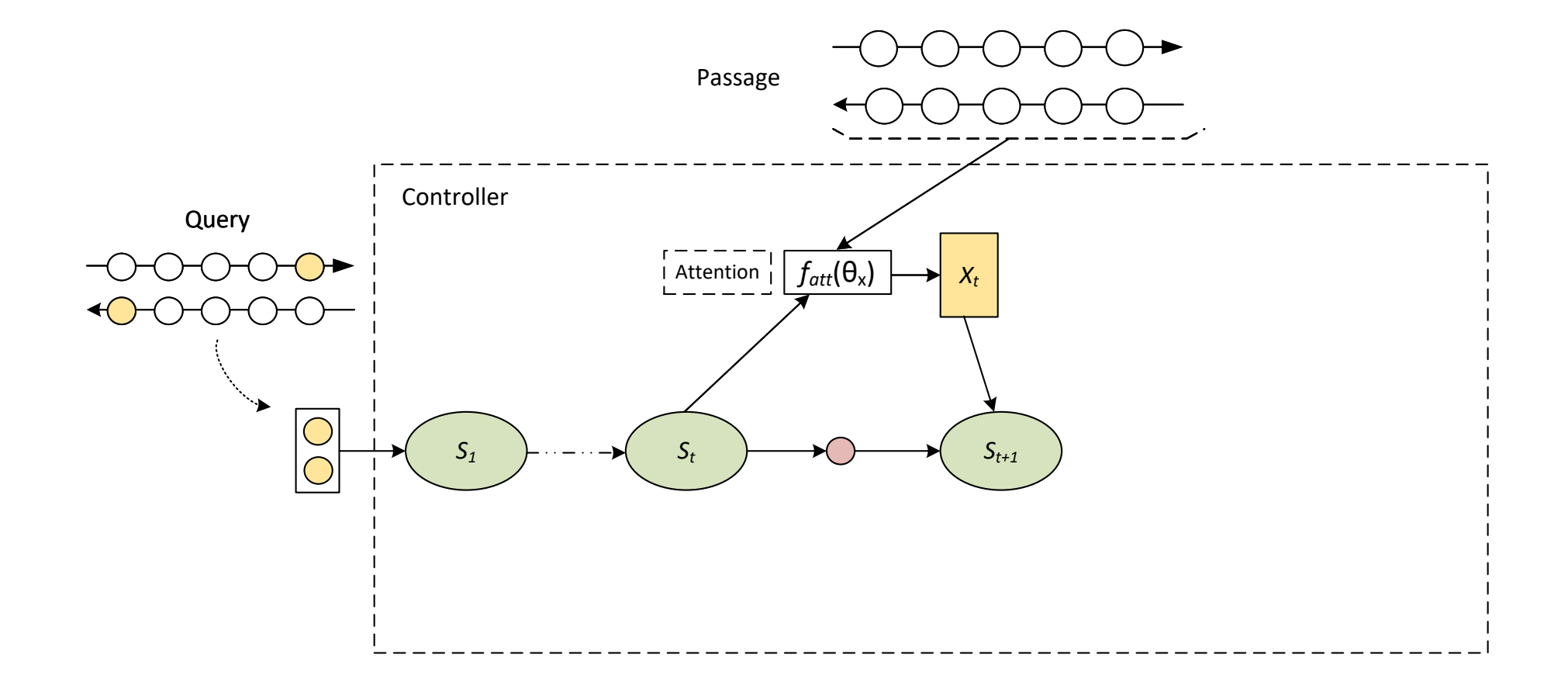

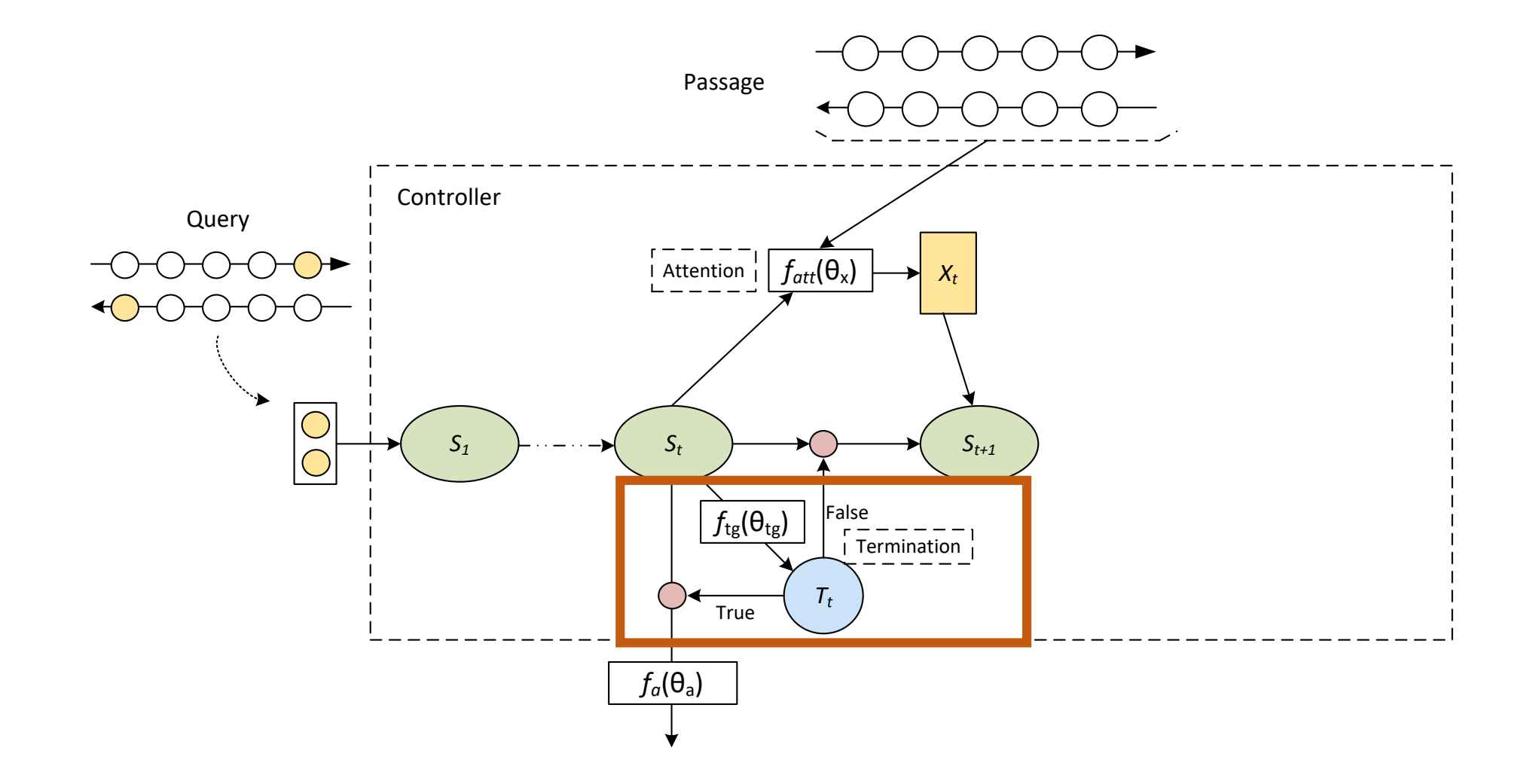

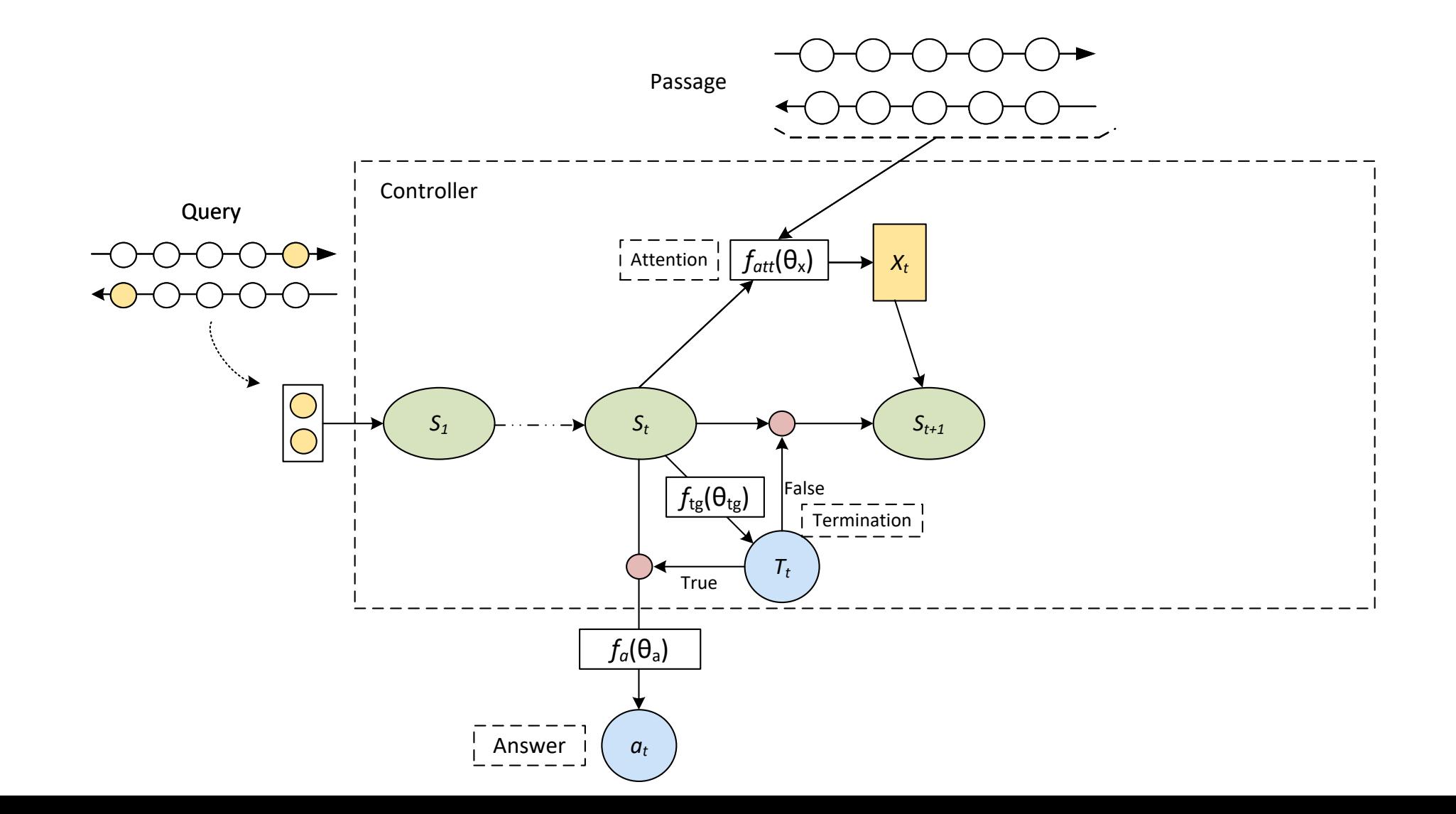

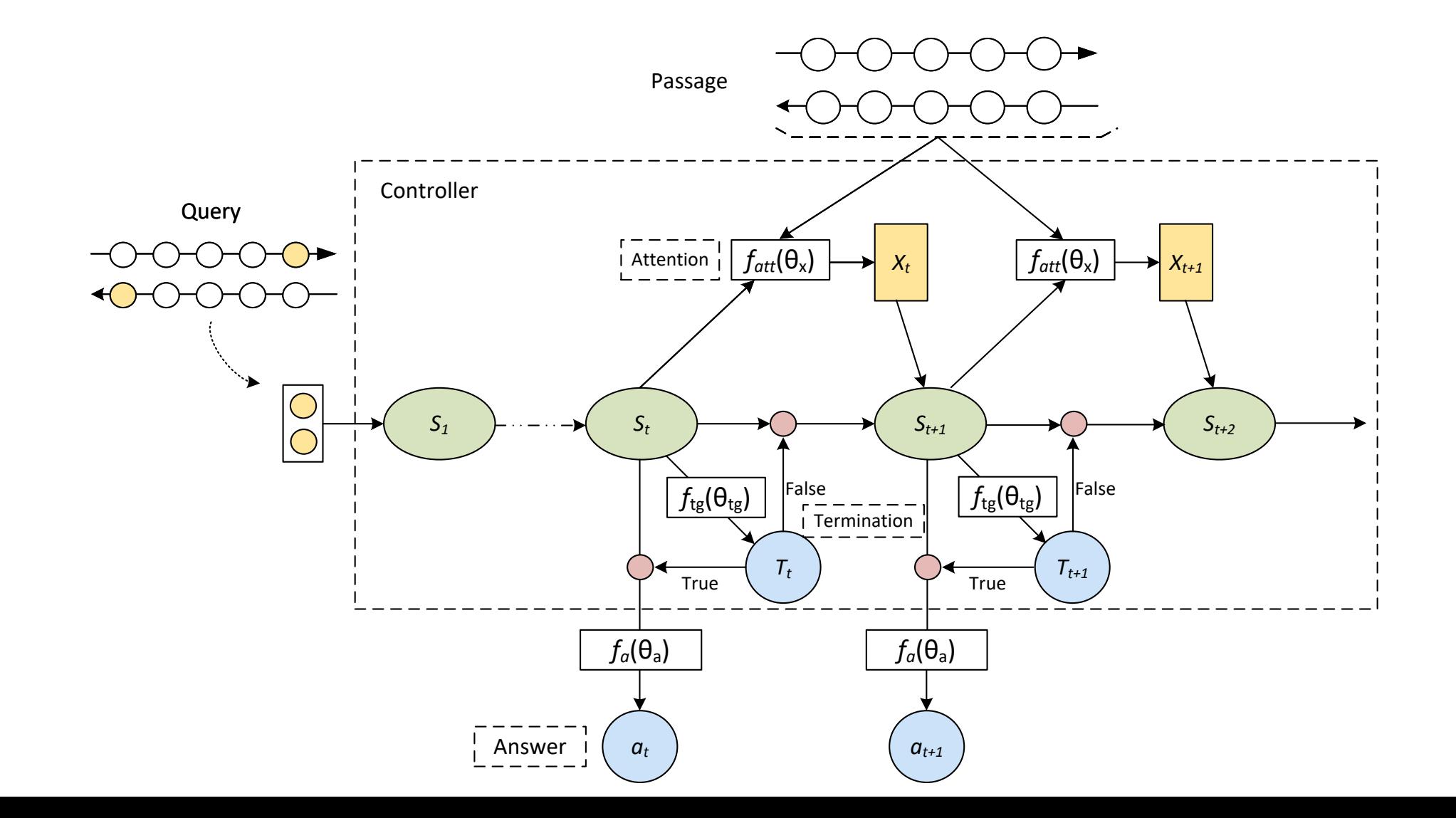

6

# RL Objectives

- Action: termination, answer
- Reward: 1 if the answer is correct, 0 otherwise (Delayed Reward)
- Expected total reward

$$
J(\theta) = \mathbb{E}_{\pi(t_{1:T}, a_T; \theta)} \left[ \sum_{t=1}^{T} r_t \right]
$$

• REINFORCE algorithm

$$
\nabla_{\theta} J(\theta) = \sum_{(t_{1:T}, a_T) \in \mathbb{A}^{\dagger}} \pi(t_{1:T}, a_T; \theta) \left[ \nabla_{\theta} \log \pi(t_{1:T}, a_T; \theta) (r_T - b) \right]
$$

 $b = \sum_{(t_1, T, a_T) \in \mathbb{A}^{\dagger}} \pi(t_1, T, a_T; \theta) r_T$ **Instance-based baseline**

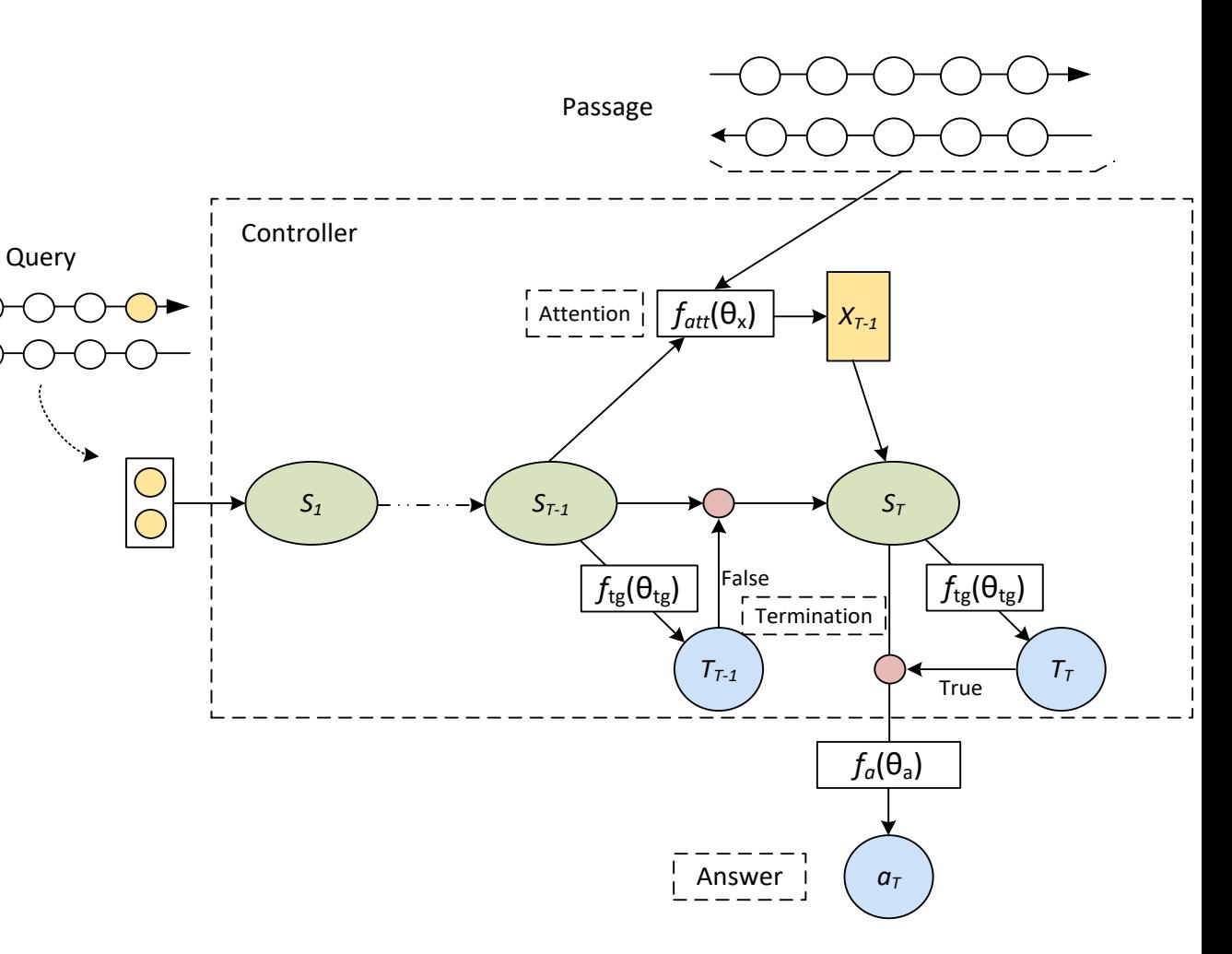

7

# CNN / Daily Mail Reading Comprehension Task

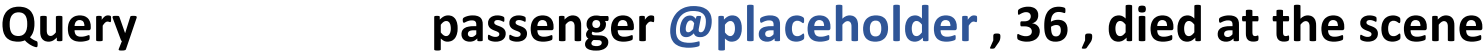

**Passage** ( @entity0 ) what was supposed to be a fantasy sports car ride at @entity3 turned deadly when a @entity4 crashed into a guardrail . the crash took place sunday at the @entity8 , which bills itself as a chance to drive your dream car on a racetrack . the @entity4 's passenger , 36 - year - old @entity14 of @entity15 , @entity16 , died at the scene , @entity13 said . the driver of the @entity4 , 24 year - old @entity18 of @entity19 , @entity16 , lost control of the vehicle , the @entity13 said . he was hospitalized with minor injuries . @entity24 , which operates the @entity8 at @entity3 , released a statement sunday night about the crash . " on behalf of everyone in the organization , it is with a very heavy heart that we extend our deepest sympathies to those involved in today 's tragic accident in @entity36 , " the company said . @entity24 also operates the @entity3 -- a chance to drive or ride in @entity39 race cars named for the winningest driver in the sport 's history . @entity0 's @entity43 and @entity44 contributed to this report .

**Answer** @entity14
# Termination Step Histogram

CNN Dataset

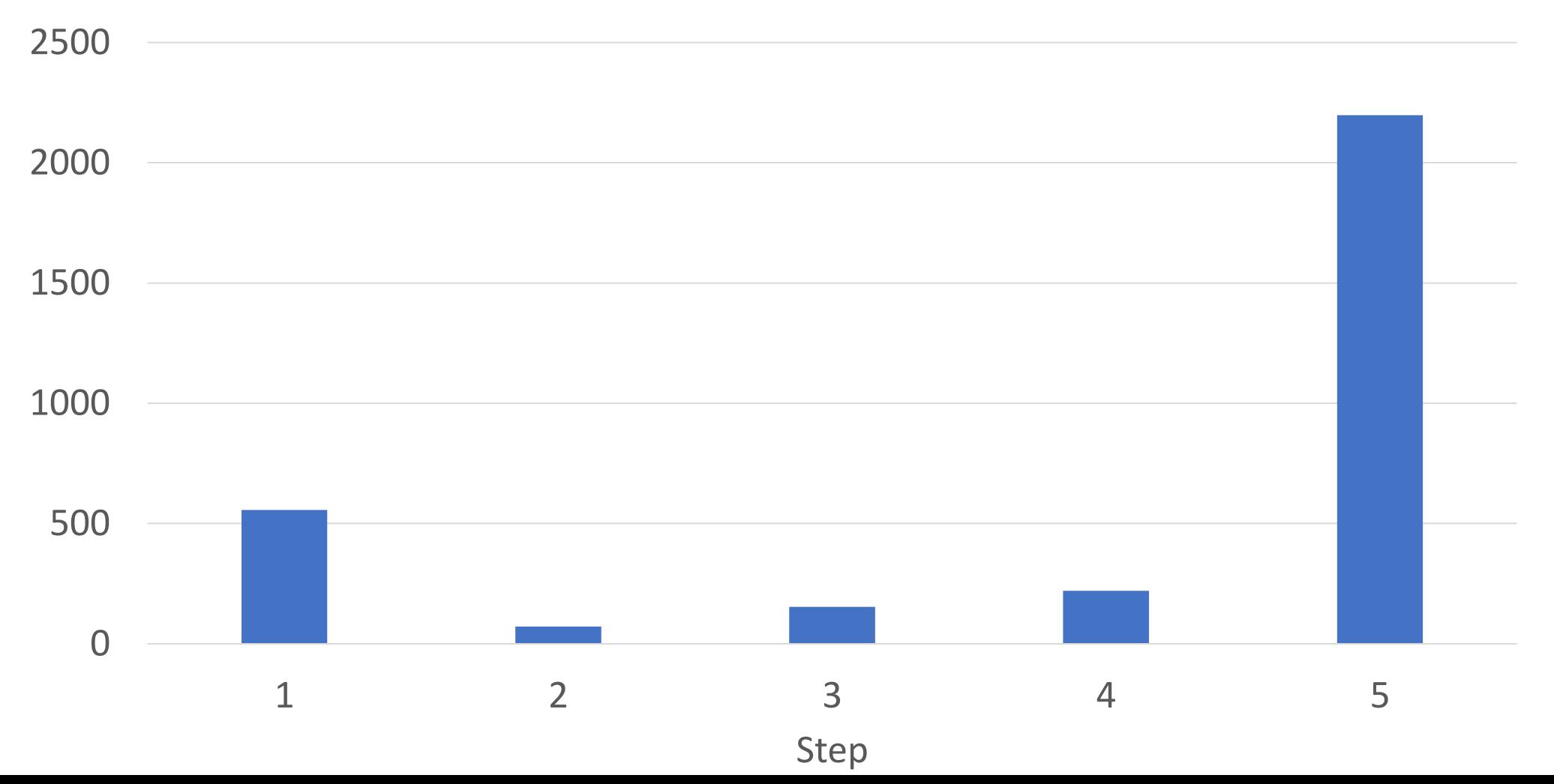

# Results

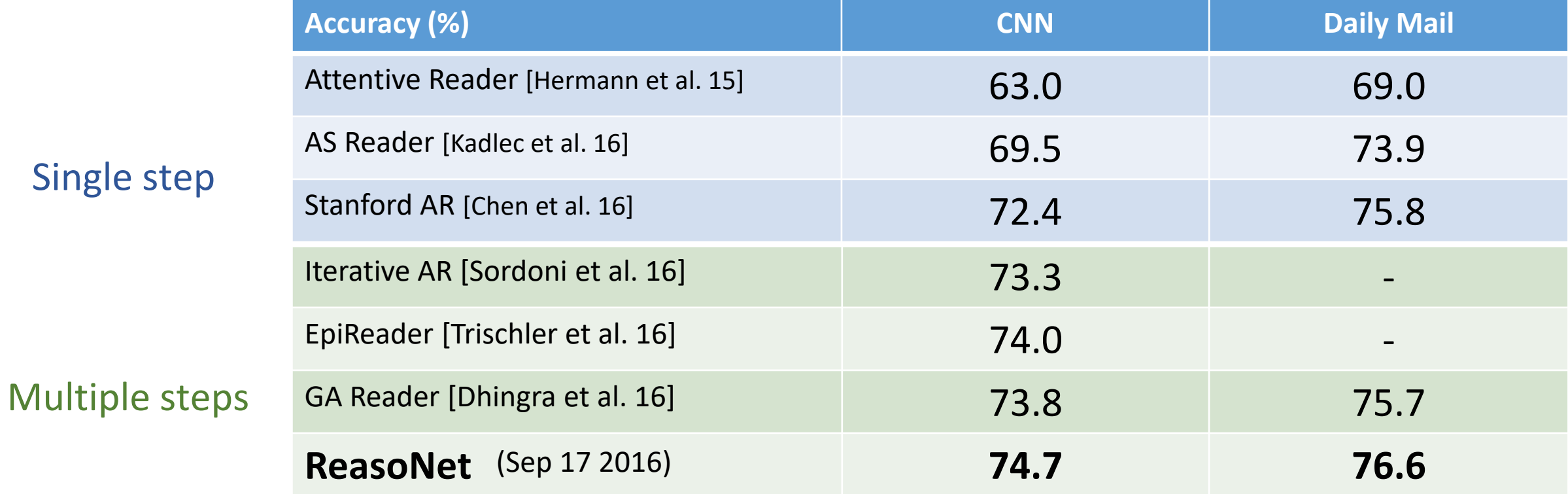

# Conclusion

,井

## **CNTK's approach to the two key questions:**

## • **efficient network authoring**

- **networks as function objects**, well-matching the nature of DNNs
- focus on **what, not how**
- familiar syntax and flexibility **in Python**

### • **efficient execution**

- $\cdot$  graph  $\rightarrow$  parallel program through **automatic minibatching**
- **symbolic loops** with dynamic scheduling
- unique **parallel training algorithms** (1-bit SGD, Block Momentum)

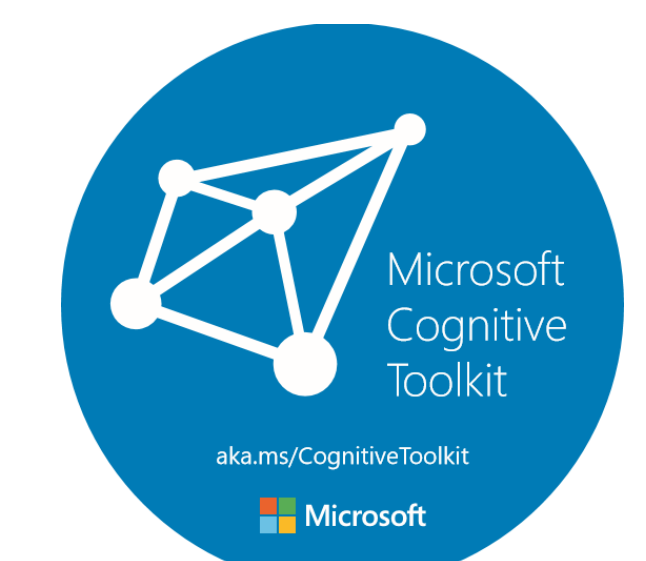

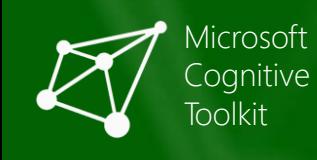

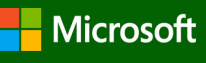

## on our roadmap

- integration with C#/.Net, R, Keras, HDFS, and Spark
	- continued C#/.Net integration; R
	- Keras back-end
	- HDFS
	- Spark

#### • technology

- handle models too large for GPU
- optimized nested recurrence
- ASGD
- 16-bit support, ARM, FPGA

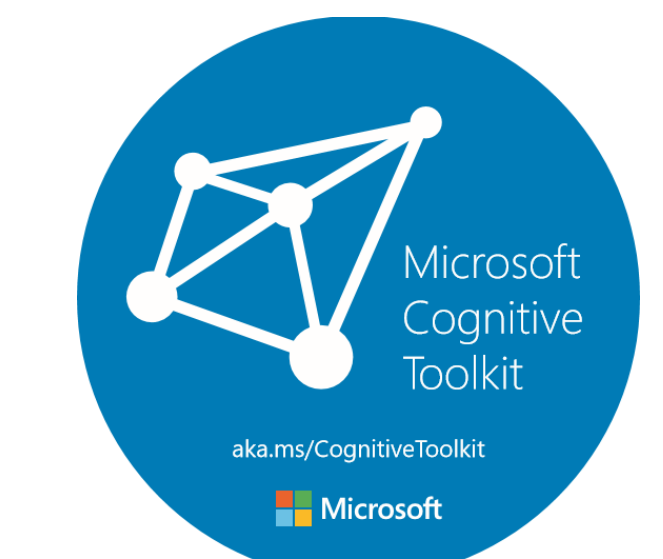

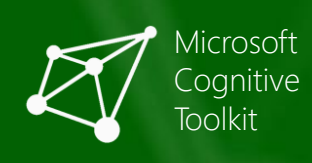

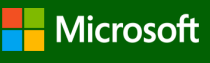

# Cognitive Toolkit: deep learning like Microsoft product groups

### • ease of use

- *what*, not *how*
- powerful library
- minibatching is automatic

## • fast

- optimized for NVidia GPUs & libraries
- easy yet best-in-class multi-GPU/multi-server support

## • flexible

- Python and C++ API, powerful & composable
- 1<sup>st</sup>-class on Linux and Windows
- train like MS product groups: internal=external version

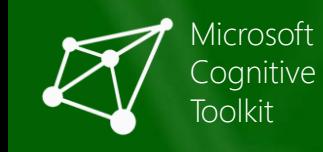

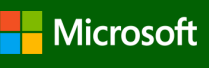

Microsoft

Cognitive

**Toolkit** 

aka.ms/CognitiveToolkit

**Nicrosoft** 

# Cognitive Toolkit: democratizing the AI tool chain

- Web site: https://cntk.ai/
- Docs: https://cntk.ai/pythondocs
- Github: https://github.com/Microsoft/CNTK
- Wiki: https://github.com/Microsoft/CNTK/wiki

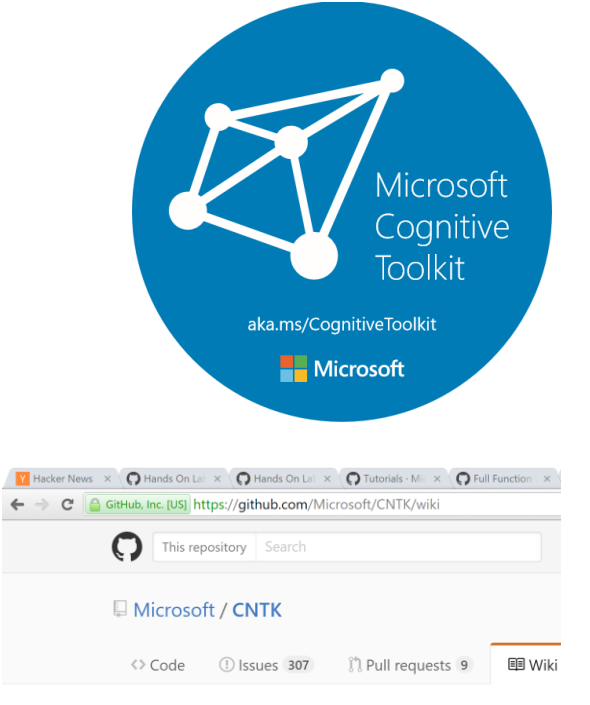

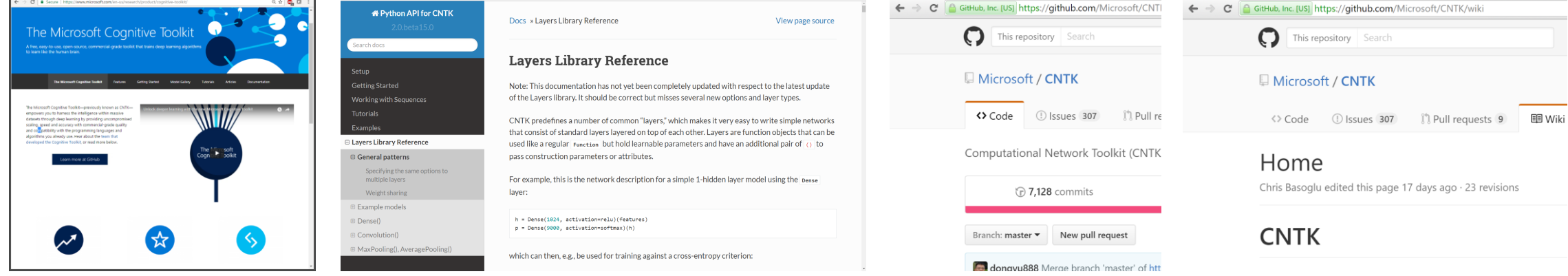

8 9 **9 B** 

**Y** Hacker News  $\rightarrow \bigcirc$  Hands On Labs L  $\times \bigcirc$  Hands On Labs L  $\times \bigcirc$  1

#### Ask Questions: www.stackoverflow.com with cntk tag

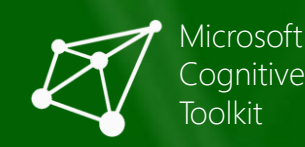

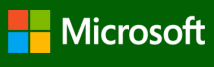

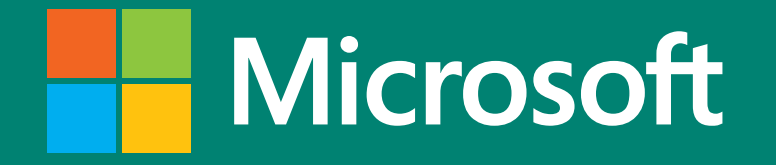

© 2016 Microsoft Corporation. All rights reserved.